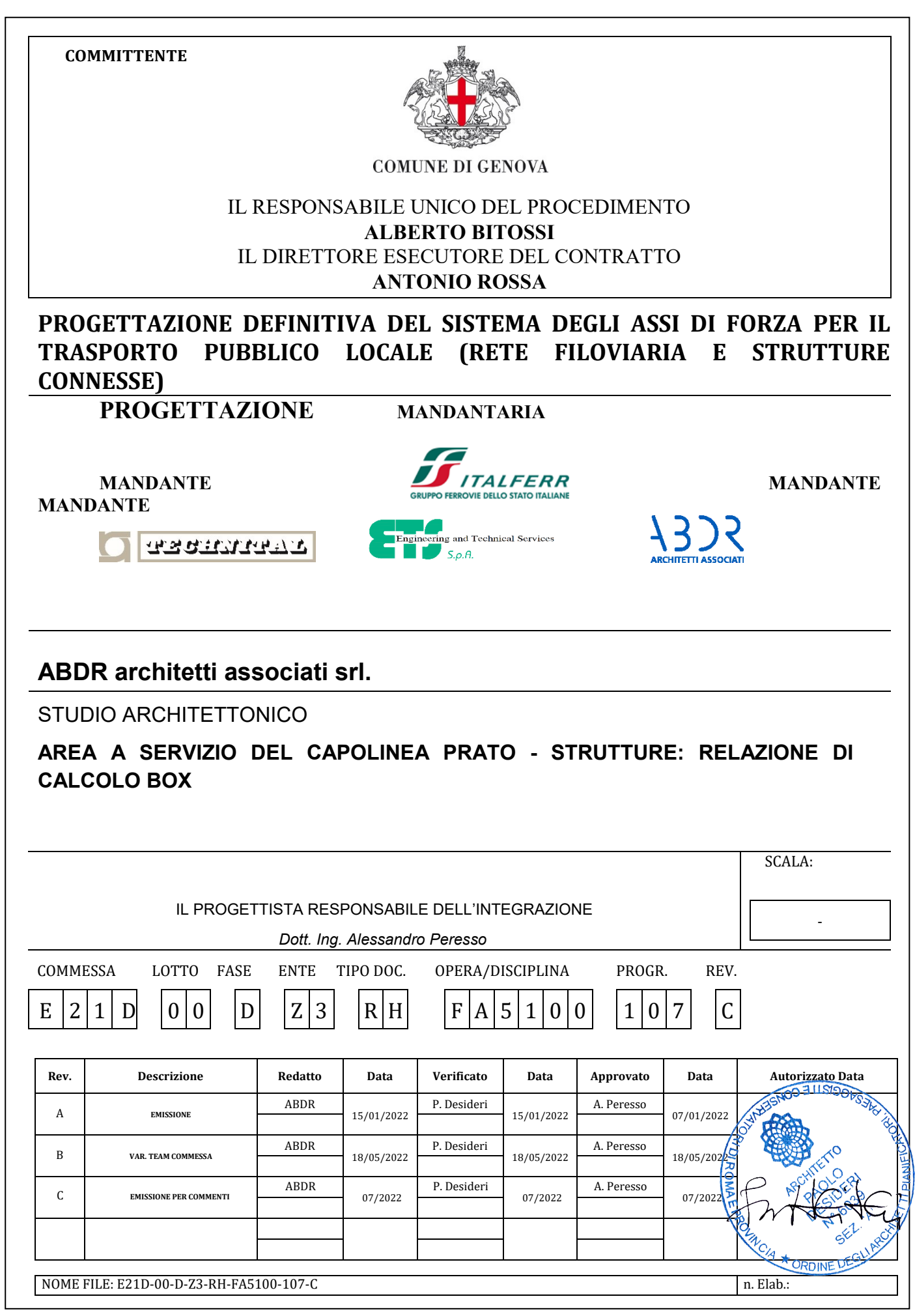

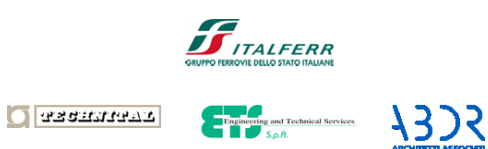

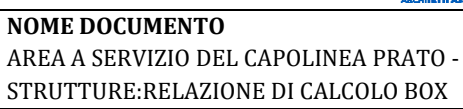

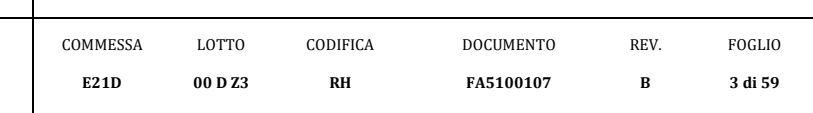

## **INDICE**

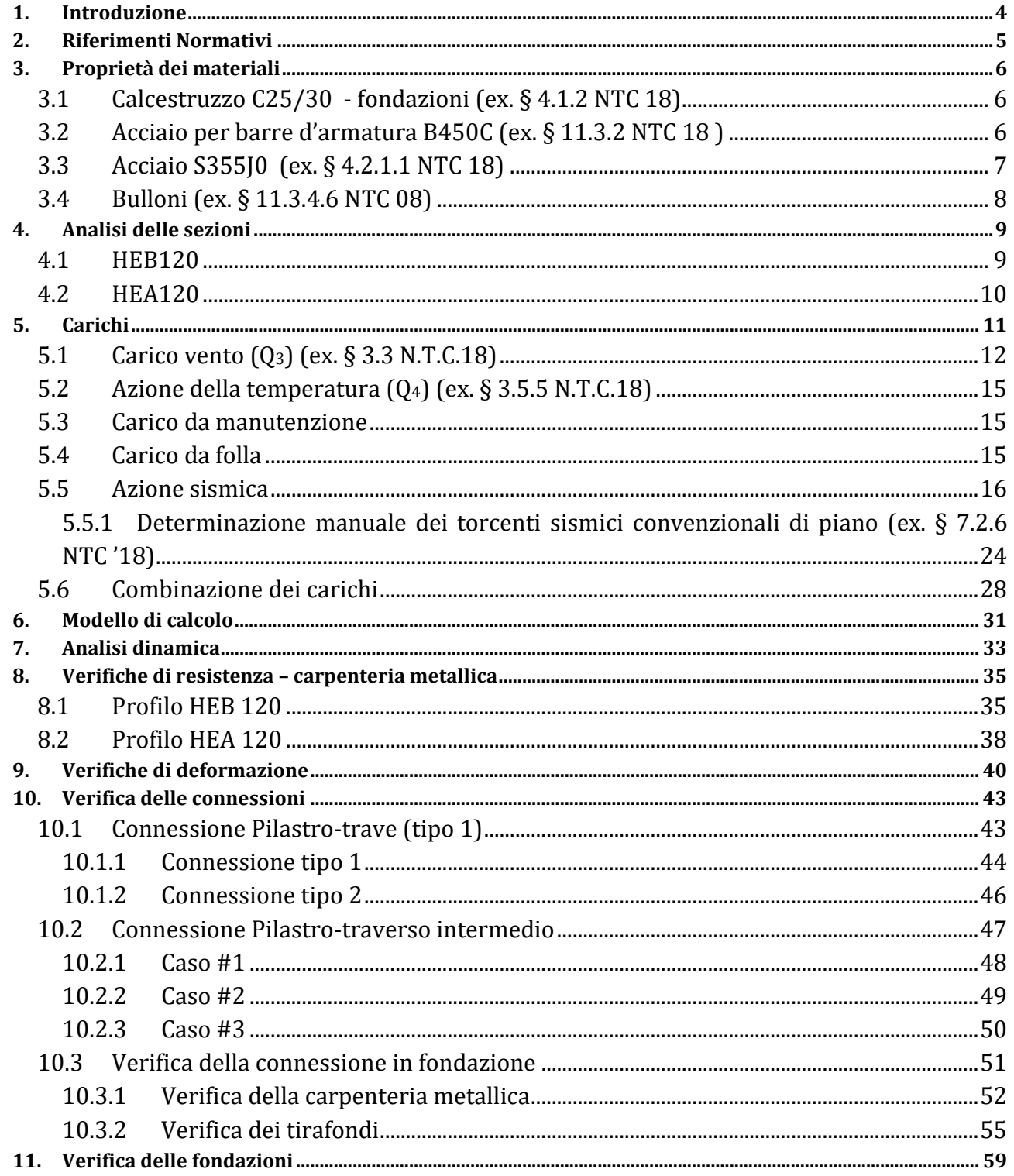

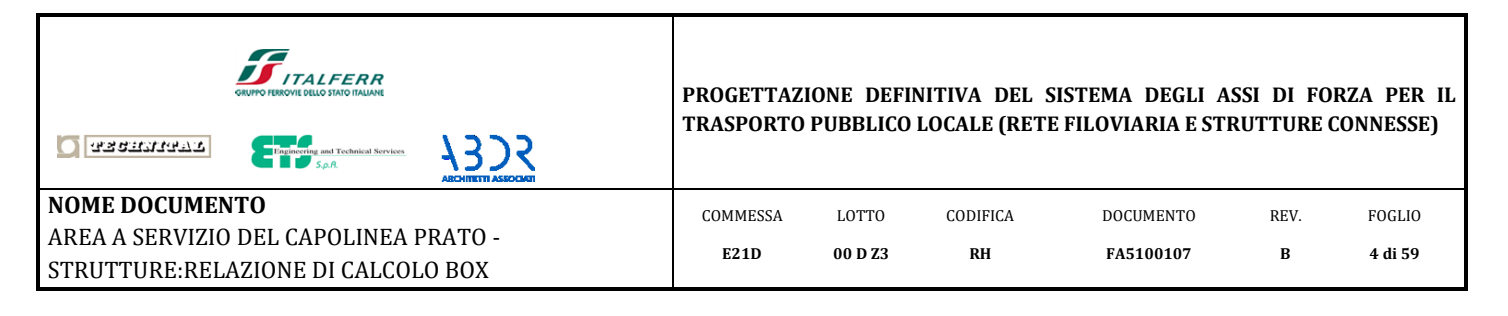

# **1. Introduzione**

<span id="page-3-0"></span>La presente relazione di calcolo riporta le verifiche strutturali relative ai box da installarsi al di sotto del nuovo capolinea degli autobus da realizzarsi a Genova, quartiere Ferraris. I box in oggetto (3) si compongono di profili metallici che realizzano la parte in elevazione, collegati tra loro da giunti sia saldati sia realizzati da bulloni.

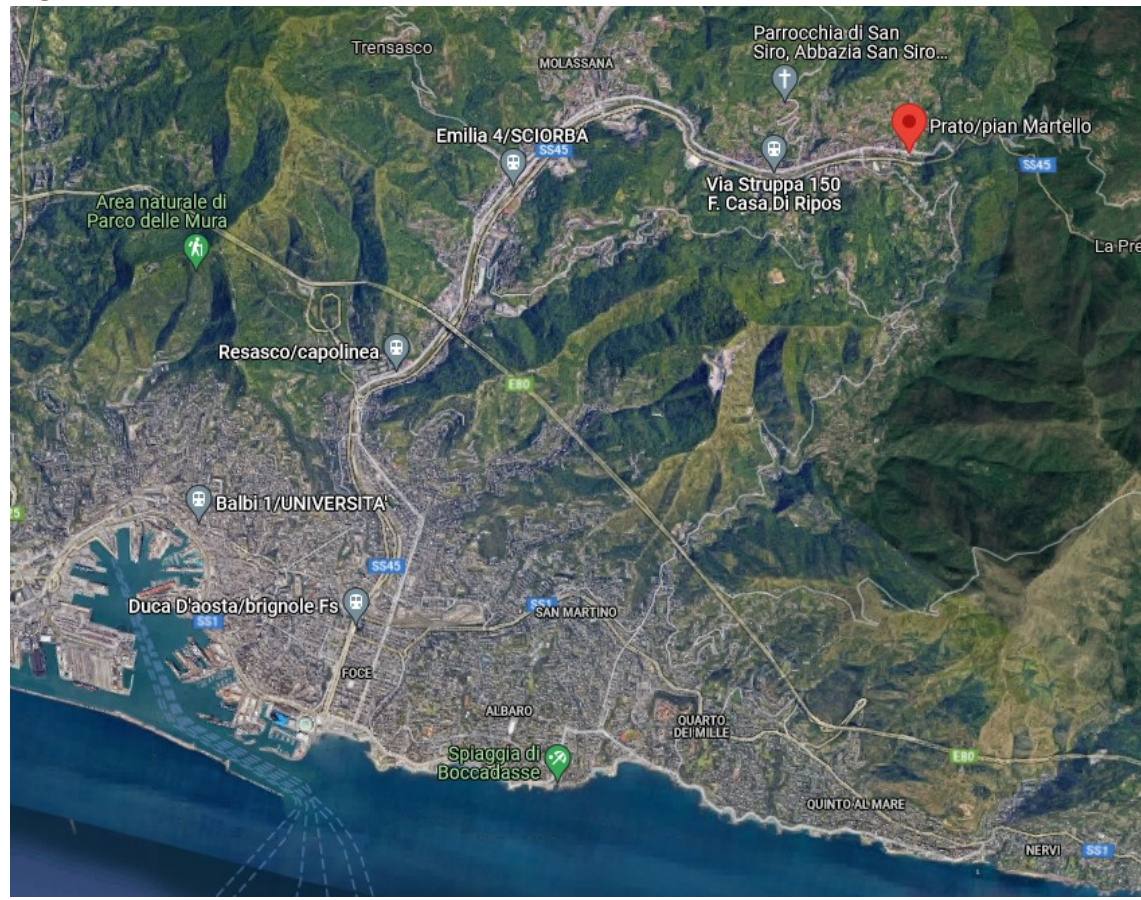

**Figura 1** Geolocalizzazione - vista in pianta

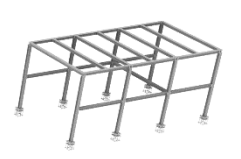

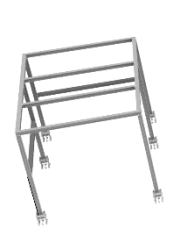

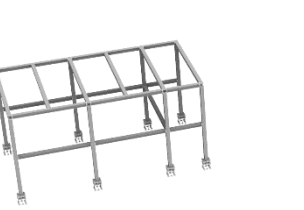

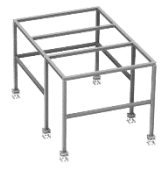

**Figura 2** Vista 3d della carpenteria metallica

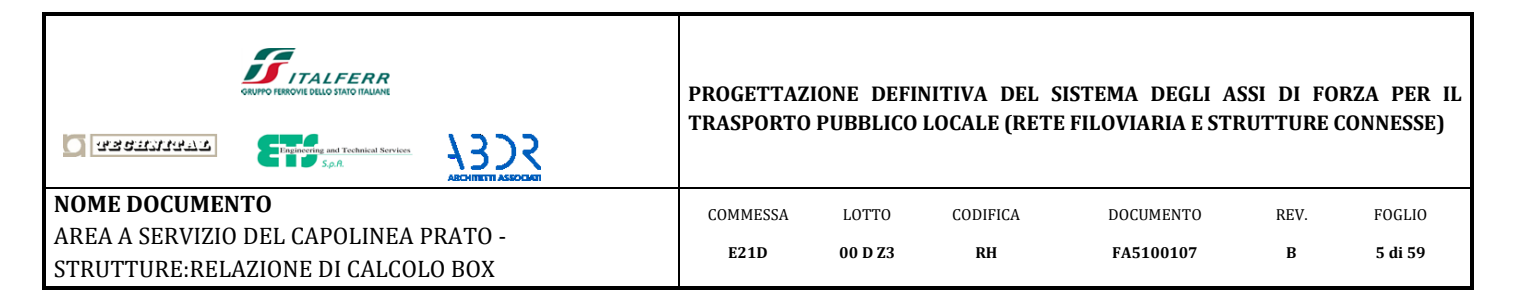

# <span id="page-4-0"></span>**2. Riferimenti Normativi**

Nella stesura dei calcoli e nella redazione degli elaborati progettuali si è fatto riferimento alle Leggi ed alle Norme tecniche vigenti di seguito riportate:

### - **D.M. 17.01.2018 [NTC 18]**

"Norme tecniche per le costruzioni"

### - **Circolare 21 Gennaio 2019, n°7**

"Istruzioni per l'applicazione dell'"Aggiornamento delle Norme tecniche per le Costruzioni" di cui al decreto ministeriale 17 Gennaio 2018.

### - **CNR-DT 207/2008**

"Istruzioni per la valutazione delle azioni e degli effetti del vento sulle costruzioni"

### - **UNI-EN 1090-1 2013**

"Esecuzione delle strutture in acciaio e di alluminio. Parte1: requisiti per la valutazione di conformità dei componenti strutturali".

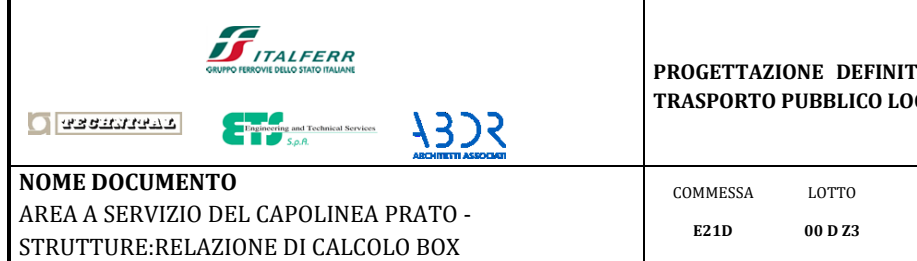

# <span id="page-5-0"></span>**3. Proprietà dei materiali**

# <span id="page-5-1"></span>*3.1 Calcestruzzo C25/30 - fondazioni (ex. § 4.1.2 NTC 18)*

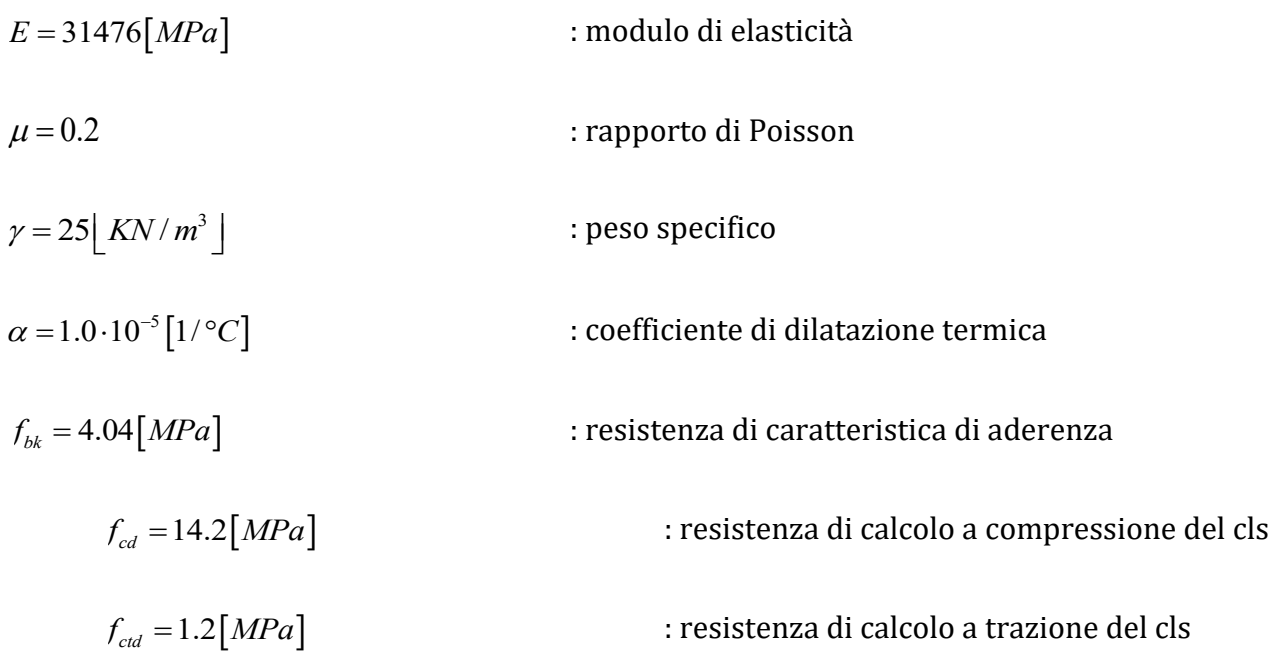

## <span id="page-5-2"></span>*3.2 Acciaio per barre d'armatura B450C (ex. § 11.3.2 NTC 18 )*

<span id="page-5-3"></span> $E = 210000 \, \text{[} MPa \text{]}$ :modulo di elasticità  $f_{\text{nom}} = 540 \text{[} MPa\text{]}$ :tensione nominale a carico massimo  $f_{\text{ynom}} = 450 \text{[} MPa\text{]}$ :tensione nominale di snervamento  $f_{yd} = 390[MPa]$ :resistenza di calcolo dell'acciaio

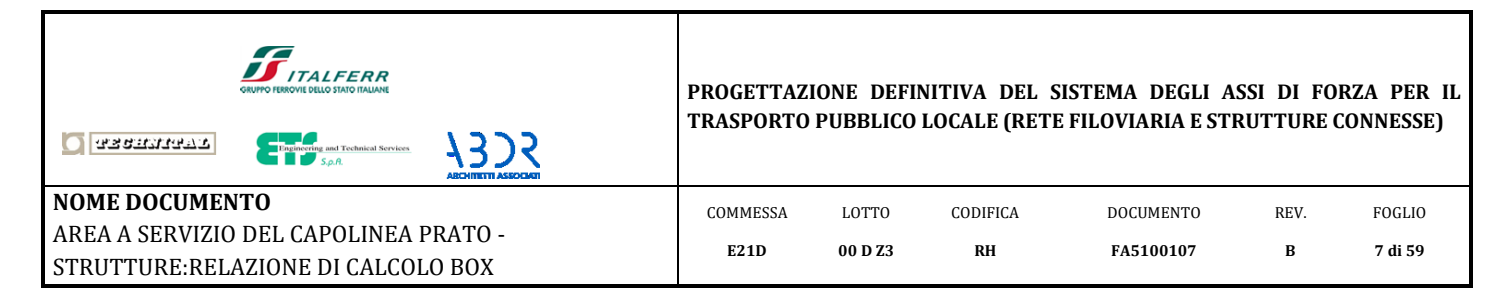

# *3.3 Acciaio S355J0 (ex. § 4.2.1.1 NTC 18)*

<span id="page-6-0"></span>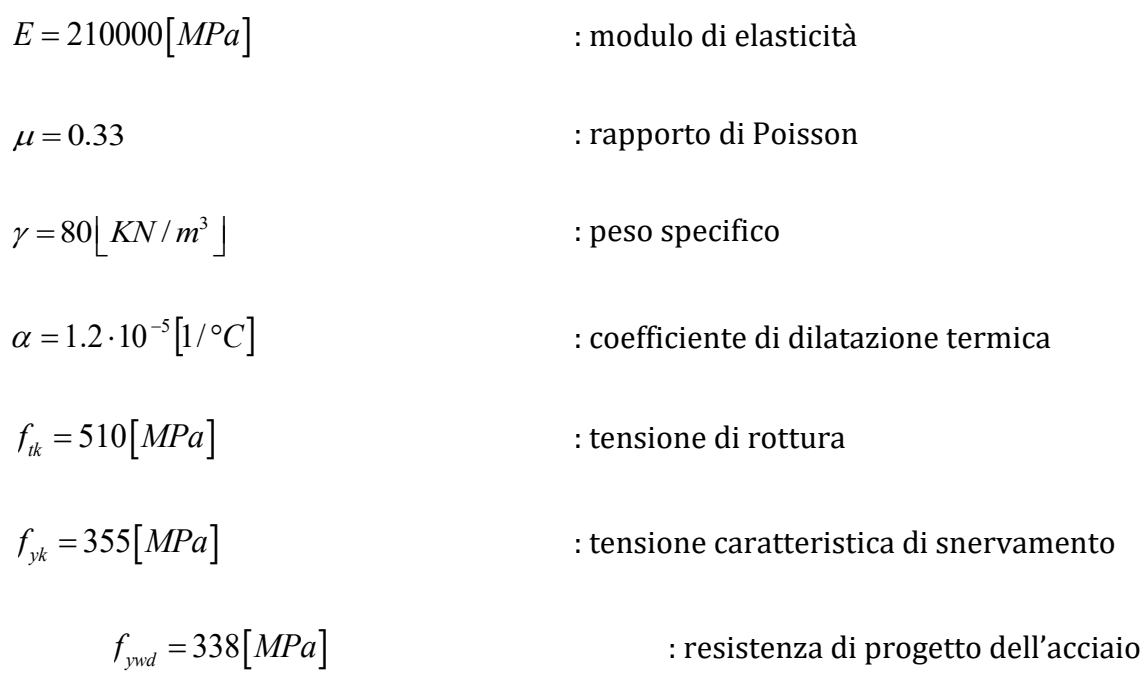

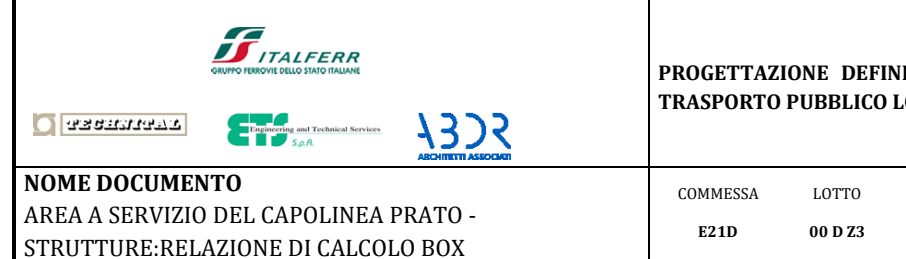

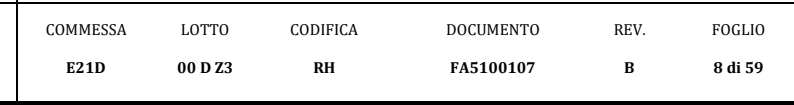

# *3.4 Bulloni (ex. § 11.3.4.6 NTC 08)*

<span id="page-7-0"></span>CLASSE DI RESISTENZA: 8.8

 $f_{yb} = 640 \, [MPa]$ : tensione di snervamento  $f_{ub} = 800$  [*MPa*] : tensione di rottura

In accordo con le NTC'18, le resistenze a taglio e trazione si determinano come segue.

*Resistenza a taglio:*

 $\sigma_{v, Rd} = \frac{0.6 \cdot f_{ub} \cdot A_{res}}{\gamma_{Mb}}$  $F_{v.Rd} = \frac{0.6 \cdot f_{ub} \cdot A}{2}$ γ  $=\frac{0.6\cdot f_{ub}\cdot A_{re}}{2\pi}\frac{1}{2}$ 

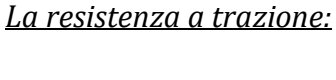

 $\mathcal{F}_{t, Rd} = \frac{0.9 \cdot f_{ub} \cdot A_{res}}{\gamma_{Mb}}$  $F_{t, Rd} = \frac{0.9 \cdot f_{ub} \cdot A}{0.9 \cdot f_{ub} \cdot A}$ γ  $=\frac{0.9\cdot f_{ub}\cdot A_{re}}{0.25\cdot f_{ub}}$ 

<span id="page-7-1"></span>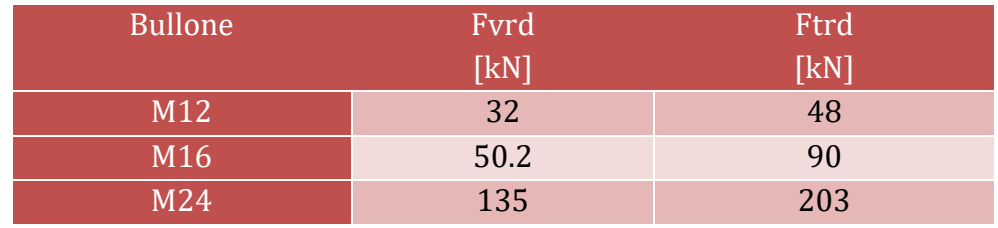

**Tabella 1** Valori di resistenza bulloni

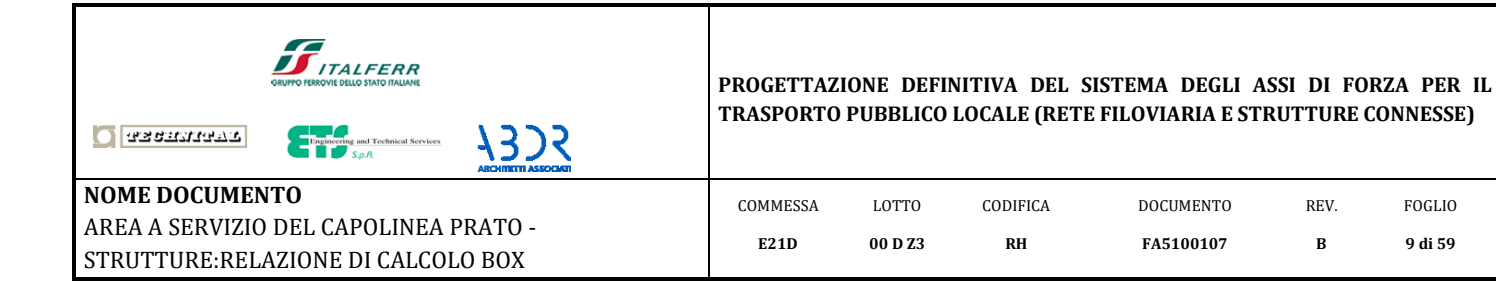

# <span id="page-8-0"></span>**4. Analisi delle sezioni**

## <span id="page-8-1"></span>*4.1 HEB120*

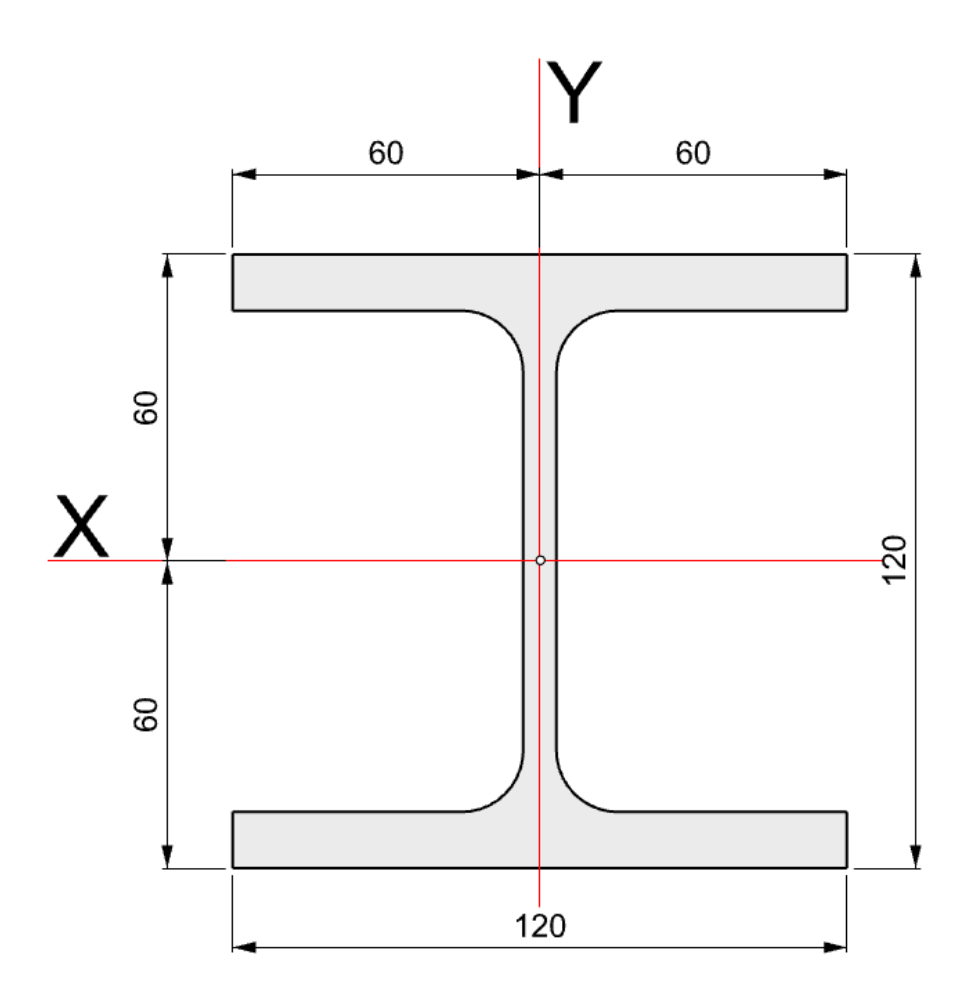

| <b>HEB 120</b>       |                         |       |                 |  |  |
|----------------------|-------------------------|-------|-----------------|--|--|
| Parametri            |                         | Unità |                 |  |  |
| Area<br>A            |                         | 34    | cm <sup>2</sup> |  |  |
| <b>Inerzia</b>       | Jx                      | 864   | cm <sup>4</sup> |  |  |
|                      | <b>V</b> <sub>max</sub> | 6     | cm              |  |  |
| Modulo di resistenza | Wx                      | 144   | cm <sup>3</sup> |  |  |
| <b>Inerzia</b>       | Jy                      | 317   | cm <sup>4</sup> |  |  |
|                      | <b>X</b> max            | 6     | cm              |  |  |
| Modulo di resistenza | Wv                      | 52.8  | $\, cm^3$       |  |  |

**Tabella 2** Parametri geometrici HEB 120

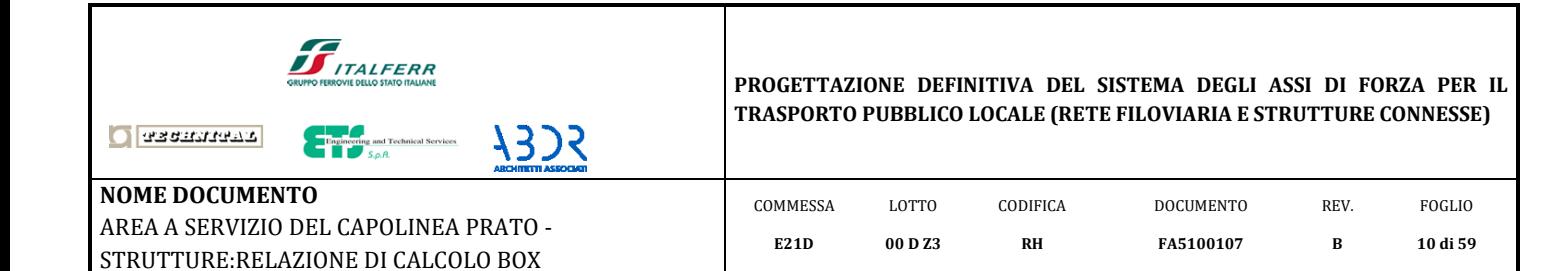

## <span id="page-9-0"></span>*4.2 HEA120*

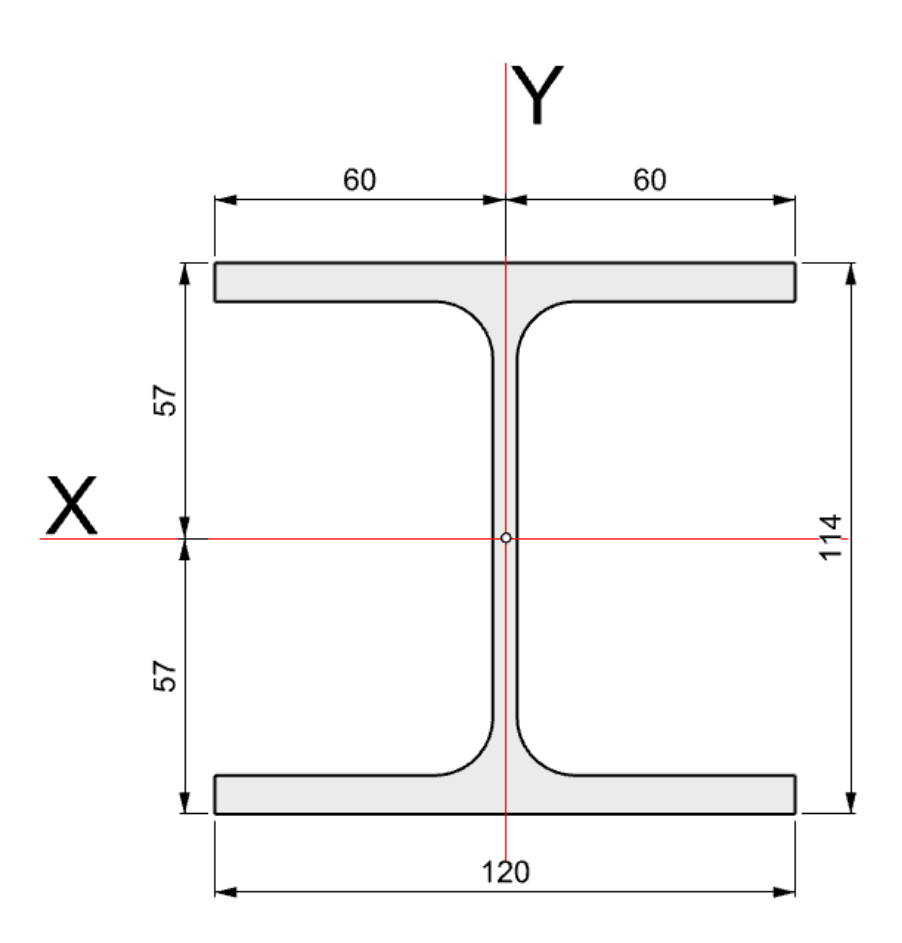

| <b>HEA 120</b>       |                    |       |                 |  |  |
|----------------------|--------------------|-------|-----------------|--|--|
| Parametri            |                    | Unità |                 |  |  |
| Area                 | A                  |       | cm <sup>2</sup> |  |  |
| <b>Inerzia</b>       | Jx                 | 606   | cm <sup>4</sup> |  |  |
|                      | <b><i>Ymax</i></b> | 5.7   | cm              |  |  |
| Modulo di resistenza | Wx                 | 106.3 | cm <sup>3</sup> |  |  |
| <b>Inerzia</b>       | Jy                 | 230   | cm <sup>4</sup> |  |  |
|                      | Xmax               | 6.0   | cm              |  |  |
| Modulo di resistenza | Wv                 | 38.3  | $cm^3$          |  |  |

**Tabella 3** Parametri geometrici HEA 120

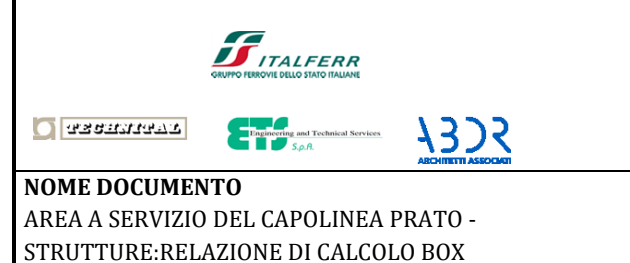

# <span id="page-10-0"></span>**5. Carichi**

Peso proprio degli elementi componenti la struttura (G1):

- $-$  Calcestruzzo armato = 25.0 [kN/m<sup>3</sup>];
- Elementi in acciaio = 78.5  $[kN/m^3]$ .

Peso proprio degli elementi non strutturali (**G2**):

- Carico permanente portato (Copertura) **G2 = 1.0 [kN/m2]** così suddiviso:

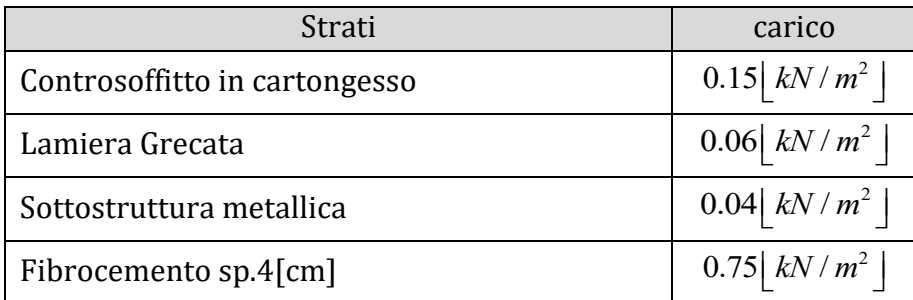

Per i carichi variabili si rimanda ai paragrafi successivi.

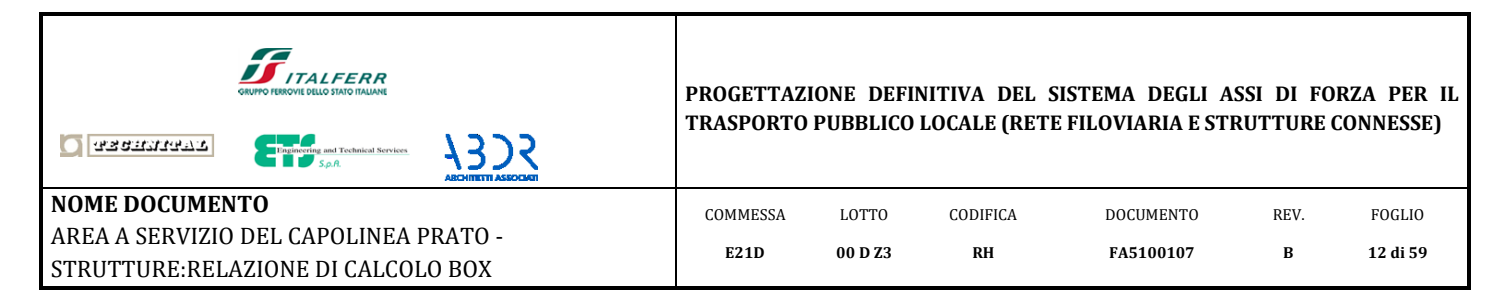

# *5.1 Carico vento (Q3) (ex. § 3.3 N.T.C.18)*

<span id="page-11-0"></span>La pressione del vento è data dalla seguente espressione:

 $p = q_h \cdot c_e \cdot c_n \cdot c_d$ 

Considerando come D la classe di rugosità del terreno, si determina una categoria II di esposizione del sito.

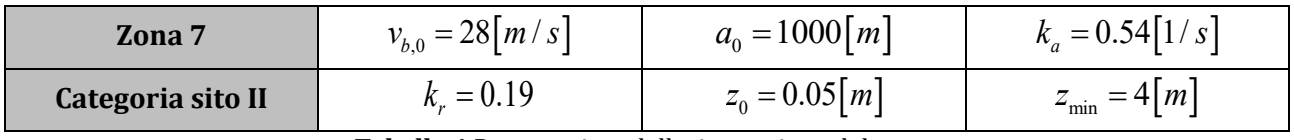

**Tabella 4** Parametri modellazione azione del vento

Dati questi parametri di input, si determinano i coefficienti dell'espressione vista sopra.

• q<sub>b</sub> è la pressione cinetica di riferimento, pari a  $q_b = \frac{1}{2} \rho v_b^2 = 50 \left[\frac{kg}{m^2}\right]$ 

dove:

- o ρ è la densità dell'aria assunta pari a 1.25 kg/mc;
- o v<sup>b</sup> è la velocità di riferimento del vento, pari a 28m/s
- c<sub>e</sub> è il coefficiente di esposizione, pari a  $c_e(z) = c_e(z_{\text{min}}) = 1.8$  [determinabile graficamente dall'immagine sottostante]

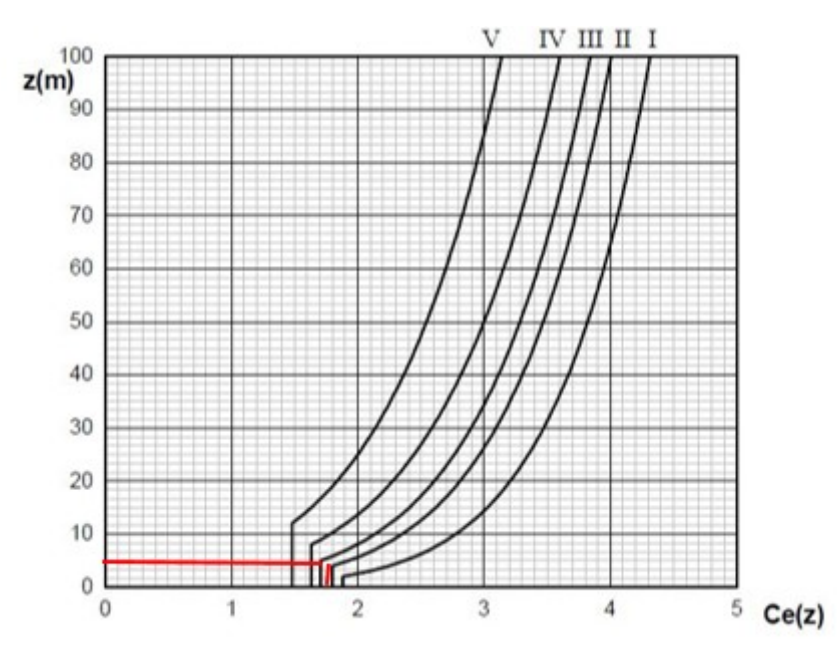

**Figura 3** Coefficiente di esposizione

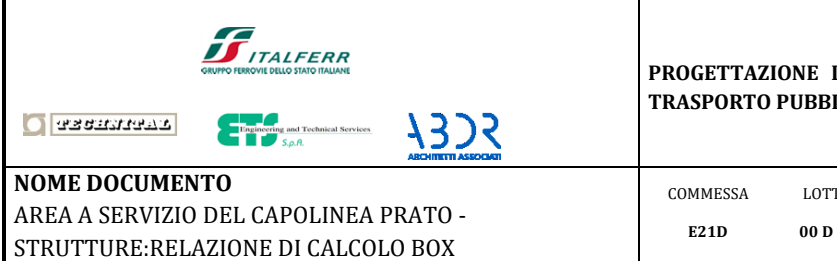

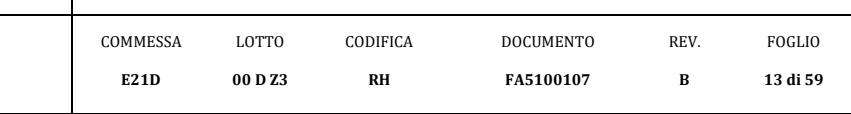

La pressione del vento che si determina è pertanto pari a:

$$
p = q_b \cdot c_e \cdot c_p \cdot c_d = 0.9[kN/m^2]
$$

Il comportamento aerodinamico degli edifici e in particolare delle loro pareti dipende, principalmente, dai rapporti tra le dimensioni in pianta e in altezza. In particolare, in accordo con il paragrafo G.2 (CNR-DT207-2008), il vento esercita sulle facce delle superfici degli edifici pressioni differenti. Tali pressioni sono quantificate attraverso la definizione di coefficienti di pressione interna ed esterna.

Per quanto riguarda il coefficiente di pressione interna, esso è assunto pari a :

. . . . 0.3 0.2 *p i p i c c* 

Il coefficiente di pressione esterna varia in funzione della posizione analizzata sull'edificio.

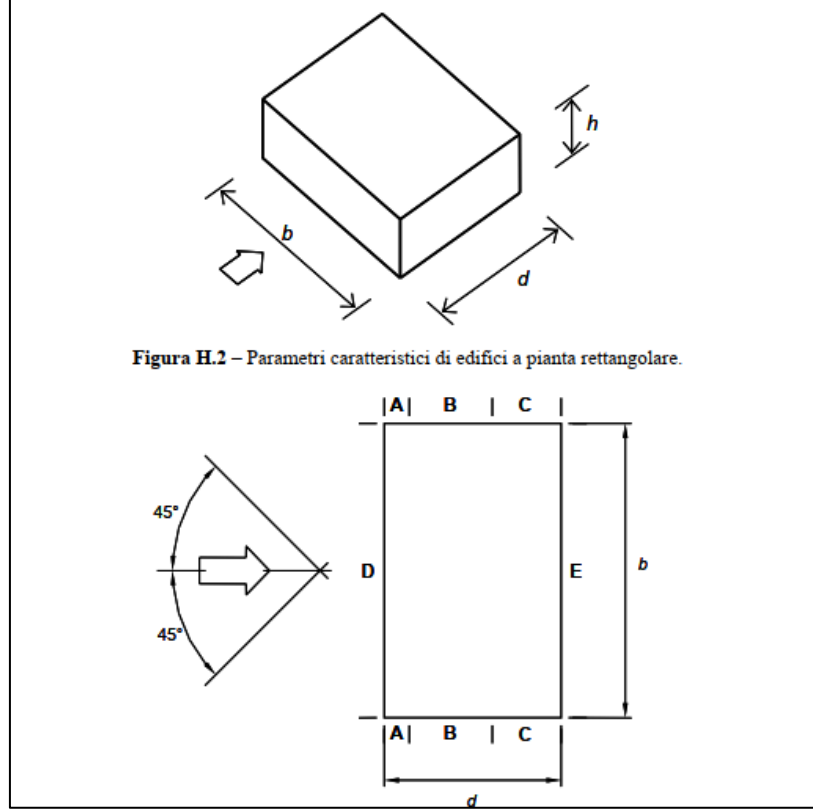

**Figura 4** Suddivisione pareti verticali in zone di uguale pressione

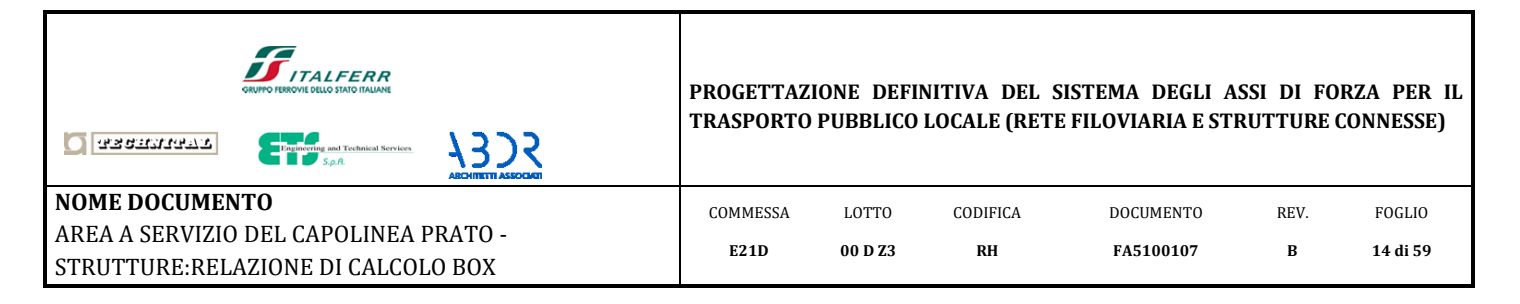

A favore di sicurezza, nel seguito si considereranno le sole seguenti zone:

- Zona D zona sopravento;
- Zona A superficie laterale;
- Zona E superficie sottovento.

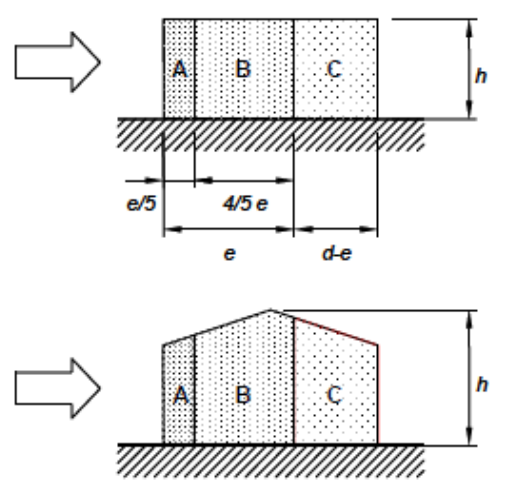

Figura H.4 - Suddivisione delle pareti verticali di edifici a pianta rettangolare in zone di uguale pressione (prospetto).

Tabella H.II - Coefficienti di pressione per le pareti verticali di edifici a pianta rettangolare.

| Zona   | л       |            | в       |                   |         |            |                    |            |         |            |  |  |
|--------|---------|------------|---------|-------------------|---------|------------|--------------------|------------|---------|------------|--|--|
| h/d    | Cpe, 10 | $c_{pe,1}$ | Cpo, 10 | $C_{\text{PE},1}$ | Cpe, 10 | $c_{pe,1}$ | $C_{\text{DC}}$ 10 | $C_{PQ,1}$ | Cpo, 10 | $c_{pe,1}$ |  |  |
|        | 1.2     | -1,4       | -0,8    | 1.1               |         | -0,5       | $+0.8$             | $^{+1,0}$  | −∪      |            |  |  |
|        | 1,4     | 1,4        | -0,8    | 1.1               | -0,5    |            | $+0.8$             | $+1,0$     | $-0.5$  |            |  |  |
| ≤ 0,25 |         | $-1.4$     | -0,8    | 1.1               |         | -0.5       | $+0,$ .            | $+1.0$     | -0.3    |            |  |  |

**Figura 5** Figura H-4 (CNR DT207-2008)

Pertanto, i valori assunti per le analisi sono i seguenti.

Zona A

$$
q = p \cdot (c_{p.e.}^{A} + c_{p.i.}^{+}) = 1.45[kN/m^{2}]
$$
  
Zona D  

$$
q = p \cdot (c_{p.e.}^{B} + c_{p.i.}^{-}) = 1.17[kN/m^{2}]
$$
  
Zona E

$$
q = p \cdot (c_{p.e.}^{E} + c_{p.i.}^{*}) = 0.68 \, \text{kN} / m^2 \, \text{]}
$$

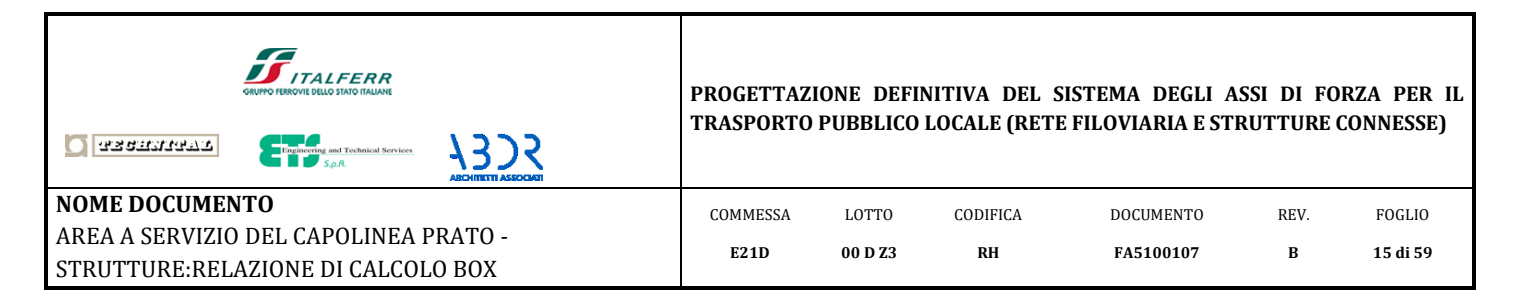

# *5.2 Azione della temperatura (Q4) (ex. § 3.5.5 N.T.C.18)*

<span id="page-14-0"></span>Per la struttura in oggetto si considera una componente di ΔT come azione sollecitante. Il valore viene assunto basandosi sulla tabella qui sotto riportata.

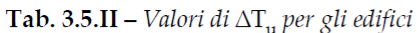

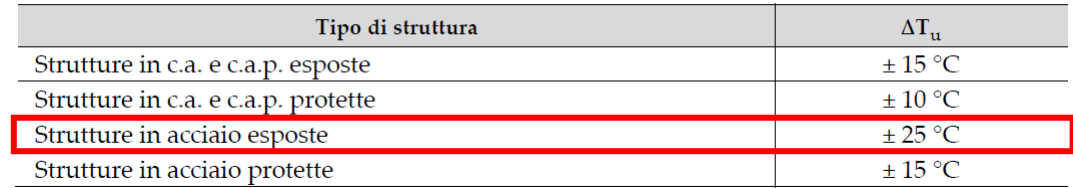

**Tabella 5** Valori di ΔT

$$
\Delta T = \pm 25^{\circ}C
$$

## *5.3 Carico da manutenzione*

<span id="page-14-1"></span>In accordo con le NTC '18 (tabella 3.1.II) si assume un carico da manutenzione uniformemente distribuito in copertura pari a:

$$
q(M) = 0.50 \left[\frac{k}{N} / m^2\right]
$$

## *5.4 Carico da folla*

<span id="page-14-2"></span>In accordo con le NTC '18 (tabella 3.1.II – categoria C3) si assume un carico da folla uniformemente distribuito ad una quota pari a 1.20[m] da pavimento finito pari a:

$$
H = 3.0 [kN/m]
$$

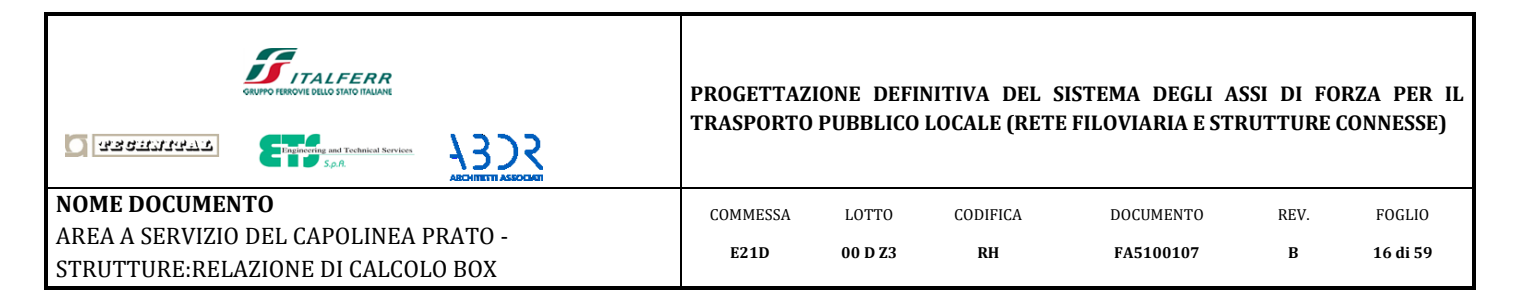

## <span id="page-15-0"></span>*5.5 Azione sismica*

L'opera oggetto di studio è situata a Genova. Di seguito si riportano i dati utilizzati ed i risultati ottenuti per l'elaborazione degli spettri di risposta, calcolati in direzione orizzontale e verticale per lo stato limite di danno (SLD) e per lo stato limite di salvaguardia della vita (SLV).

- VITA NOMINALE DELL'OPERA, CLASSI D'USO E PERIODO DI RIFERIMENTO (ex. § 2.4 N.T.C.)

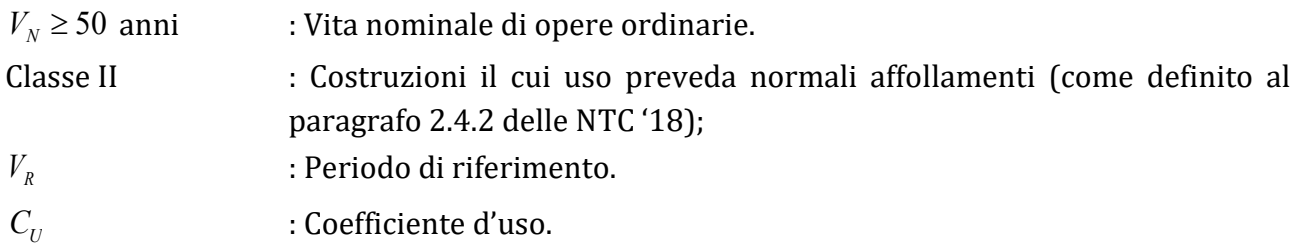

Classe II  $\Rightarrow$   $C_U = 1.0$ 

 $V_R = V_N \cdot C_U = 50 \cdot 1.0 = 50$  [anni] - VALORI DI  $a_{\sigma}$ ,  $F_0$ ,  $T_c^*$  $a_{_g}, F_{_0}, T_{_C}^{\phantom{\dagger}}$  PER PERIODO DI RITORNO  $T_{_R}$ 

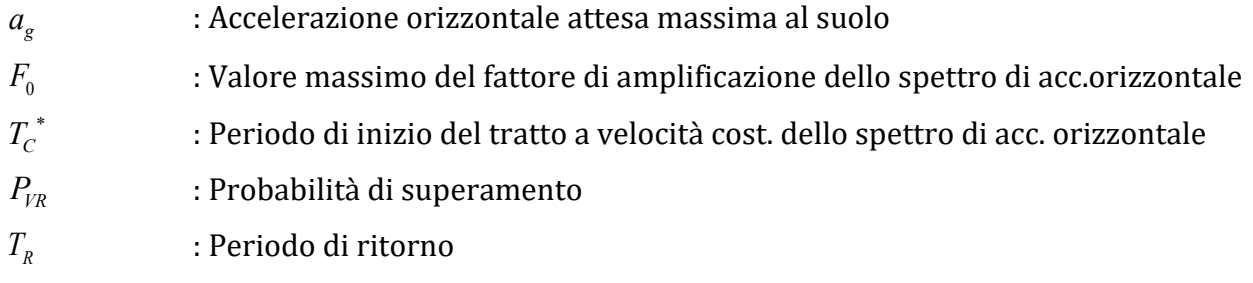

| <b>Stati Limite</b>       | $P_{V_{\rm D}}$ : Probabilità di superamento nel periodo di riferimento $V_{R}$ |     |  |  |  |
|---------------------------|---------------------------------------------------------------------------------|-----|--|--|--|
| Stati limite di esercizio | <b>SLO</b>                                                                      | 81% |  |  |  |
|                           | <b>SLD</b>                                                                      | 63% |  |  |  |
| Stati limite ultimi       | <b>SLV</b>                                                                      | 10% |  |  |  |
|                           | SLC                                                                             | 5%  |  |  |  |

Tab. 3.2.I – Probabilità di superamento  $P_{V_n}$  in funzione dello stato limite considerato

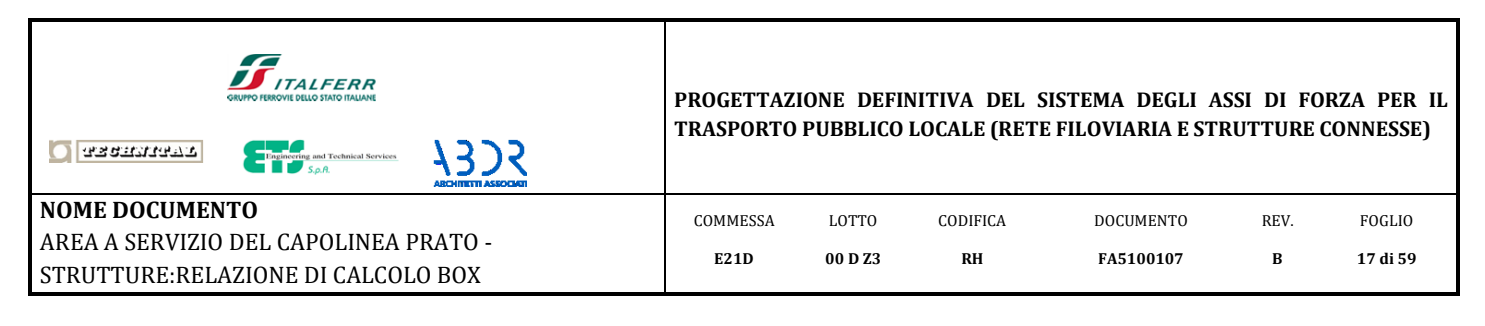

**Tabella 6** Probabilità di superamento al variare dello stato limite considerato (ex. § 3.2.1 NTC 18). - CATEGORIA DEL SOTTOSUOLO E CONDIZIONI TOPOGRAFICHE (ex. § 3.2.2 N.T.C.)

Categoria "C"

Categoria topografica "T1" : superficie pianeggiante

## - VALUTAZIONE DELL'AZIONE SISMICA – SPETTRI DI RISPOSTA

Gli spettri di risposta considerati nel calcolo sono stati ottenuti con il programma di calcolo fornito dal Consiglio Superiore dei Lavori Pubblici. Tale programma permette di ottenere gli spettri di risposta orizzontali e verticali per ogni tipo di stato limite. Per l'opera in oggetto è stato considerato lo stato limite di danno (SLD) e di salvaguardia della vita (SLV).

Parametri considerati (ex. § 3.2.3 NTC 18):

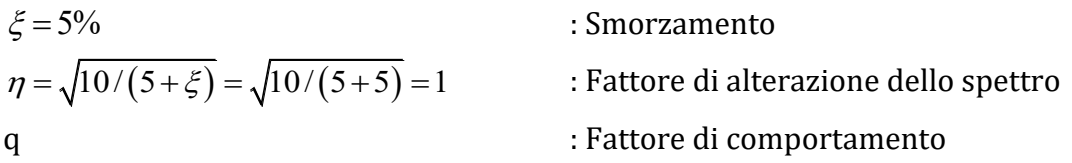

### **- Procedimento di calcolo del fattore di comportamento** *q (ex. § 7.3 NTC 18)*:

### *L'intera struttura viene assunta a carattere strutturale NON DISSIPATIVO.*

In accordo con quanto definito con il paragrafo 7.3 delle Norme Tecniche vigenti, per gli stati limite SLD ed SLV il limite massimo del fattore di comportamento è pari a 1.5. Per lo stato limite SLO il limite è 1.0.

### **A favore di sicurezza, si assume un fattore di sicurezza unitario.**

Il sisma è stato introdotto nel modello agli elementi finiti nelle tre direzioni principali *x*, *y e z* secondo i seguenti spettri di risposta. Tali spettri sono poi moltiplicati nel modello di calcolo per l'accelerazione di gravità "g".

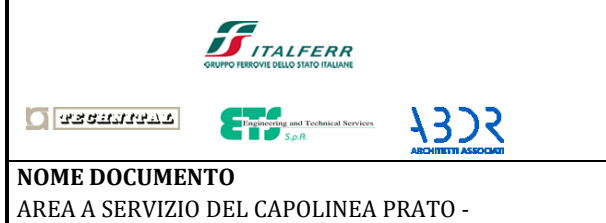

STRUTTURE:RELAZIONE DI CALCOLO BOX

**PROGETTAZIONE DEFINITIVA DEL SISTEMA DEGLI ASSI DI FORZA PER IL TRASPORTO PUBBLICO LOCALE (RETE FILOVIARIA E STRUTTURE CONNESSE)**

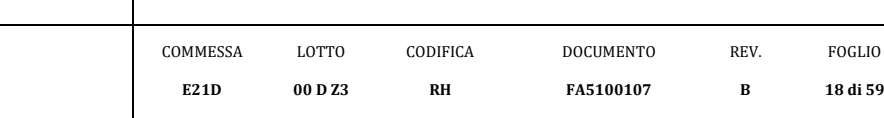

## *SPETTRI DI RISPOSTA*

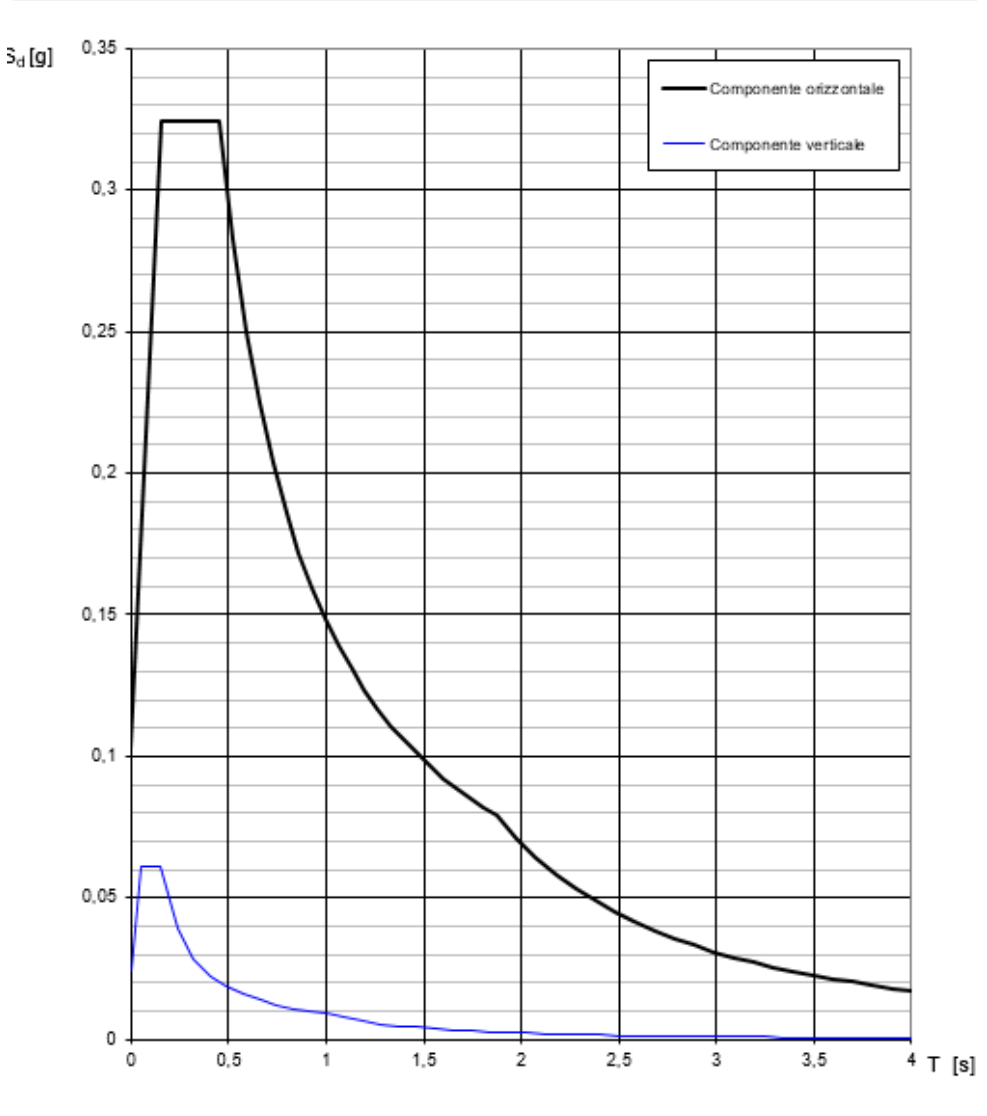

### Spettri di risposta (componenti orizz. e vert.) per lo stato li SLV

La verifica dell'idoneità del programma, l'utilizzo dei risultati da esso ottenuti sono onere e responsabilità esclusiva dell'utente. Il Consiglio Superiore dei Lavori Pubblici non potrà essere ritenuto responsabile dei danni risultanti dall'utilizzo dello stesso.

**Tabella 7** Spettro di risposta elastico orizzontale e verticale – **SLV**

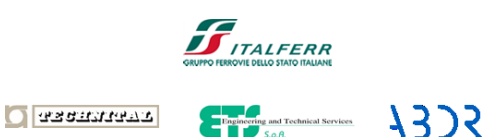

### **NOME DOCUMENTO** AREA A SERVIZIO DEL CAPOLINEA PRATO - STRUTTURE:RELAZIONE DI CALCOLO BOX

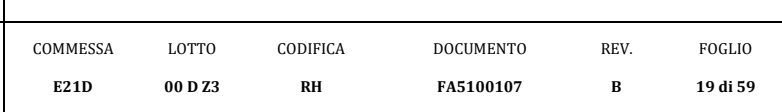

### Parametri e punti dello spettro di risposta orizzontale per lo stato SLV

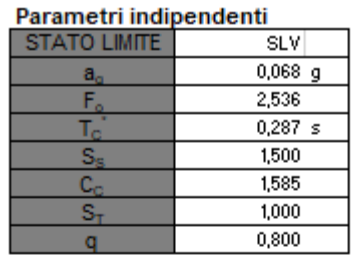

#### Parametri dipendenti

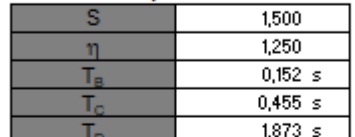

#### Espressioni dei parametri dipendenti

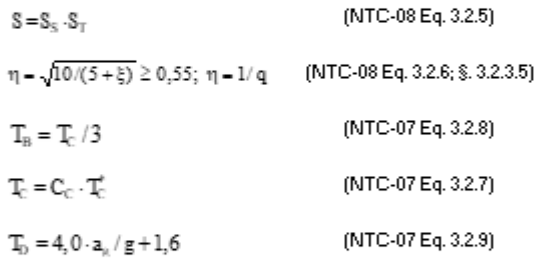

#### Espressioni dello spettro di risposta (NTC-08 Eq. 3.2.4)

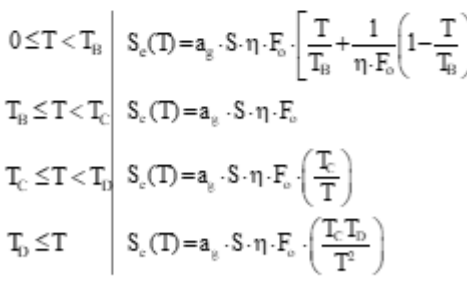

Lo spettro di progetto S.(T) per le verifiche agli Stati Limite Ultimi è ottenuto dalle espressioni dello spettro elastico S,(T) sostituendo n con 1/q, dove q è il fattore di struttura. (NTC-08 § 3.2.3.5)

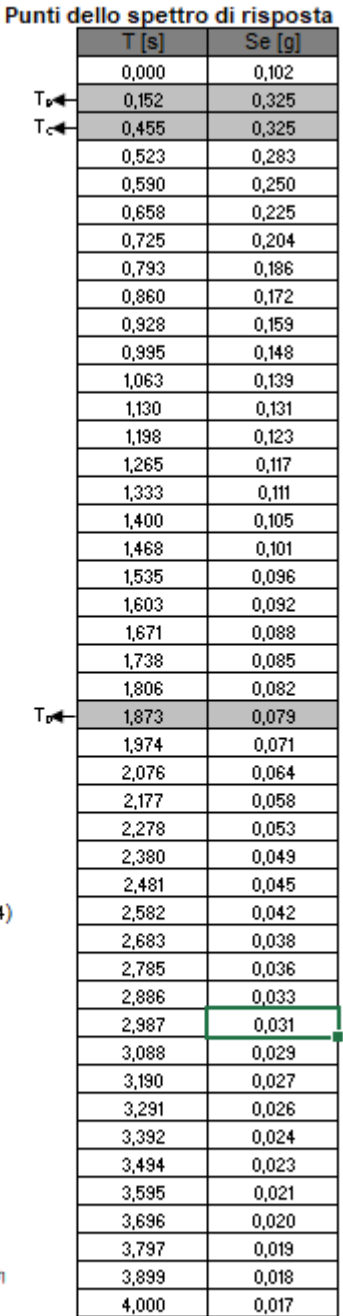

#### La verifica dell'idoneità del programma, l'utilizzo dei risultati da esso ottenuti sono onere e responsabilità esclusiva dell'utente. Il Consiglio Superiore dei Lavori Pubblici non potrà essere ritenuto responsabile dei danni risultanti dall'utilizzo dell

**Tabella 8** Parametri spettro di risposta elastico orizzontale – **SLV**

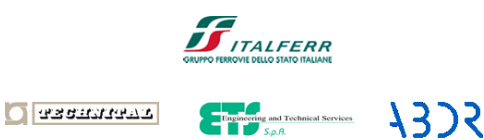

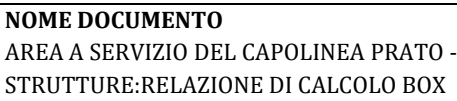

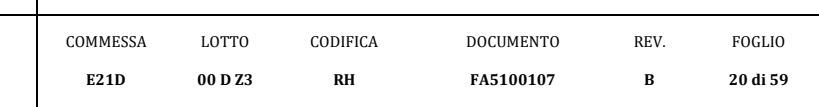

### Parametri e punti dello spettro di risposta verticale per lo stato linSLV

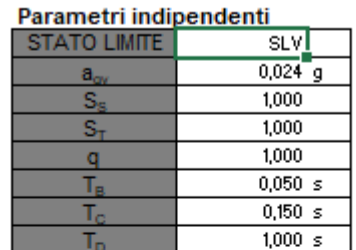

#### Parametri dipendenti

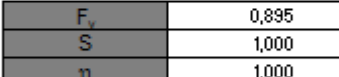

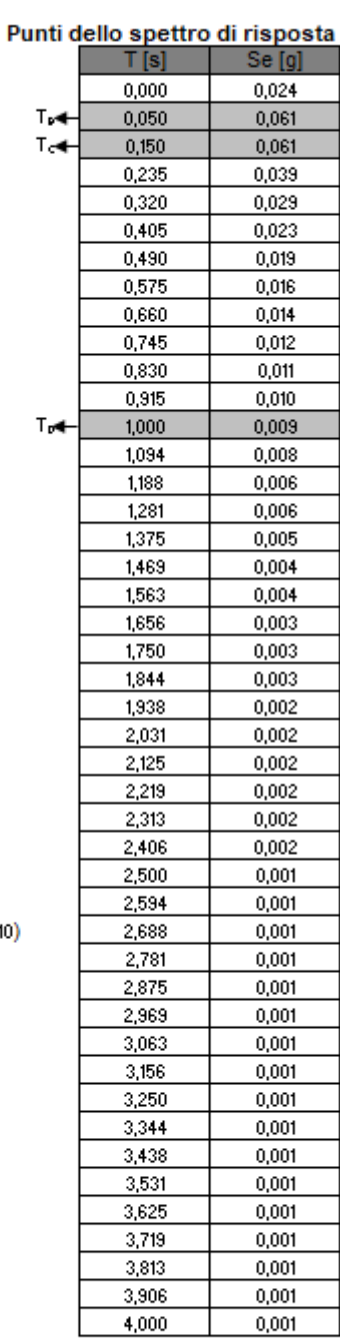

Espressioni dei parametri dipendenti

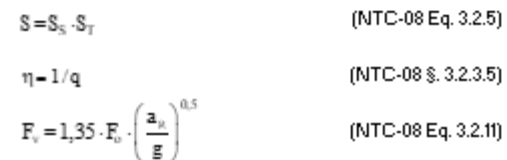

(NTC-08 Eq. 3.2.11)

Espressioni dello spettro di risposta (NTC-08 Eq. 3.2.10)

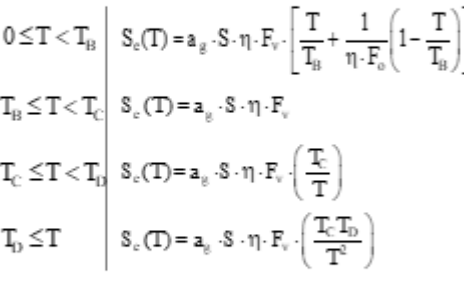

**Tabella 9** Parametri spettro di risposta elastico verticale – **SLV**

La verifica dell'idoneità del programma, l'utilizzo dei risultati da esso ottenuti sono onere e responsabilità esclusiva dell'utente. Il Consiglio Superiore dei Lavori Pubblici non potrà essere ritenuto responsabile dei danni risultanti dall'utilizzo dello stesso.

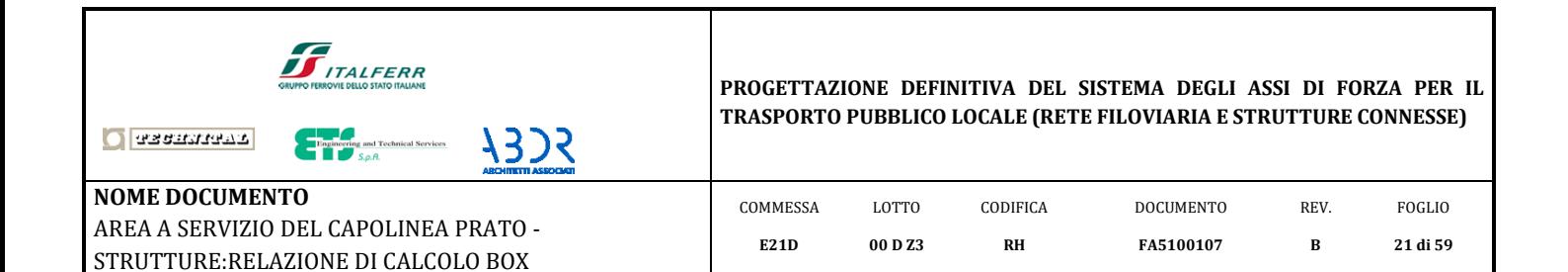

### Spettri di risposta (componenti orizz. e vert.) per lo stato li SLD

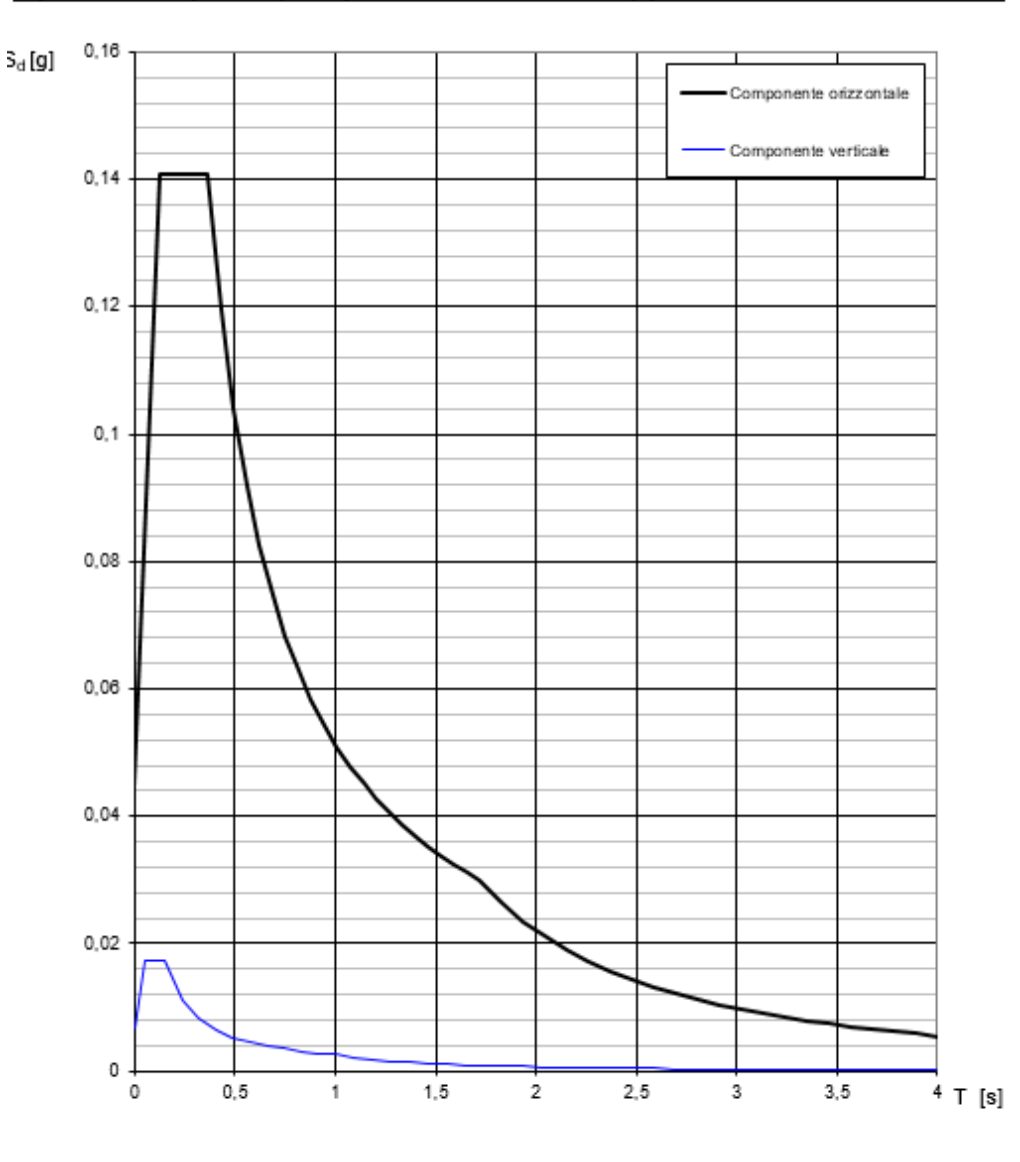

La verifica dell'idoneità del programma, l'utilizzo dei risultati da esso ottenuti sono onere e responsabilità esclusiva dell'utente. Il Consiglio Superiore dei Lavori Pubblici non potrà essere ritenuto responsabile dei danni risultanti dall'utilizzo dello stesso.

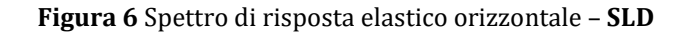

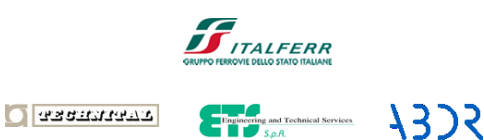

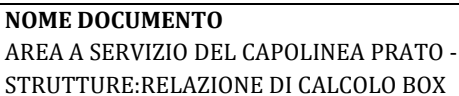

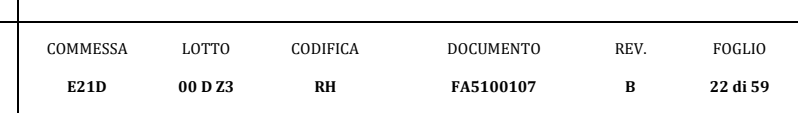

Se [g]

Punti dello spettro di risposta  $T[s]$ 

 $T_{\rm B}$  $T_{\rm eff}$ 

 $T_{\text{ref}}$ 

### Parametri e punti dello spettro di risposta orizzontale per lo stato \$LD

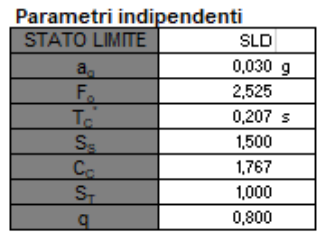

#### Parametri dipendenti

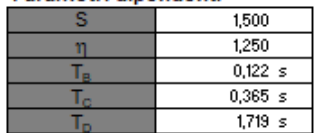

#### Espressioni dei parametri dipendenti

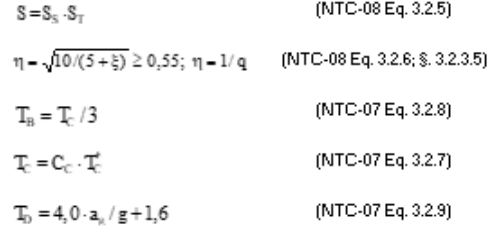

#### Espressioni dello spettro di risposta (NTC-08 Eq. 3.2.4)

ottenuto dalle espressioni dello spettro elastico S,(T) sostituendo n con 1/q, dove q è il fattore di struttura. (NTC-08 § 3.2.3.5)

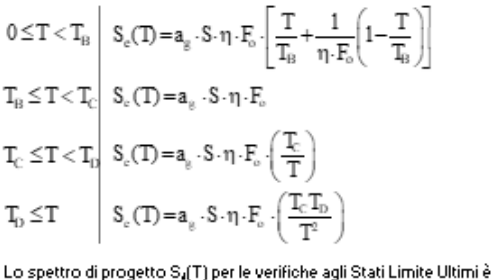

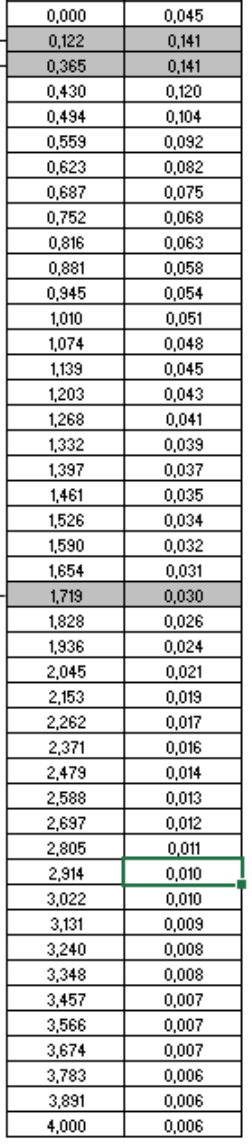

La verifica dell'idoneità del programma, l'utilizzo dei risultati da esso ottenuti sono onere e responsabilità esclusiva dell'utente. Il Consiglio Superiore dei Lavori Pubblici non potrà essere ritenuto responsabile dei danni risultanti dall'utilizzo dell

**Tabella 10** Parametri spettro di risposta elastico orizzontale – **SLD**

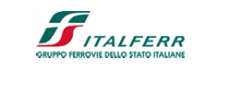

O assement

eineering and Technical Services **NOME DOCUMENTO**

AREA A SERVIZIO DEL CAPOLINEA PRATO - STRUTTURE:RELAZIONE DI CALCOLO BOX

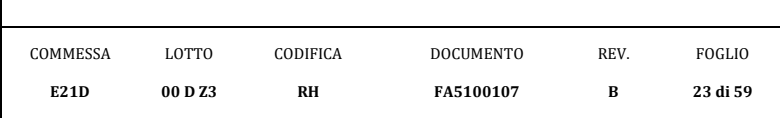

Se [g]

 $0.007$ 

Punti dello spettro di risposta  $T[s]$ 

 $0.000$ 

 $T_{\rm p}$  $T_{\rm c}$ 

 $T_{\nu}$ 

### Parametri e punti dello spettro di risposta verticale per lo stato linsLD

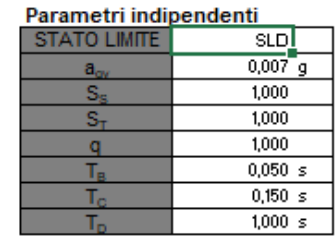

1323

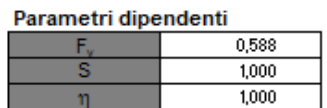

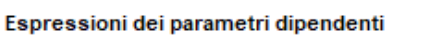

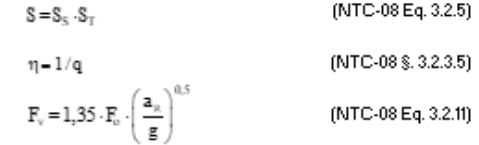

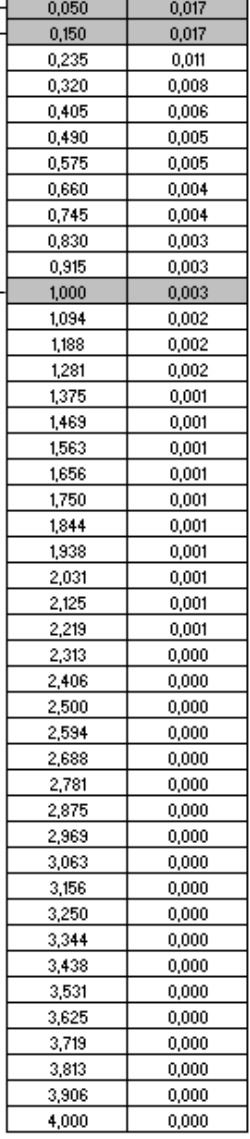

Espressioni dello spettro di risposta (NTC-08 Eq. 3.2.10)

 $0 \leq T < T_{\rm B} \,\,\Bigg|\,\,\ S_c(T) = a_g\cdot S\cdot \eta\cdot F_v\cdot \Bigg[\frac{T}{T_{\rm B}} + \frac{1}{\eta\cdot F_o}\Bigg(1-\frac{T}{T_{\rm B}}\Bigg)\Bigg]$ 

 $T_B \leq T < T_C$   $S_c(T) = a_a \cdot S \cdot \eta \cdot F_v$ 

 $T_{\text{C}} \leq T < T_0 \left| \begin{array}{c} \mathbf{S}_{\text{c}}(T) = \mathbf{a}_{\text{g}} \cdot \mathbf{S} \cdot \boldsymbol{\eta} \cdot \mathbf{F}_{\text{v}} \cdot \left( \frac{T_{\text{C}}}{T} \right) \end{array} \right|$ 

 $T_D \leq T$   $S_c(T) = a_g \cdot S \cdot \eta \cdot F_v \cdot \left(\frac{T_c T_D}{T^2}\right)$ 

La verifica dell'idoneità del programma, l'utilizzo dei risultati da esso ottenuti sono onere e responsabilità esclusiva dell'utente. Il Consiglio Superiore dei Lavori Pubblici non potrà essere ritenuto responsabile dei danni risultanti dall'utilizzo dello stesso.

**Tabella 11** Parametri spettro di risposta elastico verticale – **SLD**

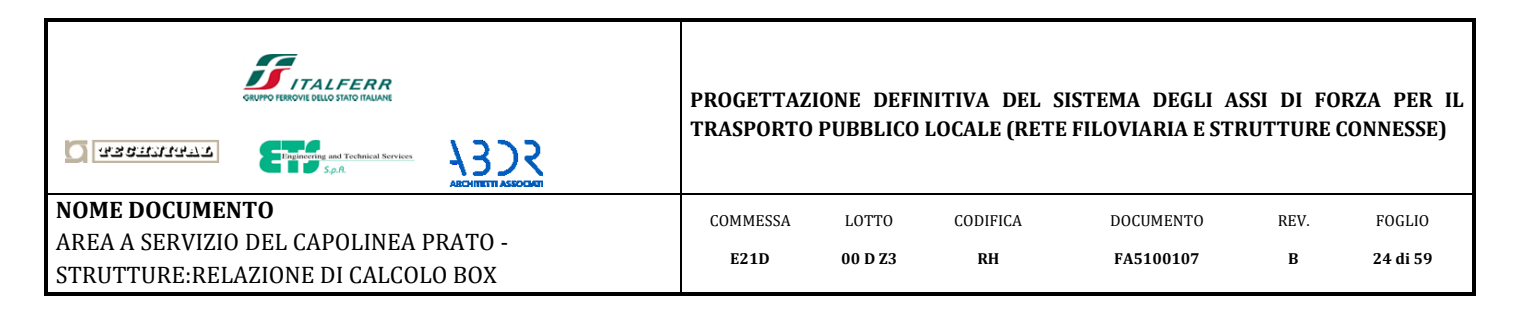

## <span id="page-23-0"></span>*5.5.1 Determinazione manuale dei torcenti sismici convenzionali di piano (ex. § 7.2.6 NTC '18)*

Le attuali Norme Tecniche per le costruzioni, al paragrafo 7.2.6, richiedono di attribuire un'eccentricità accidentale al baricentro delle masse rispetto alla sua posizione originale, in modo da tener conto della variabilità spaziale del moto sismico, nonché di eventuali incertezze nella distribuzione delle masse. Questa eccentricità nella normativa viene assunta convenzionalmente pari al 5% della dimensione dell'edificio misurata perpendicolarmente alla direzione del sisma.

Le combinazioni con eccentricità accidentale vengono prese in considerazione aggiungendo un equivalente momento torcente di piano: questo viene determinato come il prodotto tra le forze statiche di piano e la suddetta eccentricità accidentale. Le forze statiche vengono valutate come forze di inerzia indotte dall'azione sismica, considerando le masse concentrate a livello degli impalcati. Nel modello di calcolo tale azione viene inserita sia con segno positivo sia con segno negativo in modo da massimizzare gli effetti sulla struttura.

Il centro di massa, in ogni direzione considerata, deve essere spostato di una distanza pari al 5% della dimensione dell'edificio in direzione perpendicolare all'azione sismica. A favore di sicurezza, si determina il momento torcente sismico per il box di superficie maggiore e lo si assume per tutti e quattro i box in oggetto.

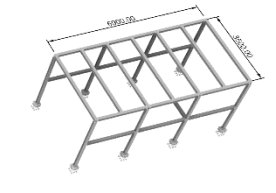

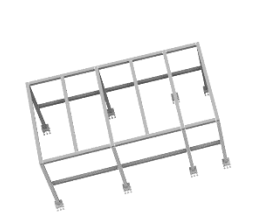

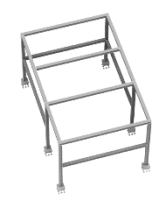

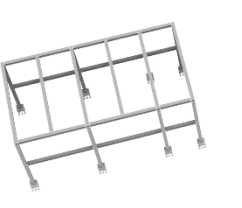

**Figura 7** 3d edificio

$$
e_{ax} = \pm 0.05 \cdot 3.6 = \pm 0.18[m]
$$
  
 $e_{ay} = \pm 0.05 \cdot 6.9 = \pm 0.35[m]$ 

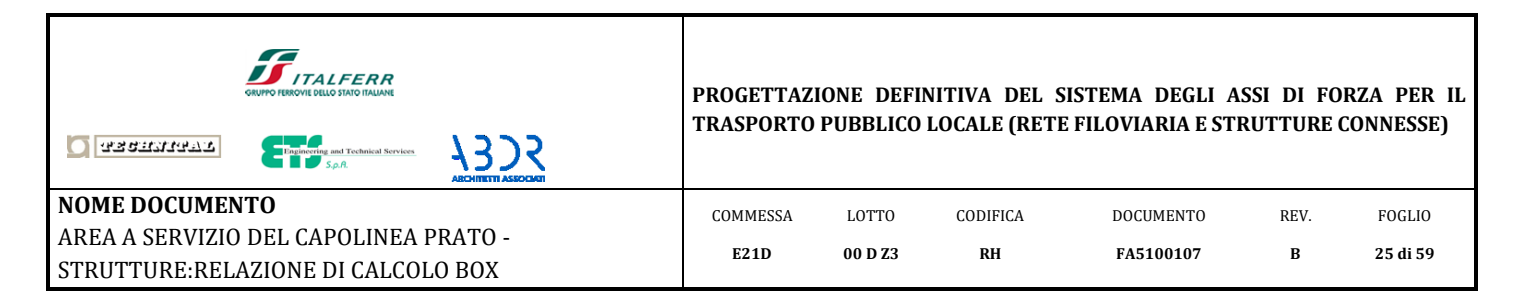

Le forze statiche vengono determinate così come indicato al paragrafo 7.3.3.2 delle Norme Tecniche delle Costruzioni del 2018 *(analisi lineare statica).*

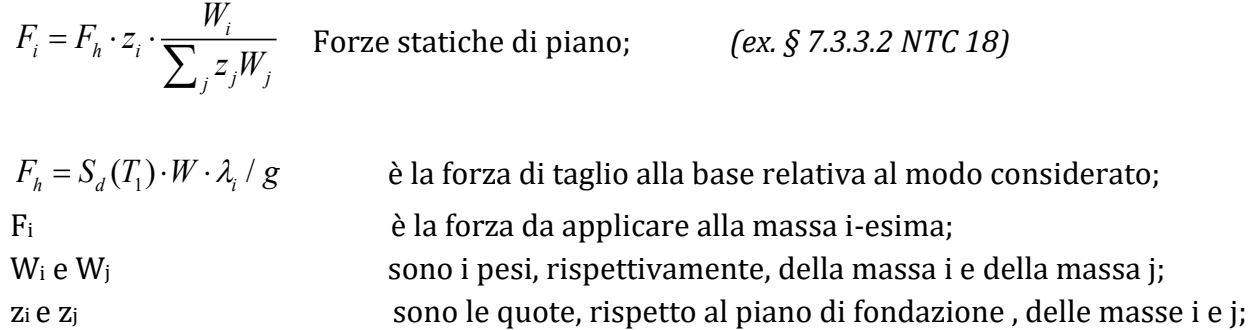

La massa del piano di copertura viene valutata in ambito sismico secondo la seguente formulazione:

$$
G_1 + G_2 + \sum_j \psi_{2j} Q_{kj}
$$

dove i carichi permanenti non sono fattorizzati, mentre il coefficiente <sup> $\psi_{2j}$ </sup> vale 0.0 per il carico neve, vento, temperatura e manutenzione.

Considerando un'area in pianta dell'edificio di circa 25m2, si valuta la massa sismica per la copertura.

ura.  

$$
w_{Coperura} = G_1 + G_2 + \sum_j \psi_{2j} Q_{kj} \approx 15 + 25 = 40[kN]
$$

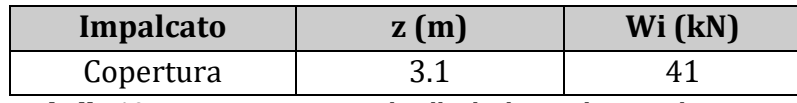

**Tabella 10** Masse concentrate a livello degli impalcati in elevazione.

Cautelativamente si assume Sd(T) pari al massimo valore dello spettro di risposta.

### **Copertura**

$$
F_h = S_d(T_1) \cdot W \cdot \lambda_i / g = 0.325 \cdot 41 \cdot 1 = 13.4[kN]
$$
 :SLV

$$
F_h = S_d(T_1) \cdot W \cdot \lambda_i / g = 0.141 \cdot 41 \cdot 1 = 5.9[kN]
$$
 :SLD

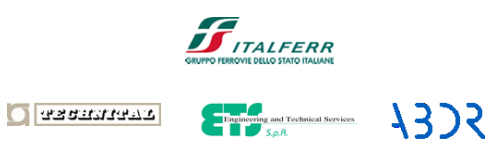

**NOME DOCUMENTO** AREA A SERVIZIO DEL CAPOLINEA PRATO - STRUTTURE:RELAZIONE DI CALCOLO BOX

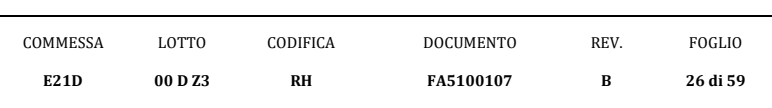

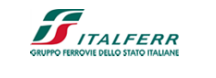

**SCEL** 

**PROGETTAZIONE DEFINITIVA DEL SISTEMA DEGLI ASSI DI FORZA PER IL TRASPORTO PUBBLICO LOCALE (RETE FILOVIARIA E STRUTTURE CONNESSE)**

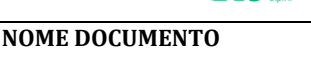

**O** assument

AREA A SERVIZIO DEL CAPOLINEA PRATO - STRUTTURE:RELAZIONE DI CALCOLO BOX

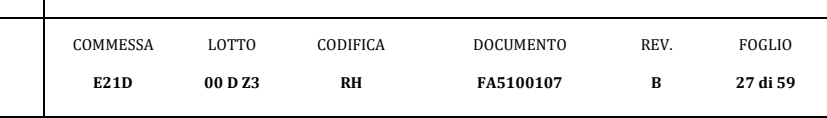

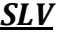

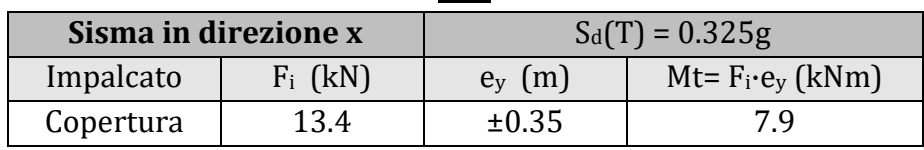

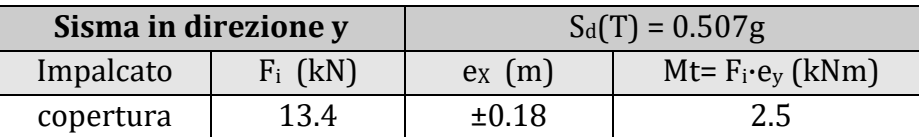

**Tabella 11** Momenti torcenti di piano equivalenti ad un'eccentricità del 5% per le combinazioni allo SLV.

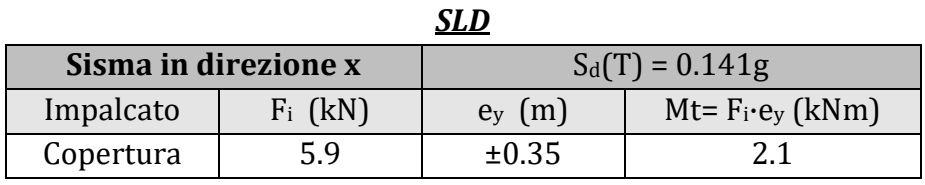

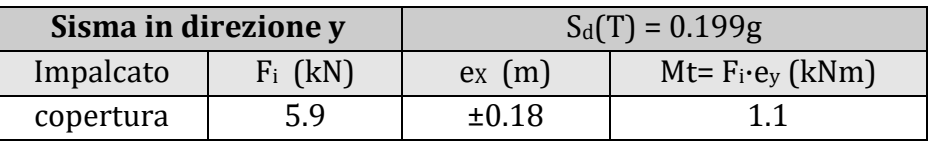

**Tabella 11** Momenti torcenti di piano equivalenti ad un'eccentricità del 5% per le combinazioni allo SLD.

I momenti torcenti determinati vengono applicati alla copertura della struttura e combinati con le altre azioni in gioco come definito nel capitolo seguente.

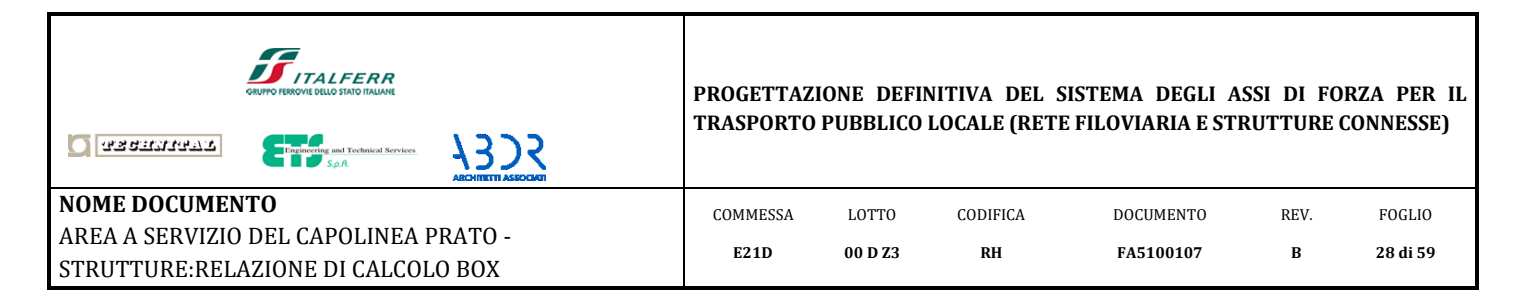

## <span id="page-27-0"></span>*5.6 Combinazione dei carichi*

Ai fini delle verifiche degli stati limite i carichi sopra citati sono stati combinati nel seguente modo (ex. § 2.5.3 NTC 18):

- Combinazione quasi permanente (SLE):

 $L_1 + G_2 + P + \sum_{j=1}^{n} V_j$ *n*  $\sum\limits_{j=1}^J \psi_{2j} \cdot Q_{Kj}$  $G_1 + G_2 + P + \sum_{i=1}^{n} W_{2i} \cdot Q$ +  $G_2$  +  $P$  +  $\sum_{j=1}^n \psi_{2j} \cdot Q_{kj}$ 

- Combinazione fondamentale (SLU):  
\n
$$
\gamma_{G1} \cdot G_1 + \gamma_{G2} \cdot G_2 + \gamma_P \cdot P + \gamma_Q \cdot \left[ Q_{K1} + \sum_{j=2}^n \psi_{0j} \cdot Q_{Kj} \right]
$$

- Combinazione caratteristica <u>rara</u> (SLE):<br> $C + C + B + Q = \begin{pmatrix} \sum_{i=1}^{n} a_i \\ B_i \end{pmatrix}$ 

$$
G_1 + G_2 + P + Q_{K1} + \left(\sum_{j=2}^n \psi_{0j} \cdot Q_{Kj}\right)
$$

- Combinazione sismica (SLD - SLV):

$$
E + G_1 + G_2 + P + \sum_{j=1}^{n} \psi_{2j} \cdot Q_{kj}
$$

dove:

 $G_{\rm l}$  = carico permanente strutturale (peso proprio struttura)

 $G_2$  = carico permanente non strutturale

 $Q_{\scriptscriptstyle Kj}^{}$  =carico variabile: $Q_{\scriptscriptstyle K1}^{}$  = carico variabile primario

 $\mathcal{Q}_{\scriptscriptstyle{K2}};\mathcal{Q}_{\scriptscriptstyle{K3}}...$ =carichi variabili secondari

*E* azione sismica

 $\gamma_{Gi}$ ;  $\gamma_{Qi}$ ;  $\gamma_{P}$  = coefficienti parziali di sicurezza (ex. § 2.6.1 NTC 18)  $\psi_{0j}$ ; $\psi_{1j}$ ; $\psi_{2j}$  = coefficienti di combinazione (ex. § 2.5.2 NTC 18)

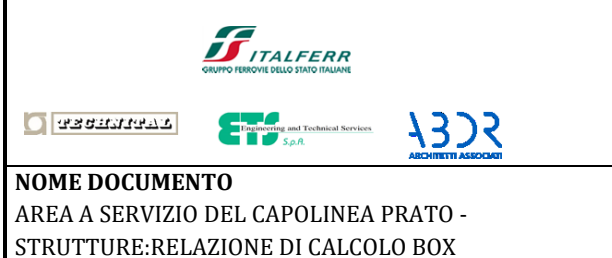

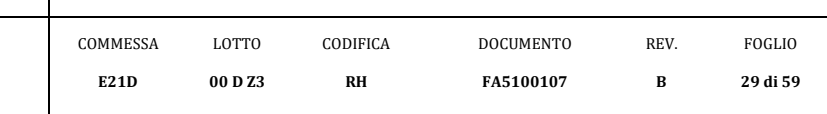

- Coefficienti parziali per i carichi di esercizio:
- $\gamma_{G1} = 1.3$ : coefficiente per i carichi permanenti strutturali
- $\gamma_{G2} = 1.5$ : coefficiente per i carichi permanenti non strutturali
- $\gamma_{0i} = 1.5$ : coefficiente per i carichi variabili - SLU

## - coefficiente per i carichi  $variabili  $\psi_i$ :$ </u>

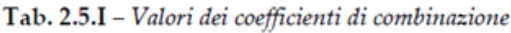

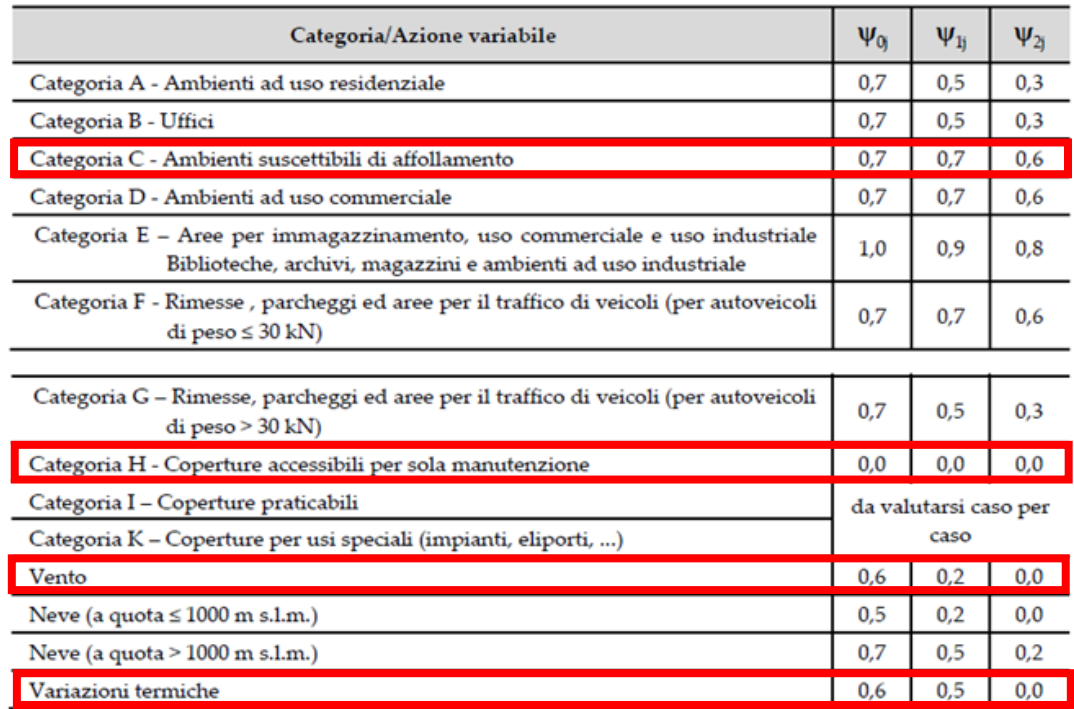

**Tabella 12** Valori dei coefficienti di combinazione

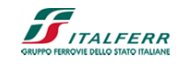

 $\bigcirc$  assumed:

1325 **Explorering and Technical Services** 

**NOME DOCUMENTO**

AREA A SERVIZIO DEL CAPOLINEA PRA STRUTTURE:RELAZIONE DI CALCOLO B

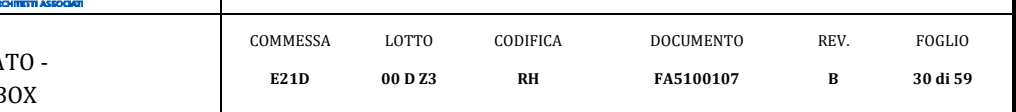

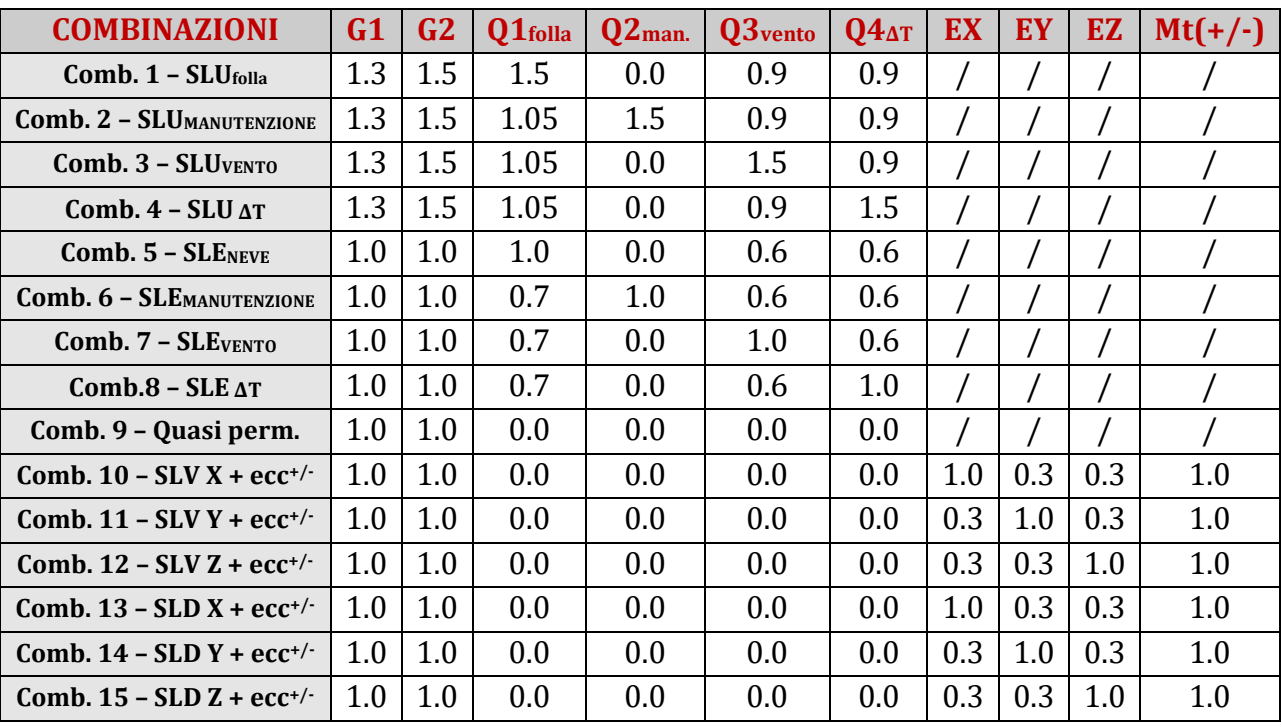

**Tabella 13** Combinazioni di carico

Per ottenere un controllo più agevole sui risultati del calcolo sono stati introdotti gli inviluppi delle combinazioni esaminate:

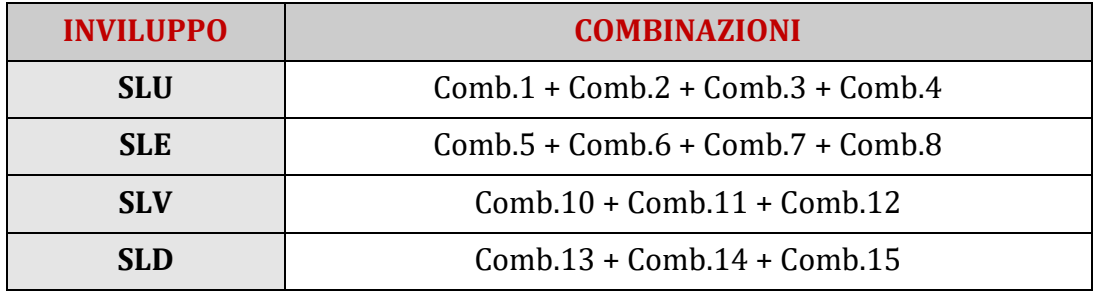

**Tabella 14** Inviluppo delle combinazioni di carico

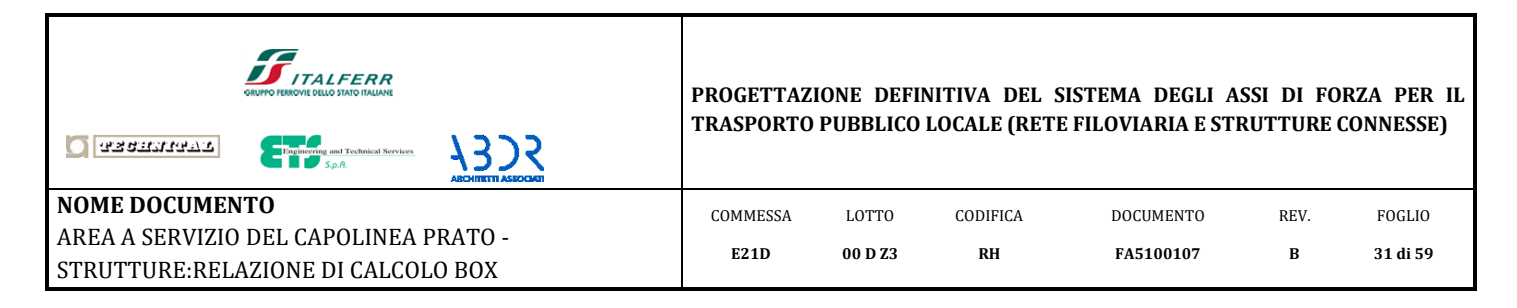

# <span id="page-30-0"></span>**6. Modello di calcolo**

Il modello di calcolo dei tre box si compone di elementi tipo 'frame' per simulare le travi e i pilastri in acciaio. Per quanto riguarda la copertura e le pareti verticali, si adottano elementi tipo 'shell' privi di rigidezza, col solo compito di distribuire in maniera uniforme i carichi in gioco.

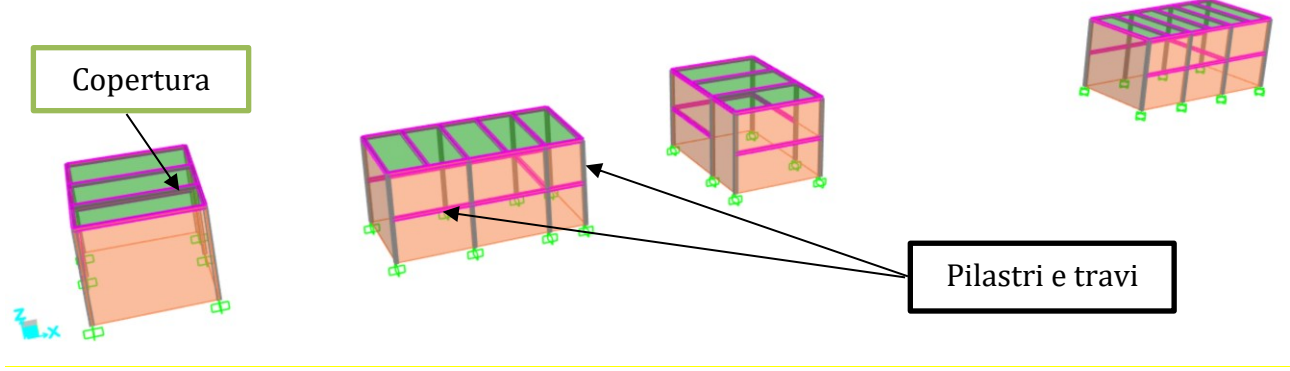

**Figura 8** Modello di calcolo carpenteria metallica

Il carico di manutenzione si applica in maniera uniformemente distribuita sulle coperture, come si evince dall'immagine sottostante.

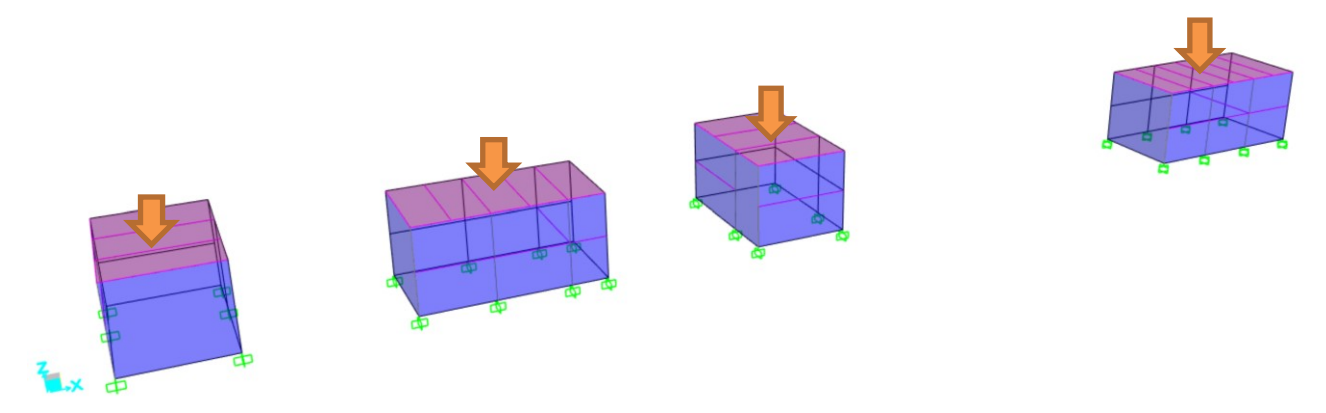

**Figura 9** Applicazione carico neve e manutenzione

Il carico vento si applica secondo le due direzioni principali in pianta. Per ciascun verso di applicazione del carico, su ciascuna faccia si generano valori di pressione e depressione così come descritto al paragraf[o 5.1](#page-11-0)

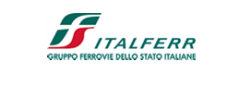

1323

**PROGETTAZIONE DEFINITIVA DEL SISTEMA DEGLI ASSI DI FORZA PER IL TRASPORTO PUBBLICO LOCALE (RETE FILOVIARIA E STRUTTURE CONNESSE)**

**NOME DOCUMENTO** AREA A SERVIZIO DEL CAPOLINEA PRATO - STRUTTURE:RELAZIONE DI CALCOLO BOX

**O** samman

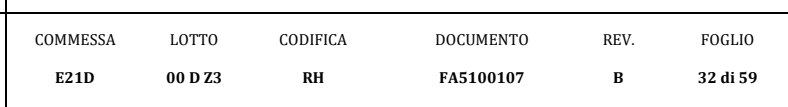

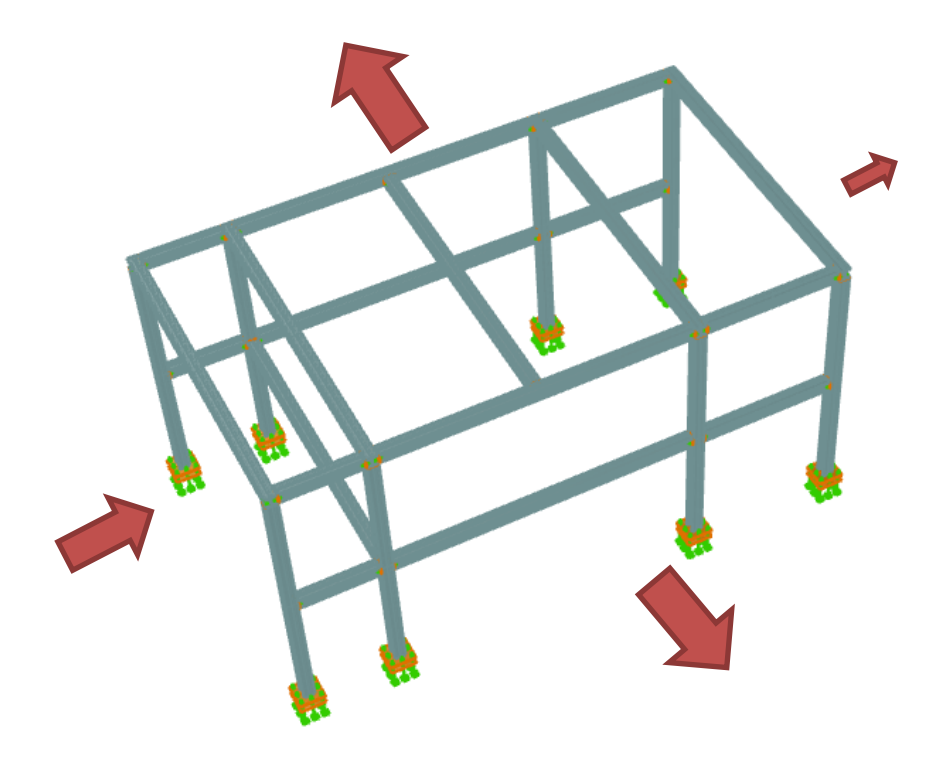

**Figura 10** Applicazione carico vento

Infine il carico da folla si applica in maniera uniformemente distribuita a quota 1.20[m] da terra.

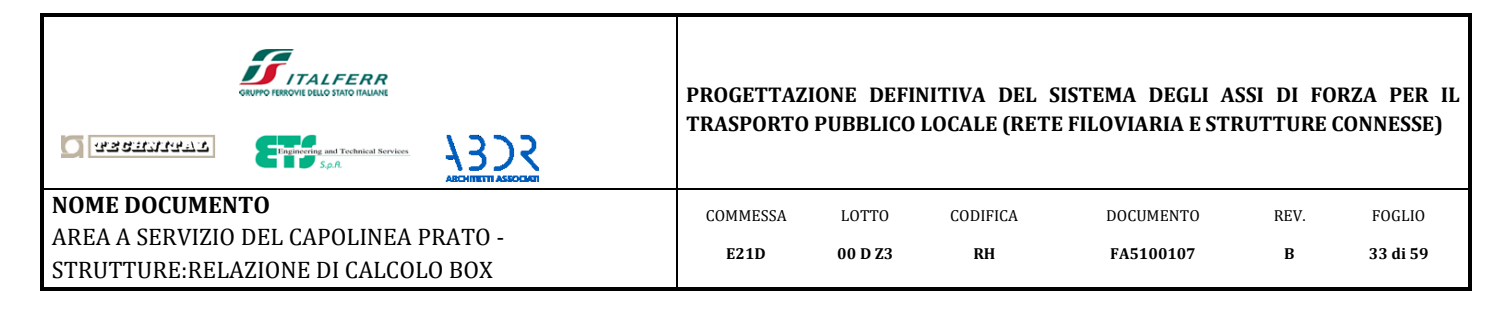

# <span id="page-32-0"></span>**7. Analisi dinamica**

In prima istanza è necessario valutare il comportamento dinamico della struttura.

In accordo con il paragrafo 7.3.3.1 delle NTC'18, l'utilizzo di un'analisi lineare dinamica per la valutazione delle azioni sismiche (analisi modale) richiede di considerare una massa totale partecipante almeno pari all'85% di quella sismica globale. Pertanto, si riportano nel seguito i modi di vibrare della struttura che vengono considerati.

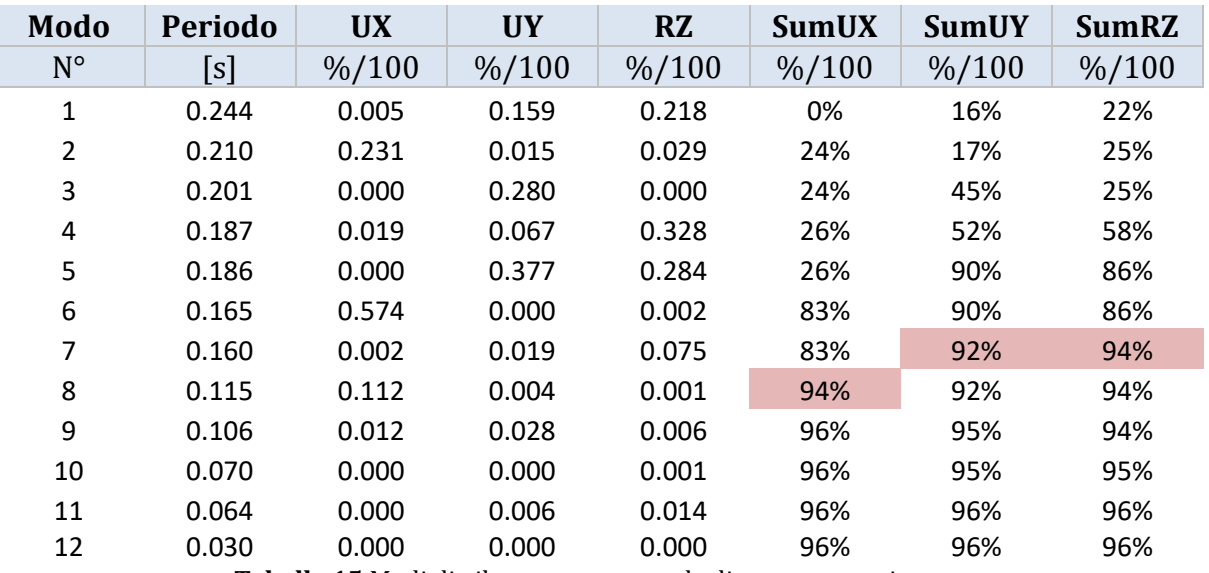

**Tabella 15** Modi di vibrare e percentuale di massa partecipante

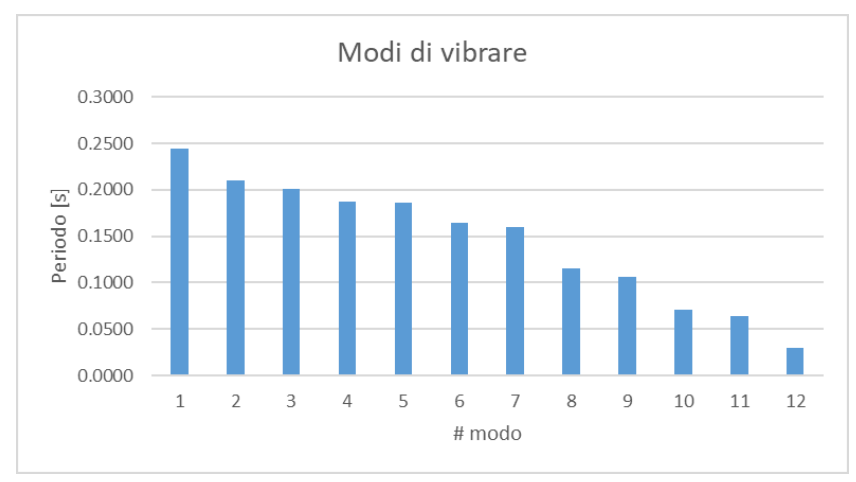

**Tabella 16** Modi di vibrare

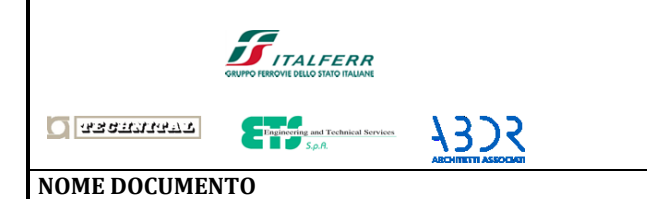

AREA A SERVIZIO DEL CAPOLINEA PRATO - STRUTTURE:RELAZIONE DI CALCOLO BOX

#### **PROGETTAZIONE DEFINITIVA DEL SISTEMA DEGLI ASSI DI FORZA PER IL TRASPORTO PUBBLICO LOCALE (RETE FILOVIARIA E STRUTTURE CONNESSE)**

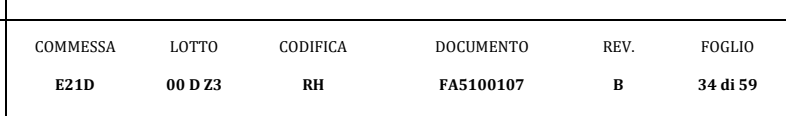

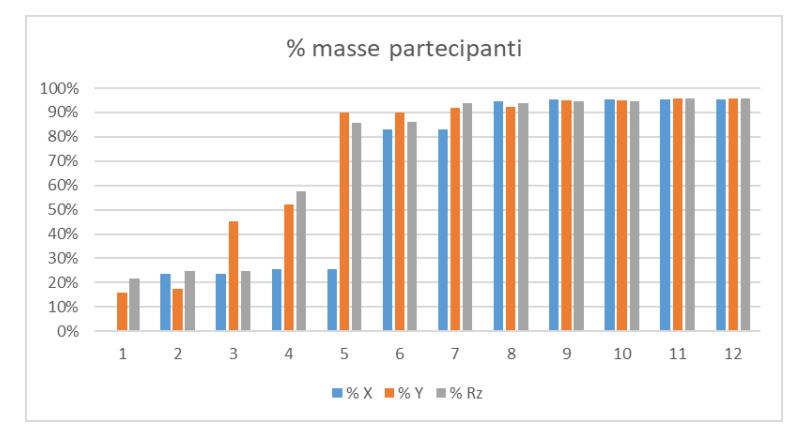

**Tabella 17** Percentuali di massa partecipante

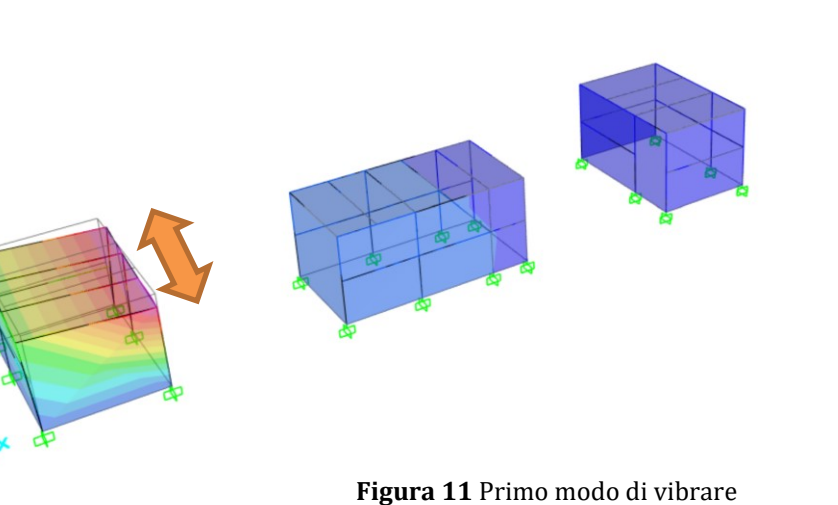

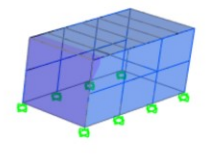

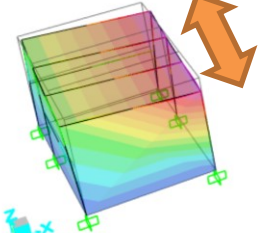

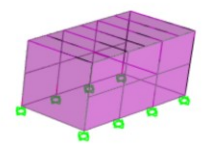

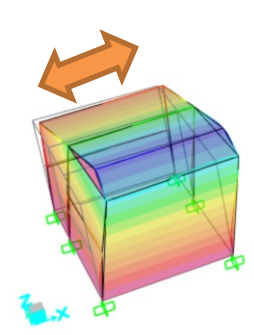

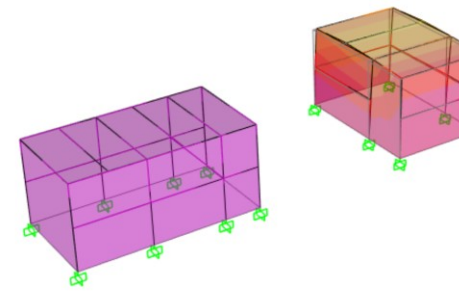

**Figura 12** Secondo modo di vibrare

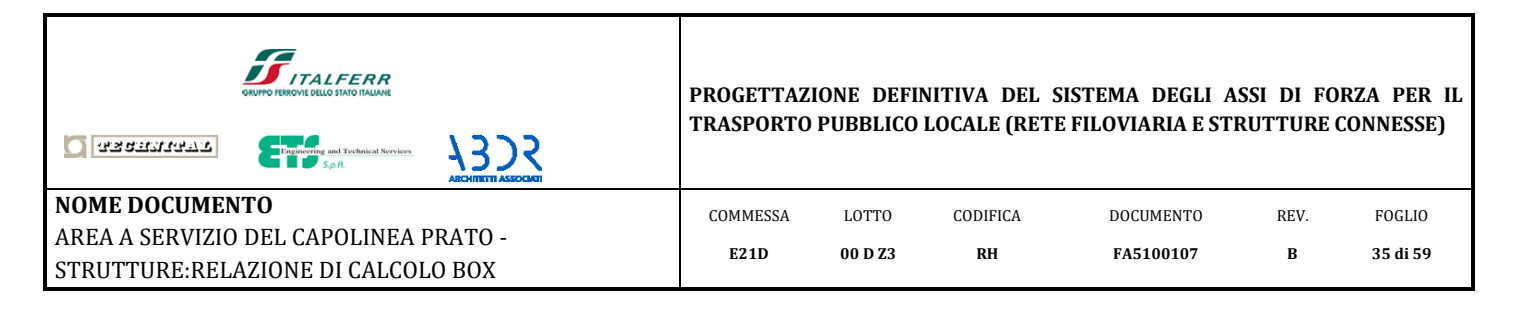

# **8. Verifiche di resistenza – carpenteria metallica**

<span id="page-34-1"></span><span id="page-34-0"></span>Nel seguito si riportano le verifiche di resistenza di tutti gli elementi strutturali.

## *8.1 Profilo HEB 120*

Nelle seguenti tabelle si riportano le sollecitazioni ottenute dall'inviluppo delle due combinazioni di carico che si assumono per la verifica dei profili metallici: SLU ed SLV.

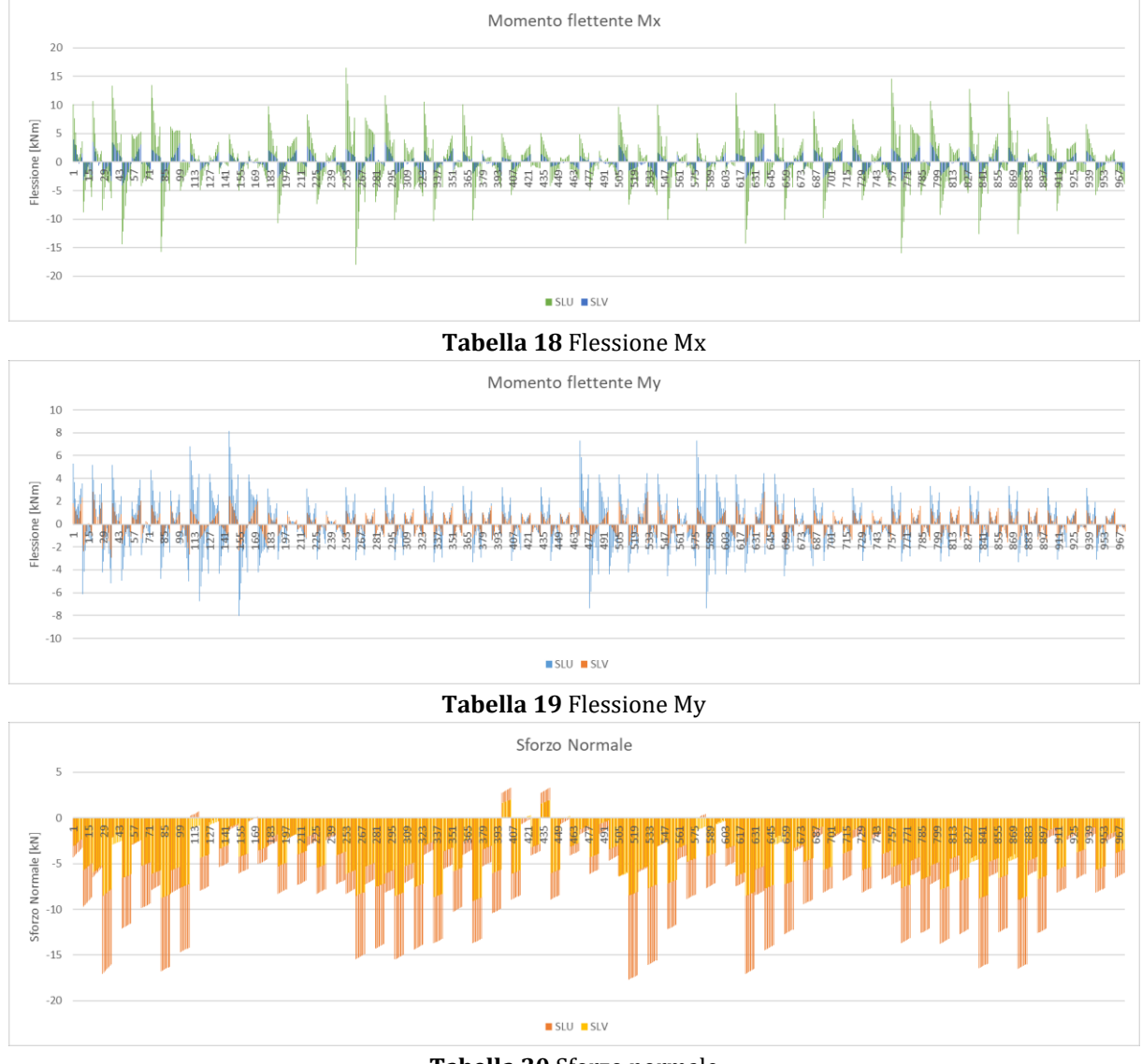

**Tabella 20** Sforzo normale

Ai fini della verifica dei profili in oggetto, si assume il seguente criterio di verifica.

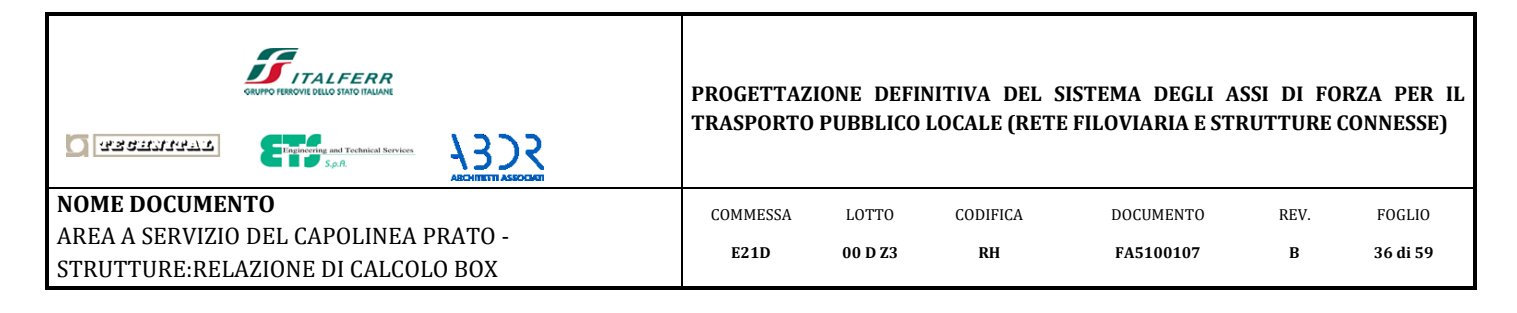

$$
\sigma = \frac{M_x}{w_x} + \frac{M_y}{w_y} + \frac{N}{A} < f_{yd}
$$

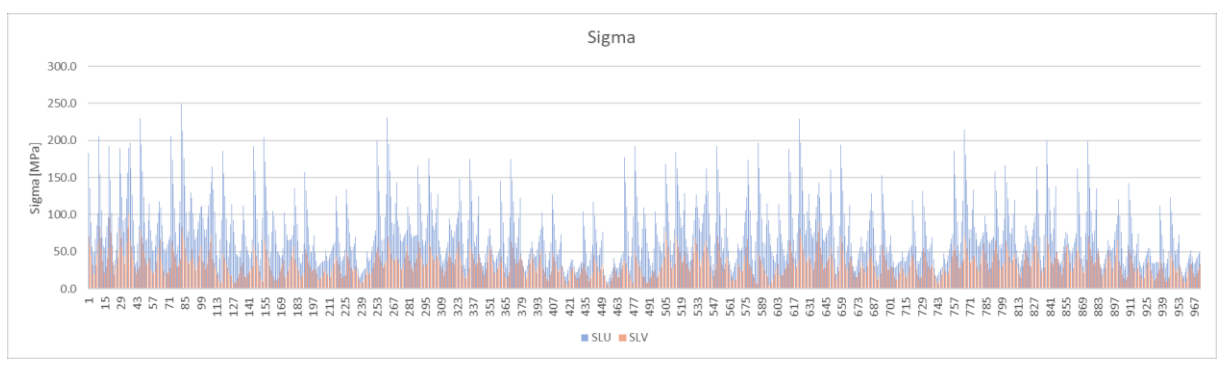

**Tabella 21** Tensioni massime

Come si evince dal grafico sopra, le tensioni massime risultano inferiori alla tensione di progetto dell'acciaio S355 (si rimanda al paragrafo [0](#page-5-3) per le caratteristiche meccaniche dell'acciaio). Pertanto si può affermare come le verifiche tensionali per il profilo HEB 120 risultino soddisfatte.

Per le sole colonne si effettua una verifica di instabilità in quanto irrigidite e vincolate dal graticcio formato dalle travi secondarie HEB120.

A favore di sicurezza, si assumono i valori massimi di ciascuna delle tre sollecitazioni

determine sulla stessa sezione.  
\n
$$
\frac{N_{Ed} \cdot \gamma_{M1}}{\chi_{\min} \cdot f_{yk} \cdot A} + \frac{M_{2,Ed} \cdot \gamma_{M1}}{f_{yk} \cdot W_2 \cdot \left(1 - \frac{N_{Ed}}{N_{cr,2}}\right)} + \frac{M_{3,Ed} \cdot \gamma_{M1}}{f_{yk} \cdot W_3 \cdot \left(1 - \frac{N_{Ed}}{N_{cr,3}}\right)} \le 1.00
$$

Meccanismo di instabilità intorno all'asse X  
\n
$$
N_{cr} = \frac{\pi^2 \cdot EJ}{(l_0)^2} = \frac{\pi^2 \cdot 210000 \left[ N / \text{mm}^2 \right] \cdot 864.1 \cdot 10^3 \left[ \text{mm}^4 \right]}{(3100)^2 \left[ \text{mm}^2 \right]} = 1864.3 \left[ kN \right]
$$
\n
$$
\overline{\lambda} = \sqrt{\frac{A \cdot f_{yk}}{N_{cr}}} = 0.457
$$

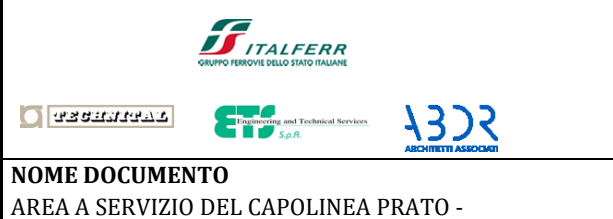

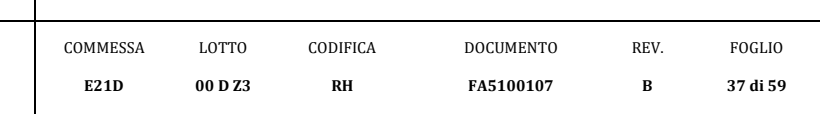

$$
\Phi = 0.5 \cdot \left[ 1 + \alpha \left( \overline{\lambda} - 0.2 \right) + \overline{\lambda}^2 \right] = 0.648
$$

2  $\frac{1}{2}$ <sup>2</sup>  $\chi = \frac{1}{\sqrt{1-\frac{1}{2}}} = 0.903 < 1$ λ  $=\frac{1}{\sqrt{1-2}} = 0.903 < 1$  $\overline{\Phi + \sqrt{\Phi^2 - \overline{\lambda}^2}}$ 

λ

STRUTTURE:RELAZIONE DI CALCOLO BOX

$$
\Phi = 0.5 \cdot \left[ 1 + \alpha \left( \overline{\lambda} - 0.2 \right) + \overline{\lambda}^2 \right] = 0.648
$$
\n
$$
\chi = \frac{1}{\Phi + \sqrt{\Phi^2 - \overline{\lambda}^2}} = 0.903 < 1
$$
\nMeccanismo di instabilità intorno all'asse Y\n
$$
N_{cr} = \frac{\pi^2 \cdot \mathcal{L}J}{(l_0)^2} = \frac{\pi^2 \cdot 210000 \left[ N / \text{mm}^2 \right] \cdot 317, 5 \cdot 10^4 \left[ \text{mm}^4 \right]}{(3100)^2 \left[ \text{mm}^2 \right]} = 684.8 \left[ kN \right]
$$
\n
$$
\overline{\lambda} = \sqrt{\frac{A \cdot f_{ss}}{N_{cr}}} = 0.75
$$
\n
$$
\Phi = 0.5 \cdot \left[ 1 + \alpha \left( \overline{\lambda} - 0.2 \right) + \overline{\lambda}^2 \right] = 0.920
$$
\n
$$
\chi = \frac{1}{\Phi + \sqrt{\Phi^2 - \overline{\lambda}^2}} = 0.691
$$
\nMassime  
\nsollectaization  
\nallacomb, SLU\nRassima in valore ass. 18\nRum\nMassima in valore ass. 18\nRum\nRum\nMassima in valore ass. 18\nRum\nMum\n
$$
\frac{N_{\text{rot}} \cdot \gamma_{\text{M1}}}{\lambda_{\text{min}} \cdot f_{\text{ph}} \cdot \lambda} + \frac{M_{\text{2},\text{tot}} \cdot \gamma_{\text{M1}}}{f_{\text{2},\text{tot}} \cdot \gamma_{\text{pr2}} \cdot \left[ 1 - \frac{N_{\text{tot}}}{N_{\text{err2}}} \right]} + \frac{M_{\text{3},\text{tot}} \cdot \gamma_{\text{M1}}}{f_{\text{3},\text{tot}} \cdot \gamma_{\text{pr2}} \cdot \left[ 1 - \frac{N_{\text{tot}}}{N_{\text{err2}}} \right]}
$$
\n
$$
= 0.07 + 0.327 + 0.304 = 0.701 \le 1.00
$$
\n
$$
\text{[ok, verification]} \tag{6k, verification}
$$

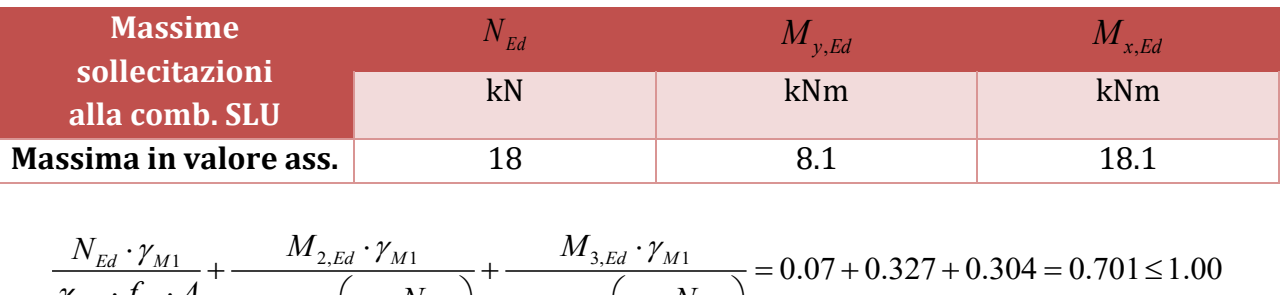

assima in valore ass.

\n

| 18                                                                                                    | 8.1  | 18.1 |
|----------------------------------------------------------------------------------------------------|------|------|
| $\frac{N_{Ed} \cdot \gamma_{M1}}{\chi_{min} \cdot f_{yk} \cdot A} + \frac{M_{2,Ed} \cdot \gamma_{M1}}{f_{yk} \cdot W_2 \cdot \left(1 - \frac{N_{Ed}}{N_{cr,2}}\right)} + \frac{M_{3,Ed} \cdot \gamma_{M1}}{f_{yk} \cdot W_3 \cdot \left(1 - \frac{N_{Ed}}{N_{cr,3}}\right)} = 0.07 + 0.327 + 0.304 = 0.701 \le 1.00$ \n |      |      |
| 18.1                                                                                                    | 18.1 |      |

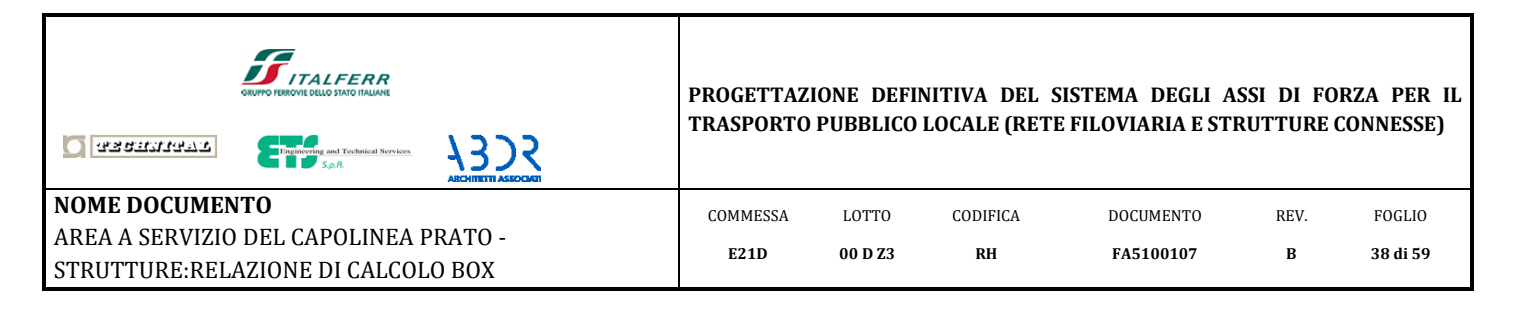

# *8.2 Profilo HEA 120*

<span id="page-37-0"></span>Nelle seguenti tabelle si riportano le sollecitazioni ottenute dall'inviluppo delle due combinazioni di carico che si assumono per la verifica dei profili metallici: SLU ed SLV.

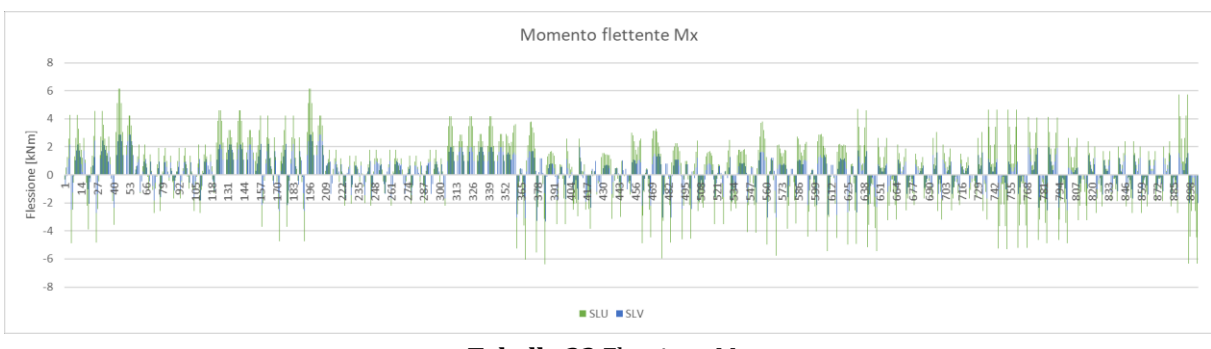

**Tabella 22** Flessione Mx

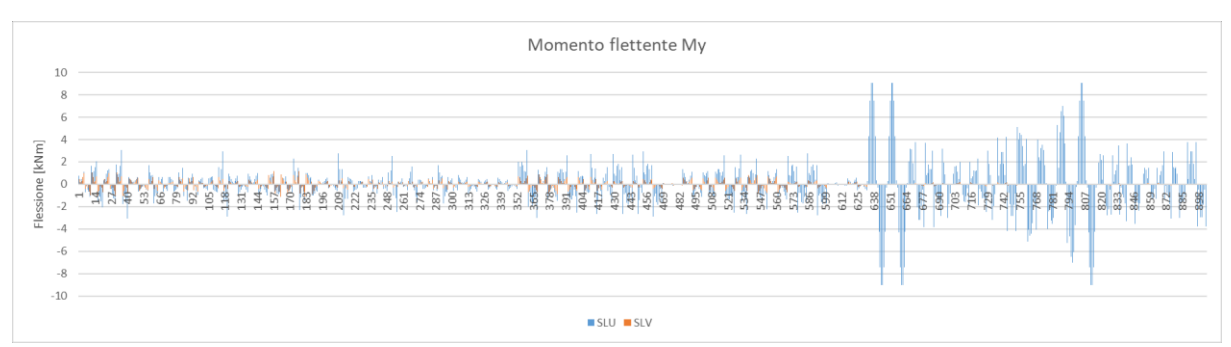

**Tabella 23** Flessione My

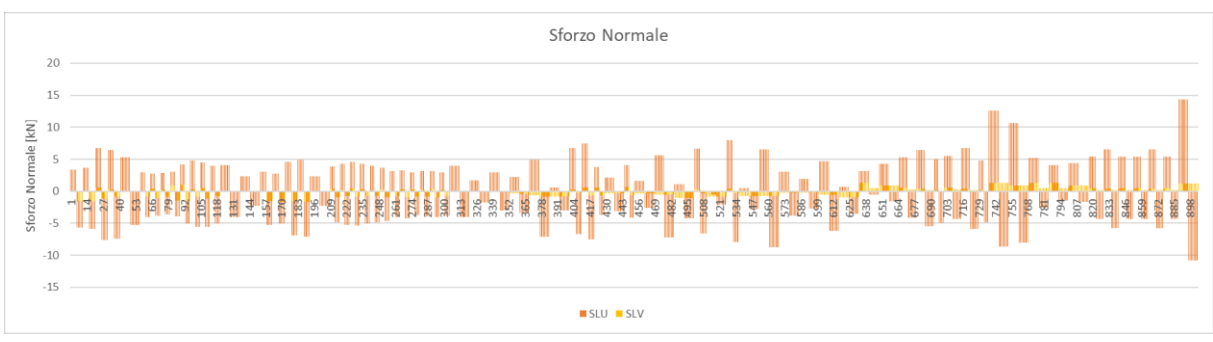

**Tabella 24** Sforzo normale

Ai fini della verifica dei profili in oggetto, si assume il seguente criterio di verifica.

$$
\sigma = \frac{M_x}{w_x} + \frac{M_y}{w_y} + \frac{N}{A} < f_{yd}
$$

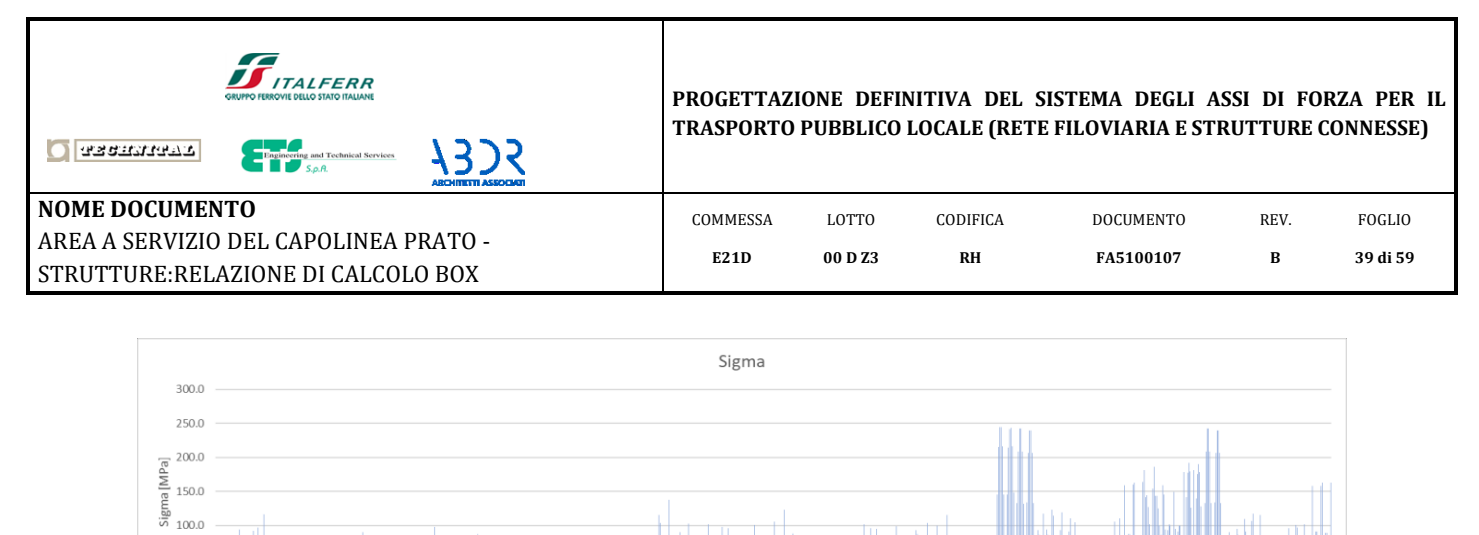

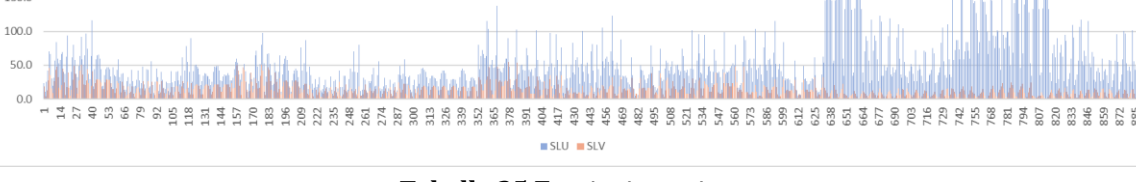

**Tabella 25** Tensioni massime

Come si evince dal grafico sopra, le tensioni massime risultano inferiori alla tensione di progetto dell'acciaio S355 (si rimanda al paragrafo [0](#page-5-3) per le caratteristiche meccaniche dell'acciaio). Pertanto si può affermare come le verifiche tensionali per il profilo HEA 120 risultino soddisfatte.

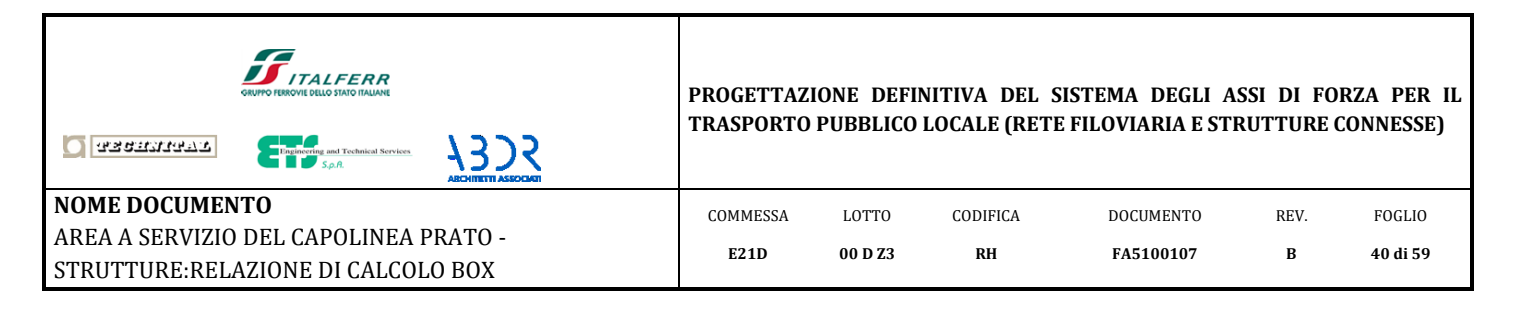

# <span id="page-39-0"></span>**9. Verifiche di deformazione**

In esercizio, combinazione di carico SLE, è possibile determinare il massimo spostamento verticale della copertura.

Per coperture in generale, il limite imposto da Normativa è pari a L/200. Nel caso in oggetto la luce 'L' viene assunta pari alla massima distanza fra i pilastri.

Tab. 4.2.XII - Limiti di deformabilità per gli elementi di impalcato delle costruzioni ordinarie

|                                                                                                    | Limiti superiori per gli sposta-<br>menti verticali |     |  |  |
|----------------------------------------------------------------------------------------------------|-----------------------------------------------------|-----|--|--|
| Elementi strutturali                                                                                      | max                                                 |     |  |  |
| Coperture in generale                                                                                     | 200                                                 | 250 |  |  |
| Coperture praticabili                                                                                     | 250                                                 | 300 |  |  |
| Solai in generale                                                                                         | 250                                                 | 300 |  |  |
| Solai o coperture che reggono intonaco o altro materiale di<br>finitura fragile o tramezzi non flessibili | 250                                                 | 350 |  |  |
| Solai che supportano colonne                                                                              | 400                                                 | 500 |  |  |
| Nei casi in cui lo spostamento può compromettere<br>l'aspetto dell'edificio                               | 250                                                 |     |  |  |

In caso di specifiche esigenze tecniche e/o funzionali tali limiti devono essere opportunamente ridotti.

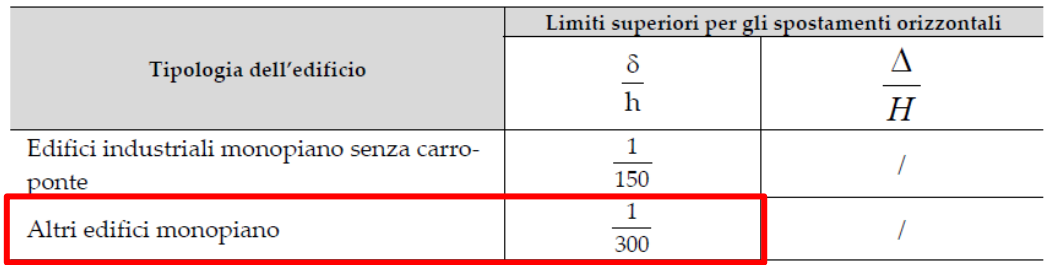

**Tabella 26** Limite di deformabilità

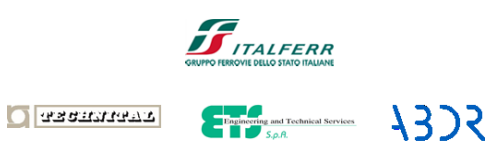

**NOME DOCUMENTO** AREA A SERVIZIO DEL CAPOLINEA PRATO - STRUTTURE:RELAZIONE DI CALCOLO BOX

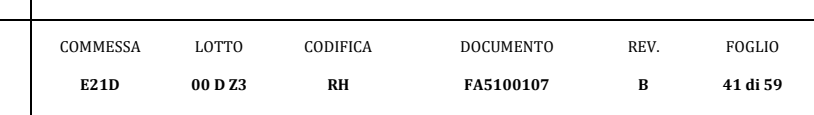

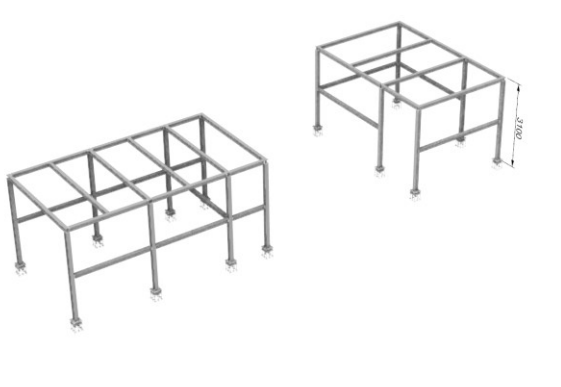

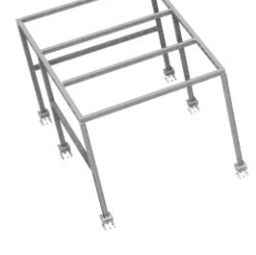

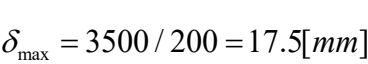

 $\delta_{\text{max}} = 3100 / 300 = 10.3$ [*mm*]

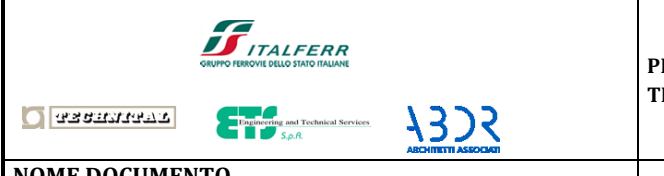

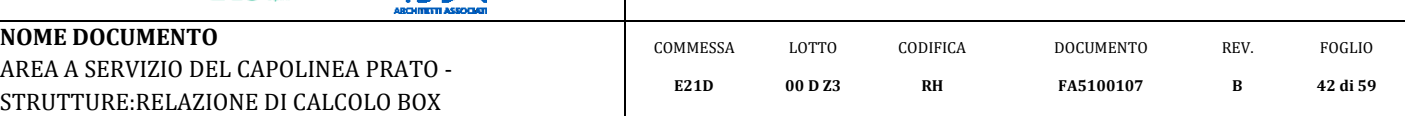

### *COMB.6 – SLE manutenzione*

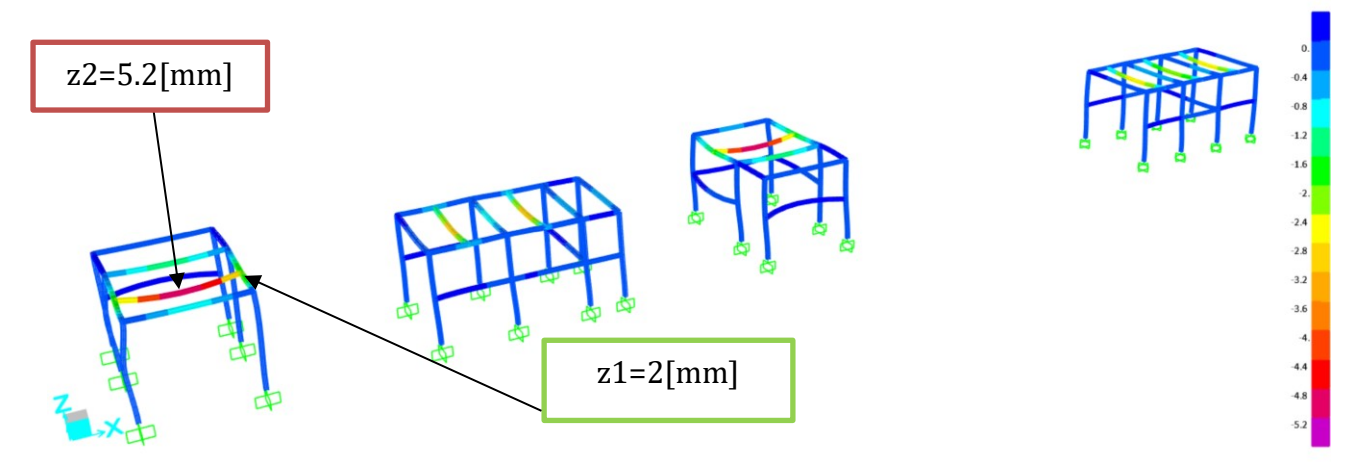

**Figura 13** Deformazione verticale [mm]

 $\delta_{comb} = z^2 - z^2 - 3.2[mm] < \delta_{max} = 18[mm]$ **[ok, verificato]**

*COMB.7 – SLE vento*

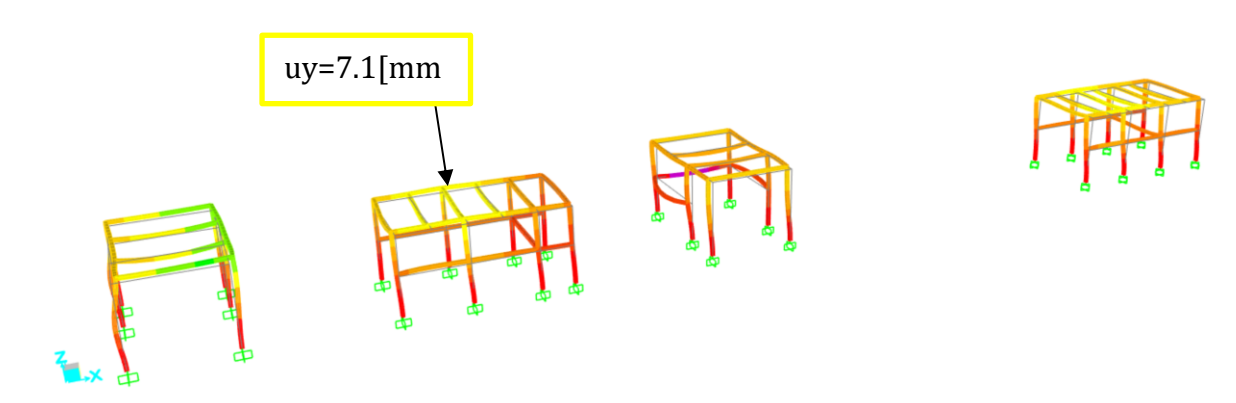

**Figura 14** Deformazione verticale [mm]

 $\delta_{comb6} = 7.1[mm] < \delta_{\max} = 10.3[mm]$ **[ok, verificato]**

 $13.2$   $12.$   $10.8$   $9.6$   $8.4$   $7.2$   $6.$   $4.8$   $3.6$   $2.4$   $1.2$   $0.$ 

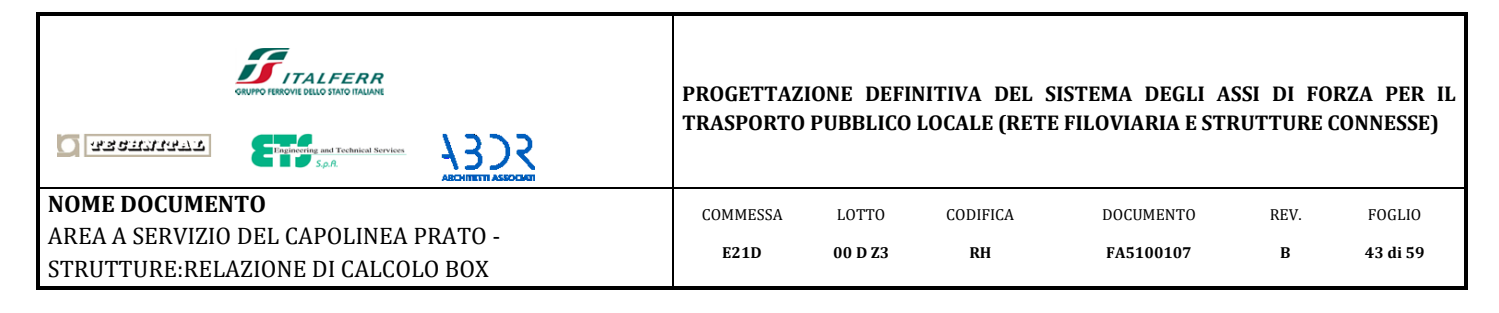

# <span id="page-42-0"></span>**10. Verifica delle connessioni**

# *10.1 Connessione Pilastro-trave (tipo 1)*

<span id="page-42-1"></span>La connessione in oggetto si compone di tre travi che si collegano, sullo stesso nodo, alla testa del pilastro. Le due travi perimetrali si interrompono e si collegano alla trave posta trasversalmente ai box. Quest'ultima si collega poi con un'unione bullonata alla testa del pilastro. I bulloni sono tutti M12, classe 8.8.

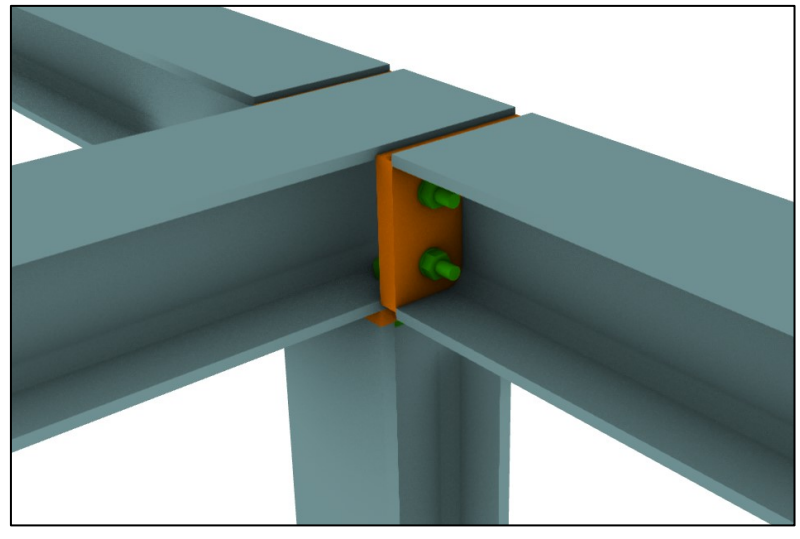

**Figura 15** Vista 3d

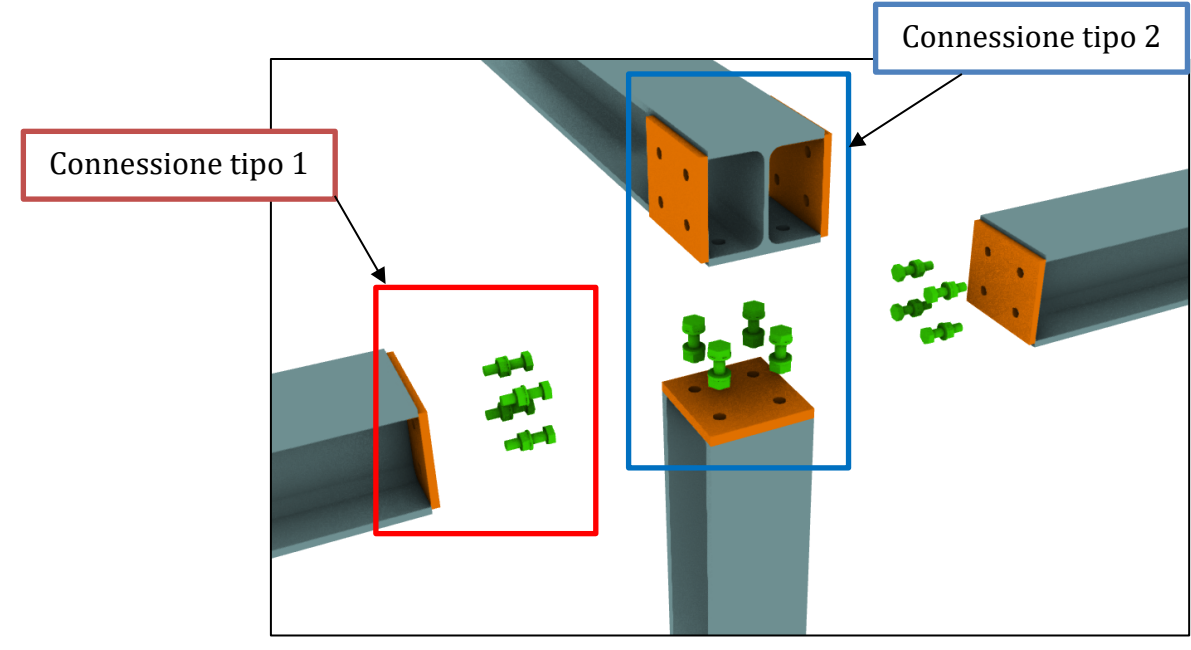

**Figura 16** Exploded view

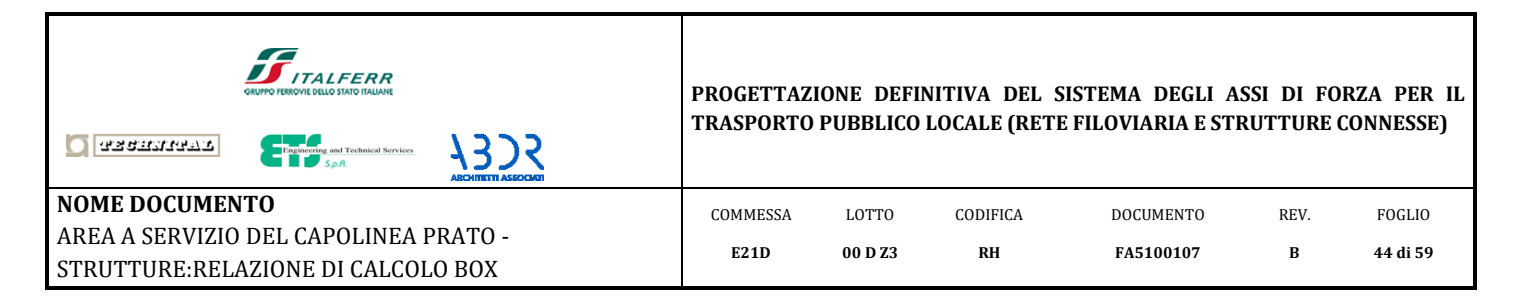

## *10.1.1 Connessione tipo 1*

<span id="page-43-0"></span>La Connessione in oggetto è sollecitata a trazione, taglio e flessione. Le massime sollecitazioni, determinate nelle combinazioni SLU ed SLV, si riportano nel seguito. A favore di sicurezza, le sollecitazioni si assumono concomitanti sulla stessa sezione.

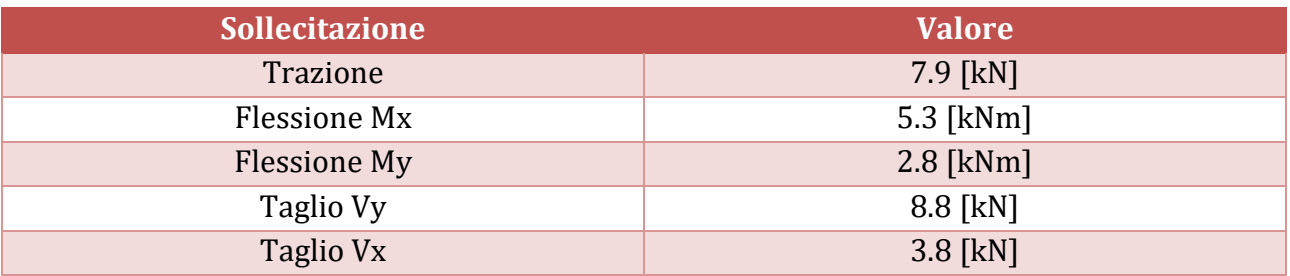

**Tabella 27** Sollecitazioni connessione tipo 1

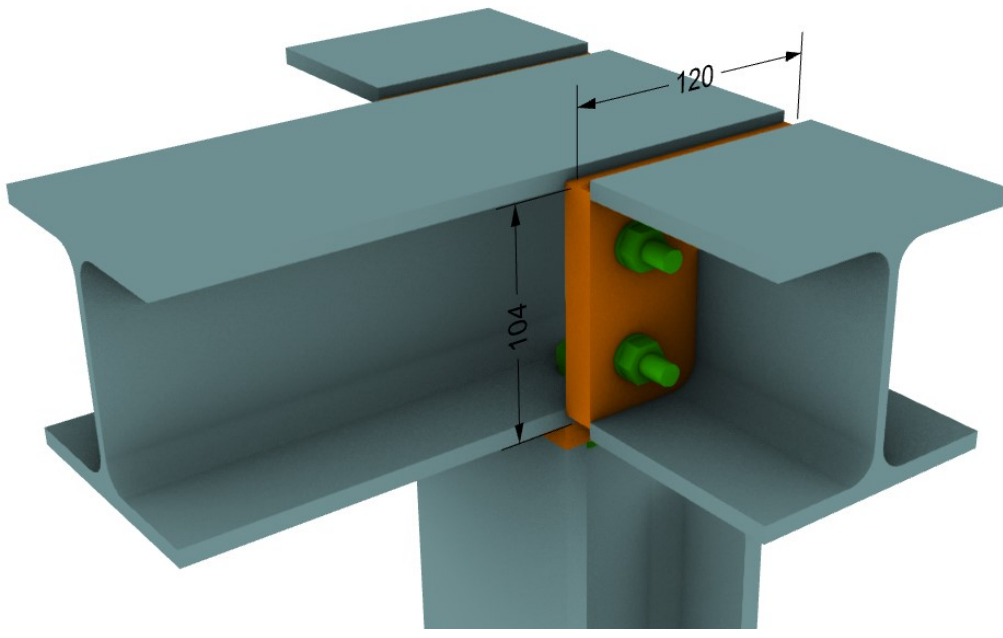

**Figura 17** Vista 3d

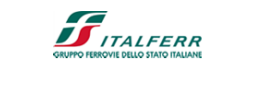

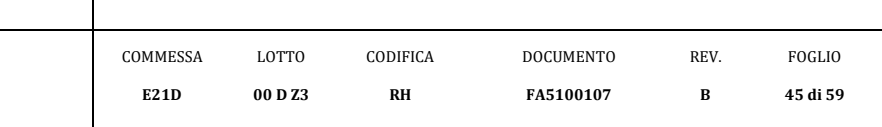

**NOME DOCUMENTO** AREA A SERVIZIO DEL CAPOLINEA PRATO - STRUTTURE:RELAZIONE DI CALCOLO BOX

**O** assumant

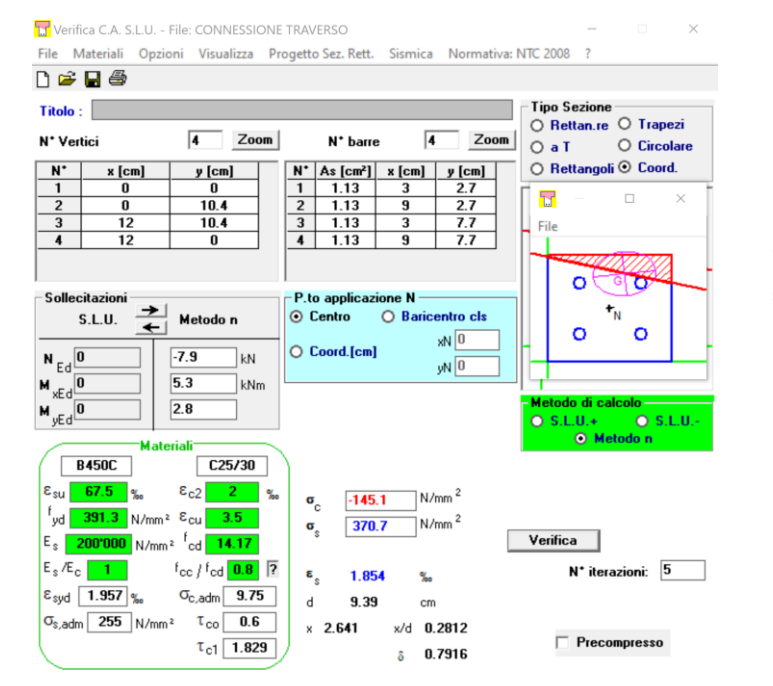

1323

*Verifica a trazione*

$$
\sigma_s = 371 [MPa]
$$

$$
T = \sigma_s \cdot A_s =
$$
  
= 371[MPa] \cdot 1.13[cm<sup>2</sup>] = 42[kN]  
[trazione massimal]

 $F_{t, Rd} = 48[kN]$ 

[trazione resistente – rif[. Tabella 1\]](#page-7-1)

 $T / F_{t, Rd} = 0.87 < 1.0$ **[ok, verificato]**

*Verifica a taglio*  $V = \sqrt{V_x^2 + V_y^2} / 4 = 2.4[kN]$ [taglio su singola barra]

 $F_{v, Rd} = 32[kN]$ 

[taglio resistente – rif. [Tabella 1\]](#page-7-1)

 $V/F_{v, Rd} = 0.07 < 1.0$ 

**[ok, verificato]**

*Verifica a taglio - trazione*  $_{Rd}$  1.4  $\cdot$   $P_{t,}$  $0.69 < 1$  $T_{\nu, Rd}$  **1.4**  $\cdot$   $F_{t, Ra}$  $\overline{V}$  *T*  $\frac{F_{v,Rd}}{F_{v,Rd}} + \frac{1}{1.4 \cdot F_{v,Rd}}$  $+\frac{T}{1+T} = 0.69 < 1$ .

### **[ok, verificato]**

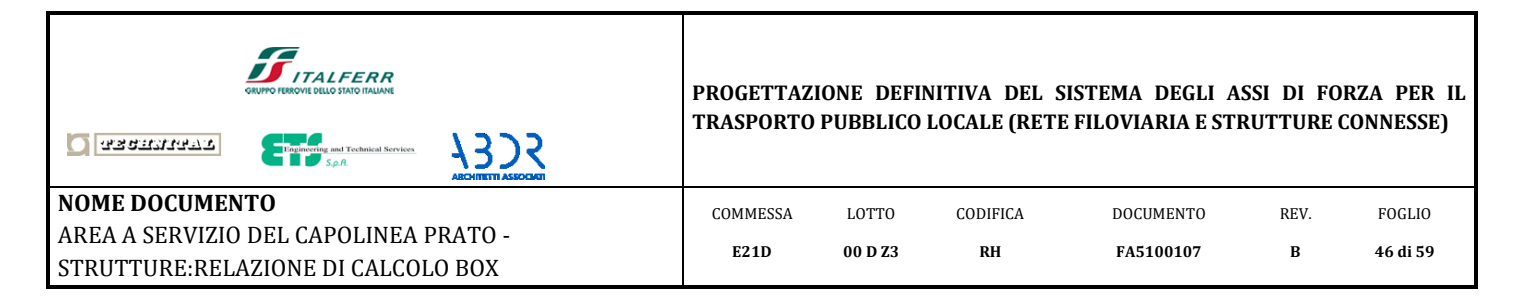

## *10.1.2 Connessione tipo 2*

<span id="page-45-0"></span>Tale connessione rappresenta il collegamento fra le travi trasversali ai box e la testa dei pilastri. La connessione è prevalentemente sollecitata a flessione, la cui verifica è riportata nel seguito.

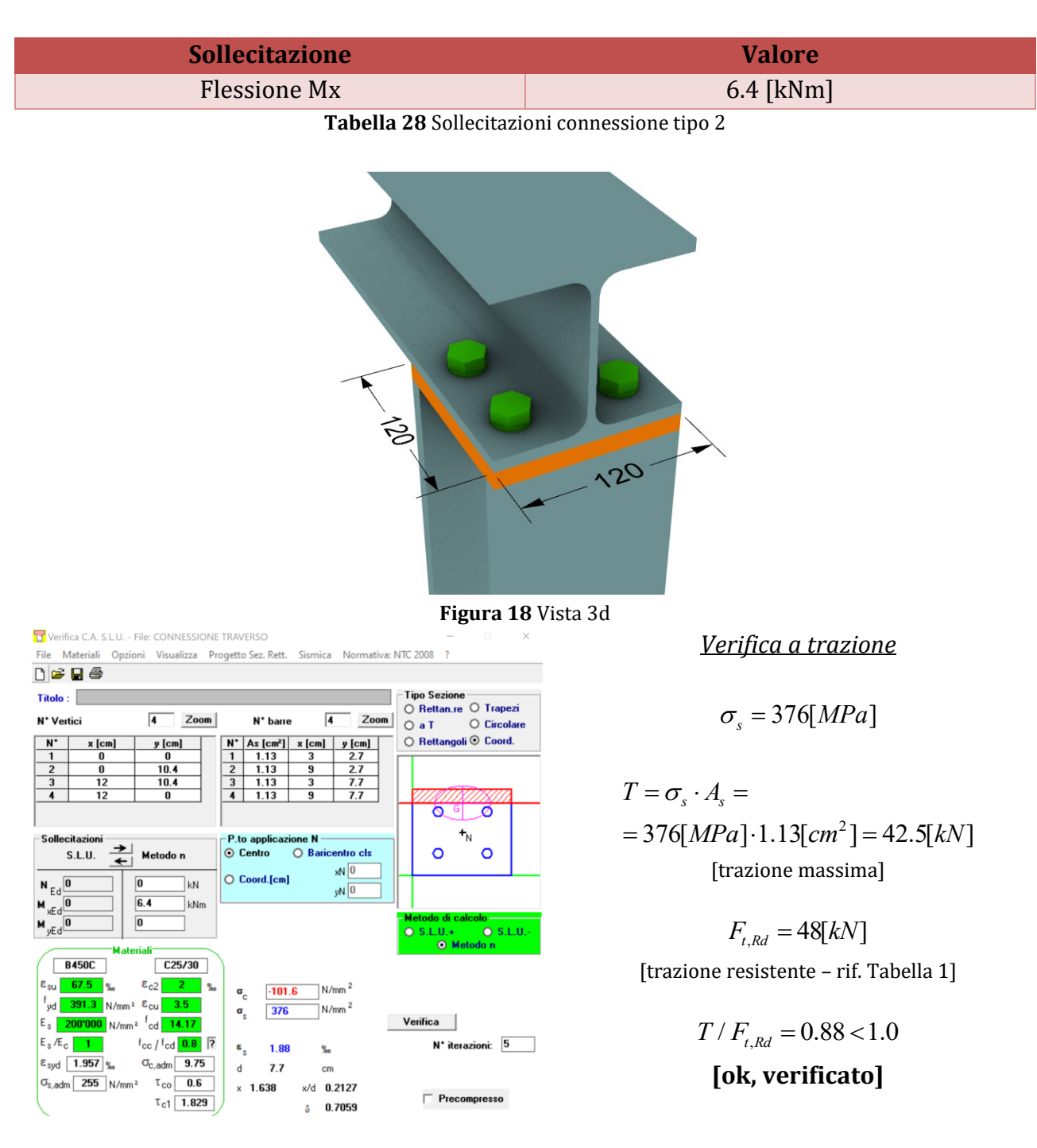

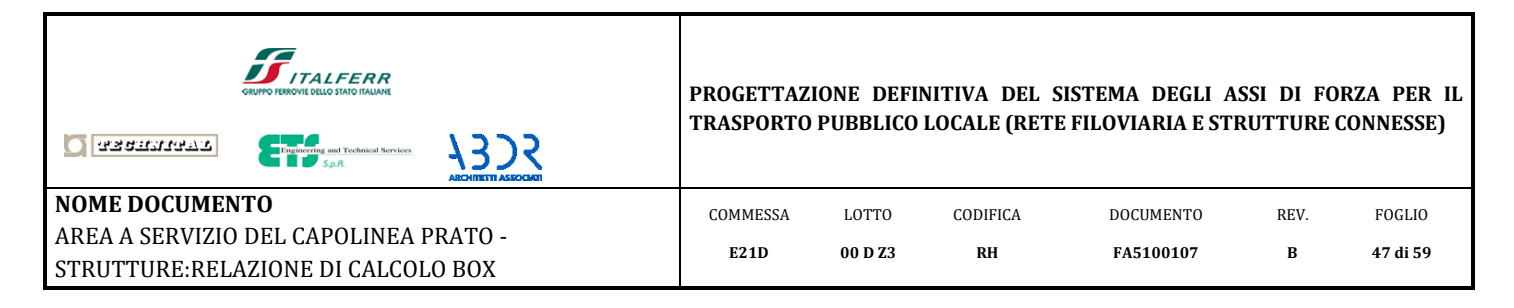

# <span id="page-46-0"></span>*10.2 Connessione Pilastro-traverso intermedio*

I traversi, posti indicativamente a metà altezza dei pilastri, hanno funzione di controvento della struttura e di ritegno della spinta della folla.

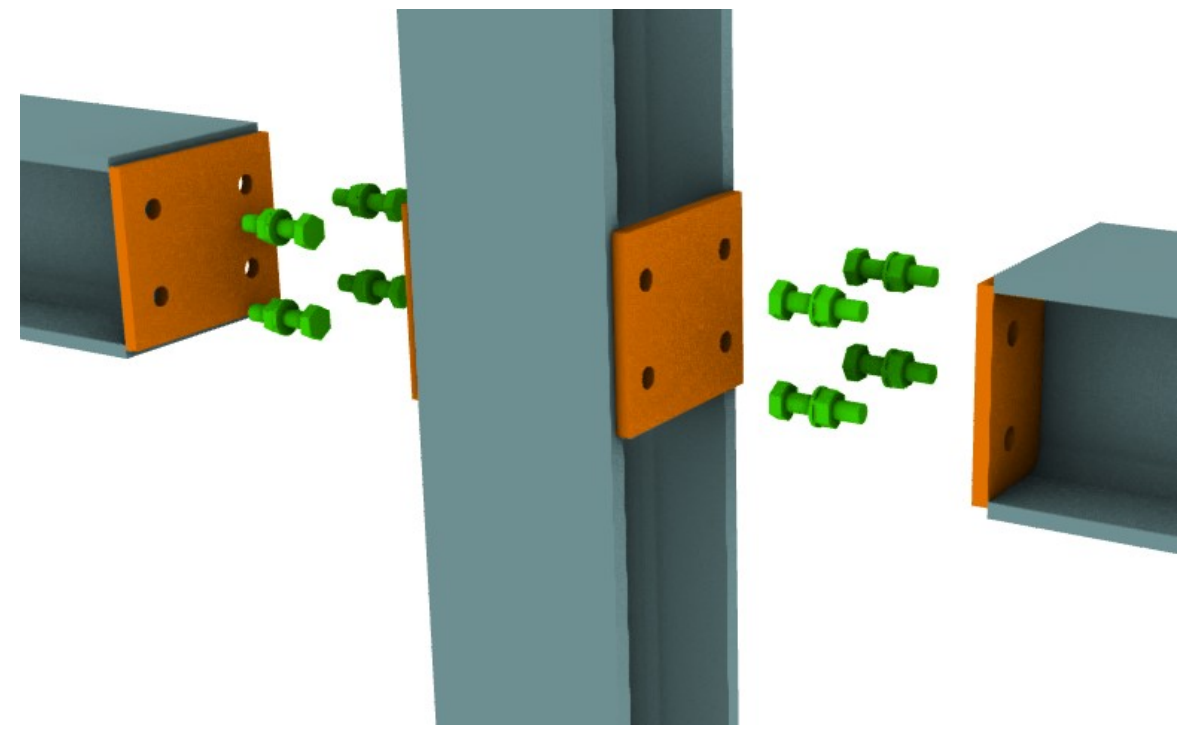

**Figura 19** Vista 3d esplosa

La Connessione in oggetto è sollecitata a trazione, taglio e flessione. Le massime sollecitazioni, determinate nelle combinazioni SLU ed SLV, si riportano nel seguito. Al fine di non sovradimensionare la connessione, si riportano le verifiche per tre condizioni critiche: Forza di trazione massima; flessione Mx massima; flessione My massima.

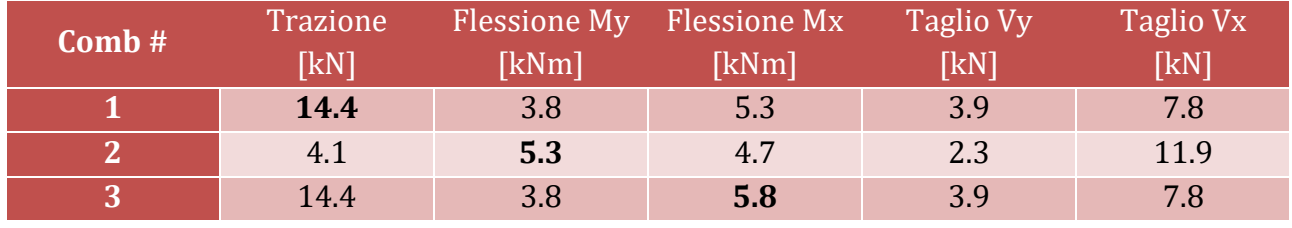

**Tabella 29** Sollecitazioni

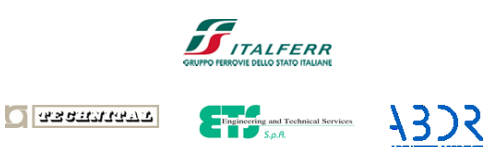

**NOME DOCUMENTO** AREA A SERVIZIO DEL CAPOLINEA PRATO - STRUTTURE:RELAZIONE DI CALCOLO BOX

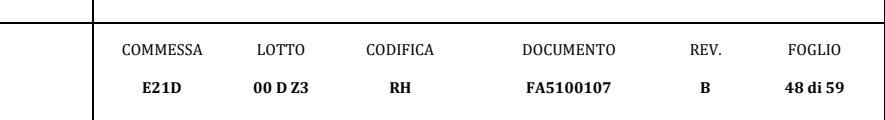

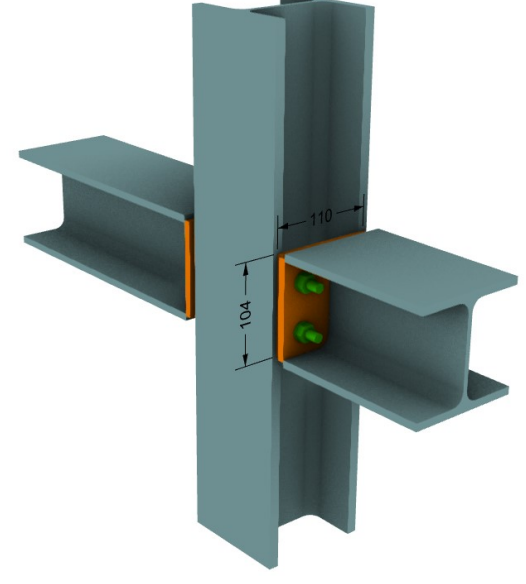

**Figura 20** Vista 3d

*10.2.1 Caso #1*

<span id="page-47-0"></span>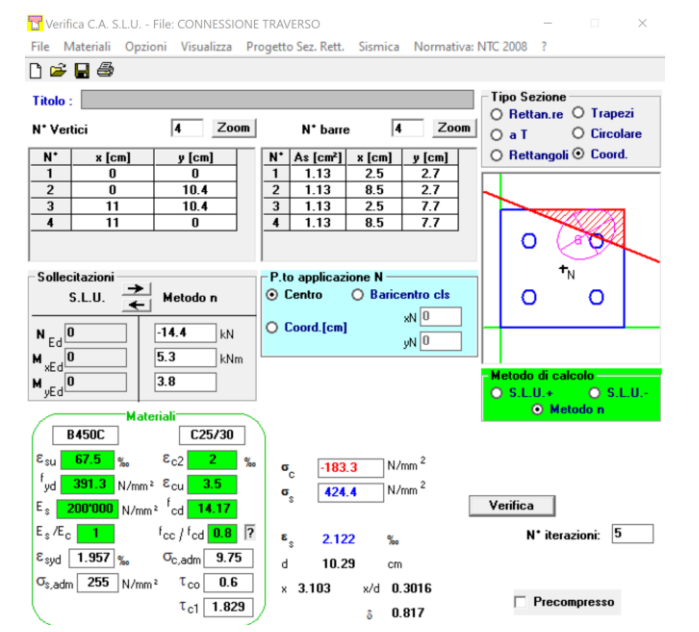

*Verifica a trazione*

$$
\sigma_s = 424 [MPa]
$$

$$
T = \sigma_s \cdot A_s =
$$
  
= 424[MPa] \cdot 1.13[cm<sup>2</sup>] = 47.9[kN]  
[trazione massima]

 $F_{t, Rd} = 48[kN]$ [trazione resistente – rif[. Tabella 1\]](#page-7-1)

> $T / F_{t, Rd} = 0.99 < 1.0$ **[ok, verificato]**

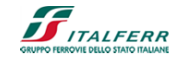

**O** assumant

**NOME DOCUMENTO** AREA A SERVIZIO DEL CAPOLINEA PRATO - STRUTTURE:RELAZIONE DI CALCOLO BOX

*Verifica a taglio*  

$$
V = \sqrt{V_x^2 + V_y^2} / 4 = 2.2[kN]
$$

**73)S** 

[taglio su singola barra]

$$
F_{v, Rd} = 32[kN]
$$

[taglio resistente – rif. [Tabella 1\]](#page-7-1)

$$
V/F_{v, Rd} = 0.07 < 1.0
$$

### **[ok, verificato]**

### *10.2.2 Caso #2*

<span id="page-48-0"></span>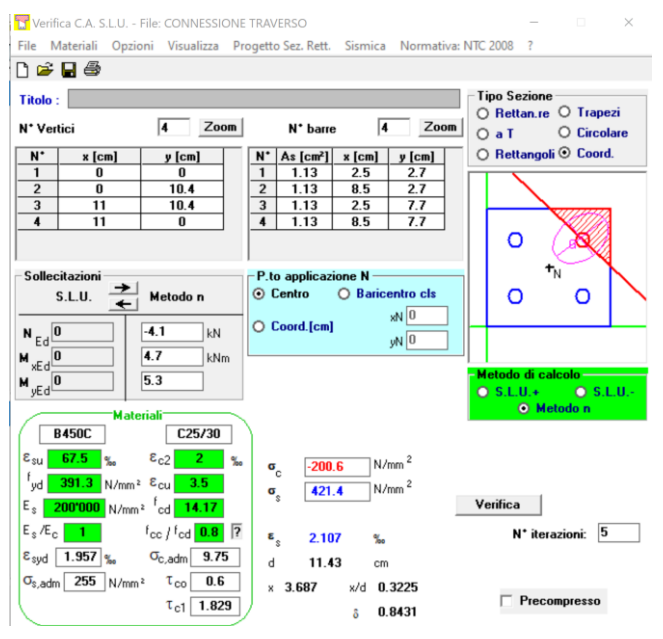

*Verifica a taglio*

$$
V = \sqrt{V_x^2 + V_y^2} / 4 = 2.9[kN]
$$

[taglio su singola barra]

 $F_{v, Rd} = 32[kN]$ [taglio resistente – rif[. Tabella 1\]](#page-7-1)

> $V/F_{v, Rd} = 0.09 < 1.0$ **[ok, verificato]**

**PROGETTAZIONE DEFINITIVA DEL SISTEMA DEGLI ASSI DI FORZA PER IL TRASPORTO PUBBLICO LOCALE (RETE FILOVIARIA E STRUTTURE CONNESSE)**

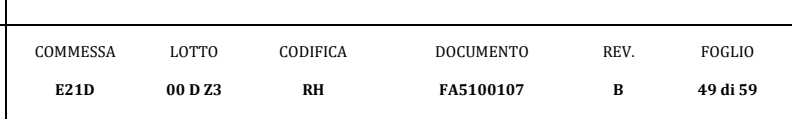

*Verifica a taglio - trazione*

$$
\frac{V}{F_{v,RA}} + \frac{T}{1.4 \cdot F_{t, Rd}} = 0.78 < 1
$$

**[ok, verificato]**

*Verifica a trazione*

$$
\sigma_s = 422[MPa]
$$

2  $I = O_s \cdot A_s =$ <br>= 422[*MPa*] · 1.13[*cm*<sup>2</sup>] = 47.6[*kN*]  $T = \sigma_s \cdot A_s =$ [trazione massima]

$$
F_{t, Rd} = 48[kN]
$$
[trazione resistente – rif. Tabella 1]

 $T / F_{t, Rd} = 0.99 < 1.0$ **[ok, verificato]**

*Verifica a taglio - trazione*

$$
\frac{V}{F_{v, Rd}} + \frac{T}{1.4 \cdot F_{t, Rd}} = 0.79 < 1
$$

## **[ok, verificato]**

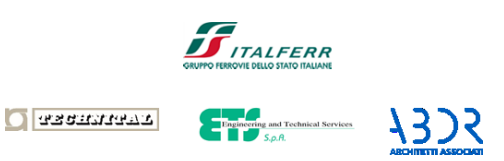

**NOME DOCUMENTO**

#### **PROGETTAZIONE DEFINITIVA DEL SISTEMA DEGLI ASSI DI FORZA PER IL TRASPORTO PUBBLICO LOCALE (RETE FILOVIARIA E STRUTTURE CONNESSE)**

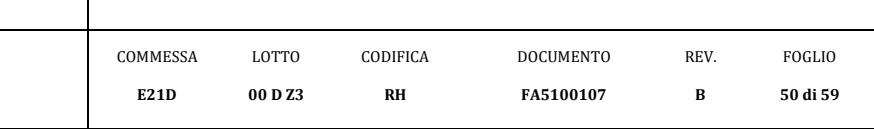

## *10.2.3 Caso #3*

AREA A SERVIZIO DEL CAPOLINEA PRATO - STRUTTURE:RELAZIONE DI CALCOLO BOX

<span id="page-49-0"></span>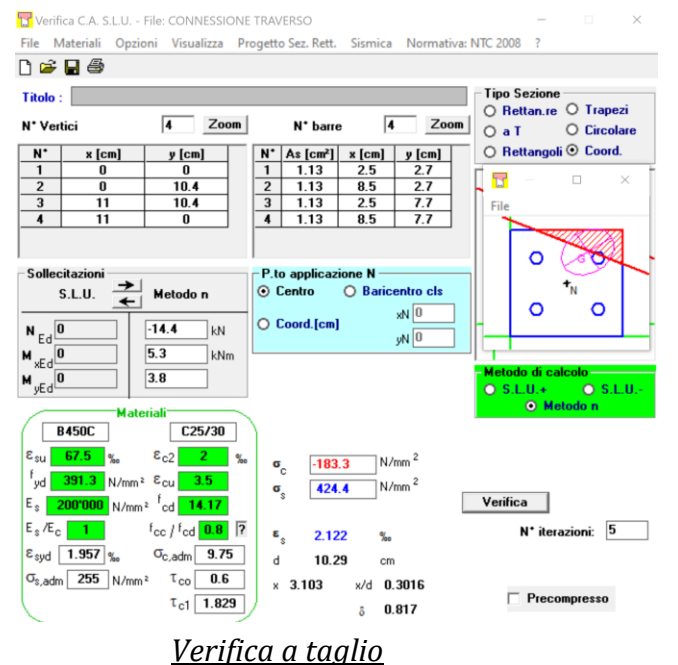

*Verifica a trazione*

$$
\sigma_s = 424 [MPa]
$$

$$
T = \sigma_s \cdot A_s =
$$
  
= 424[MPa]:1.13[cm<sup>2</sup>] = 47.9[kN]  
[trazione massima]

 $F_{t, Rd} = 48[kN]$ [trazione resistente – rif[. Tabella 1\]](#page-7-1)

> $T / F_{t, Rd} = 0.99 < 1.0$ **[ok, verificato]**

*Verifica a taglio - trazione*

$$
\frac{V}{F_{v, Rd}} + \frac{T}{1.4 \cdot F_{t, Rd}} = 0.78 < 1
$$

**[ok, verificato]**

 $V = \sqrt{V_x^2 + V_y^2} / 4 = 2.2[kN]$ 

[taglio su singola barra]

$$
F_{v, Rd} = 32[kN]
$$

[taglio resistente – rif[. Tabella 1\]](#page-7-1)

 $V/F_{v, Rd} = 0.07 < 1.0$ **[ok, verificato]**

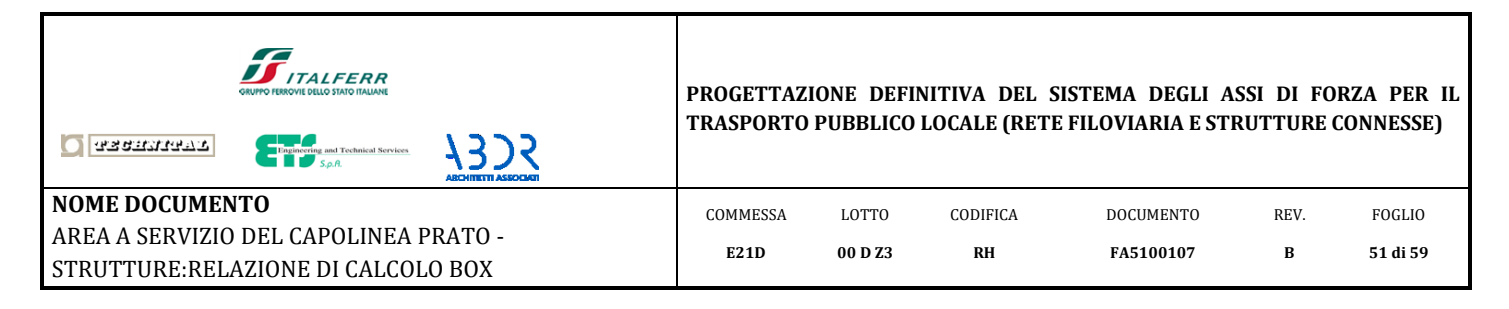

# <span id="page-50-0"></span>*10.3 Verifica della connessione in fondazione*

Ciascun pilastro si collega alla fondazione sottostante tramite una piastra saldata di spessore 15[mm] e 8 tirafondi realizzati da barre M16.

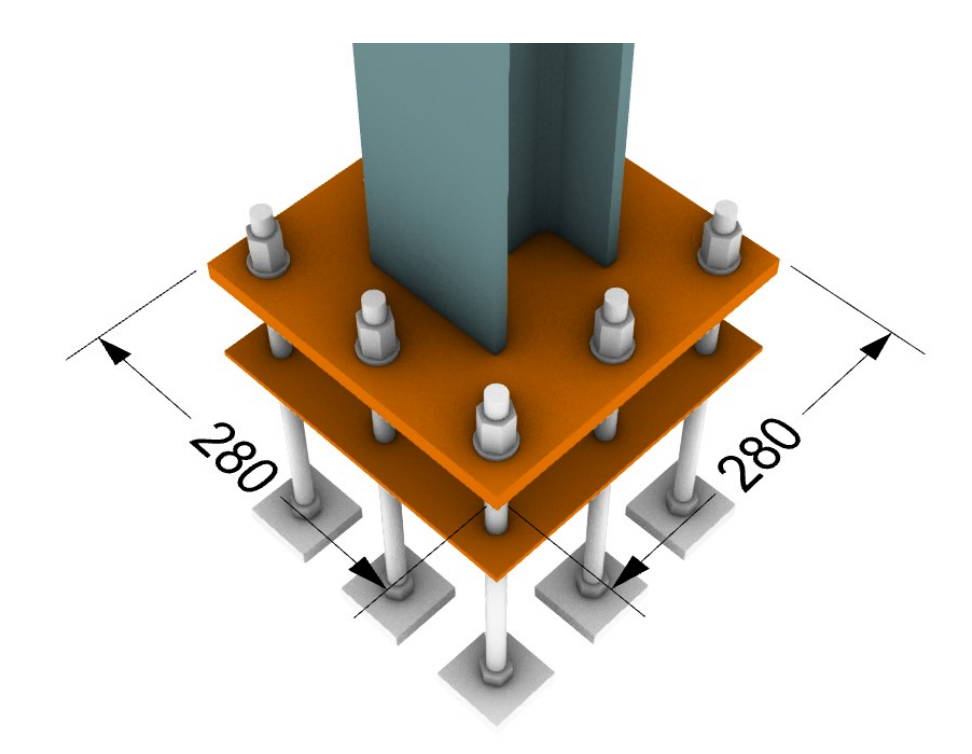

**Figura 21** Vista 3d

La connessione è sollecitata da azioni di compressione/trazione, taglio e flessione. Nella seguente tabella si riportano i massimi valori determinabili dall'inviluppo delle combinazioni SLU ed SLV. Al fine di non sovradimensionare la connessione, si riportano le verifiche per tre condizioni critiche: Forza di trazione massima; flessione Mx massima; flessione My massima.

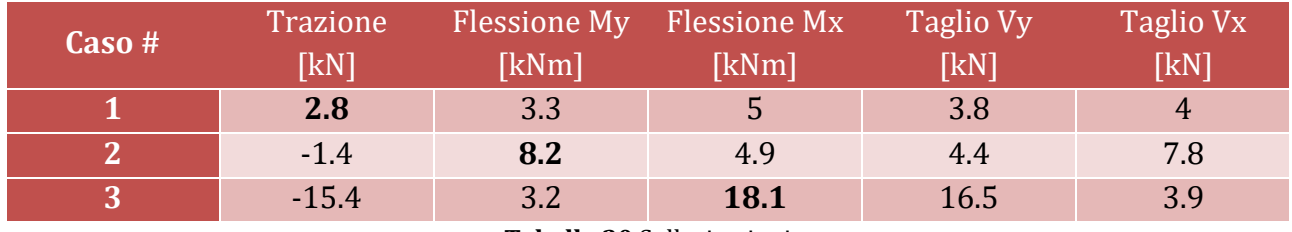

**Tabella 30** Sollecitazioni

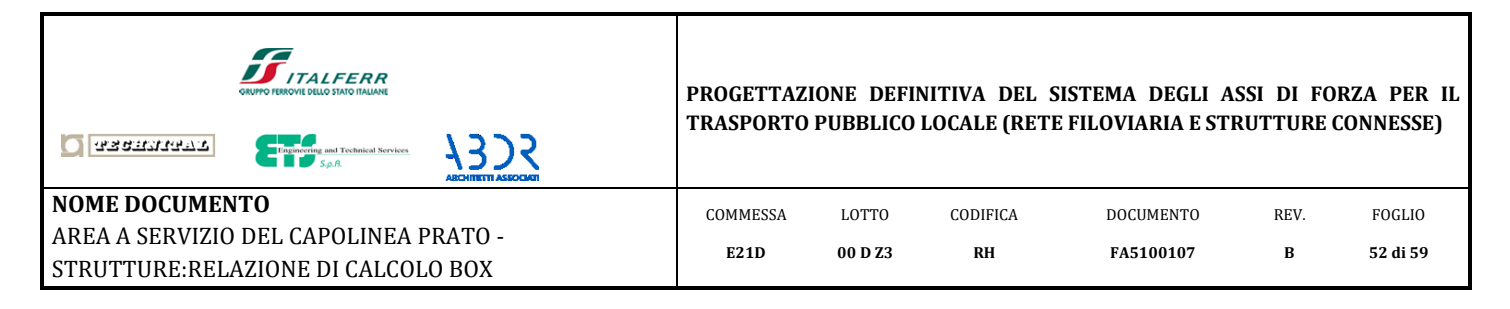

## *10.3.1 Verifica della carpenteria metallica*

<span id="page-51-0"></span>Tramite modelli di calcolo agli elementi finiti si analizzano le sollecitazioni massime sulle connessioni a terra.

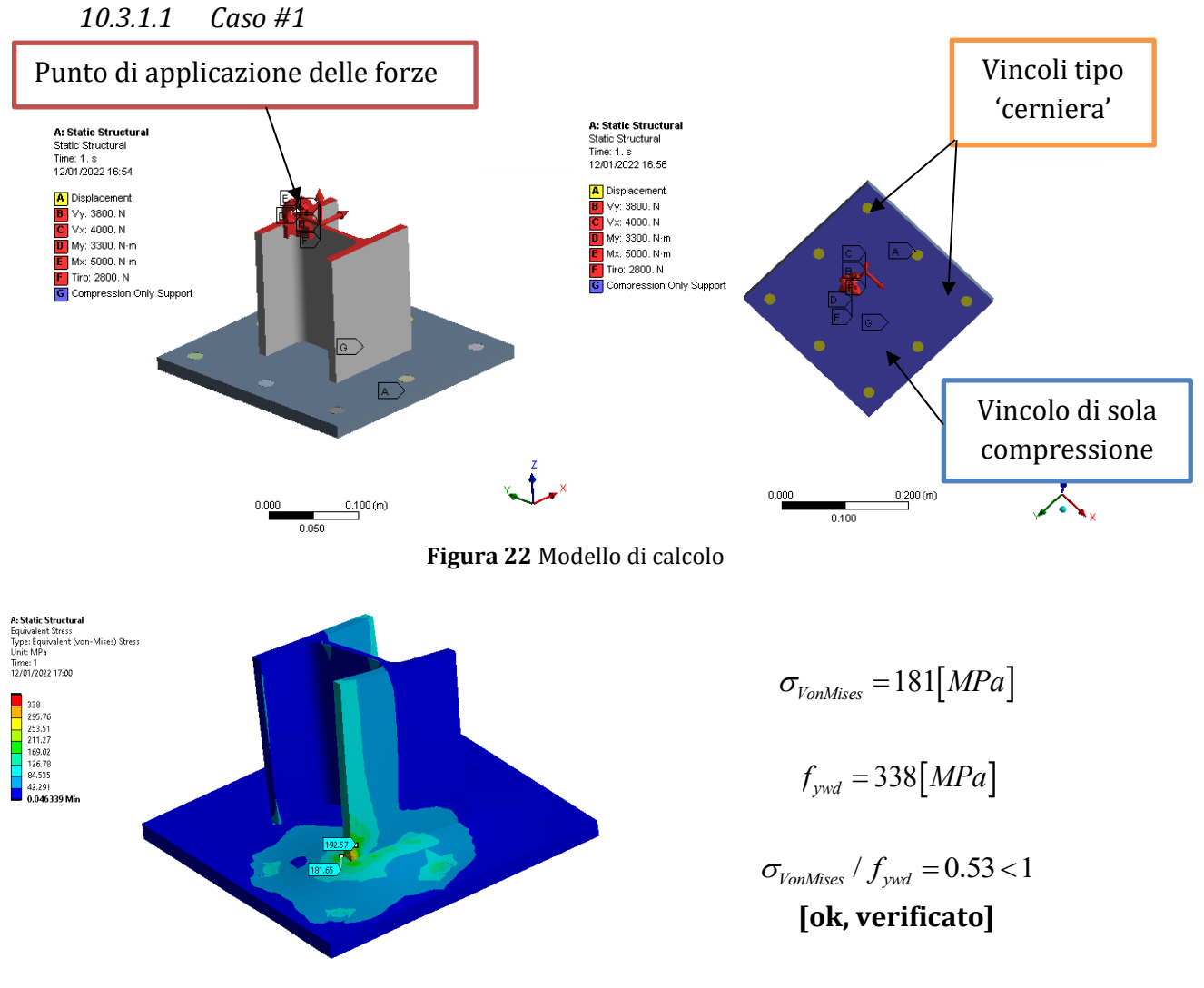

**Figura 23** Tensioni di VonMises

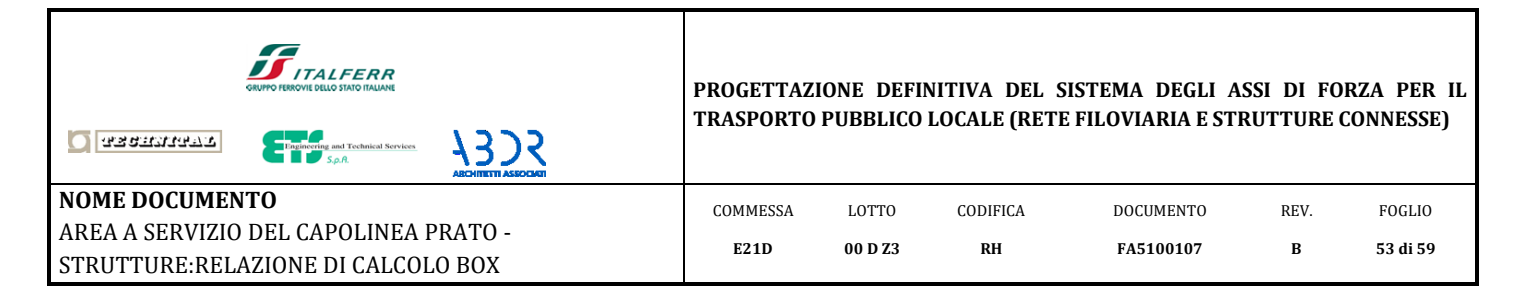

## *10.3.1.2 Caso #2*

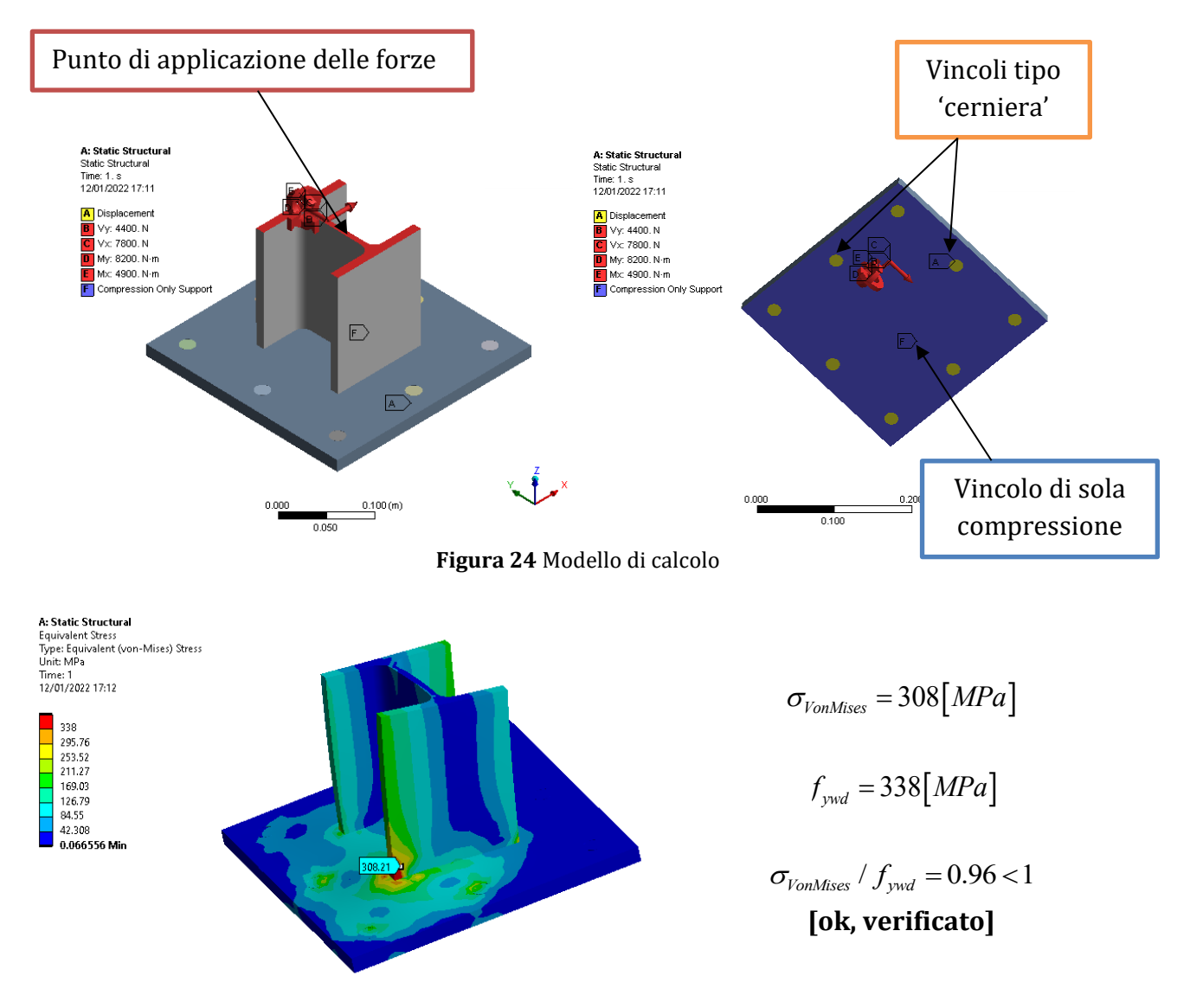

**Figura 25** Tensioni di VonMises

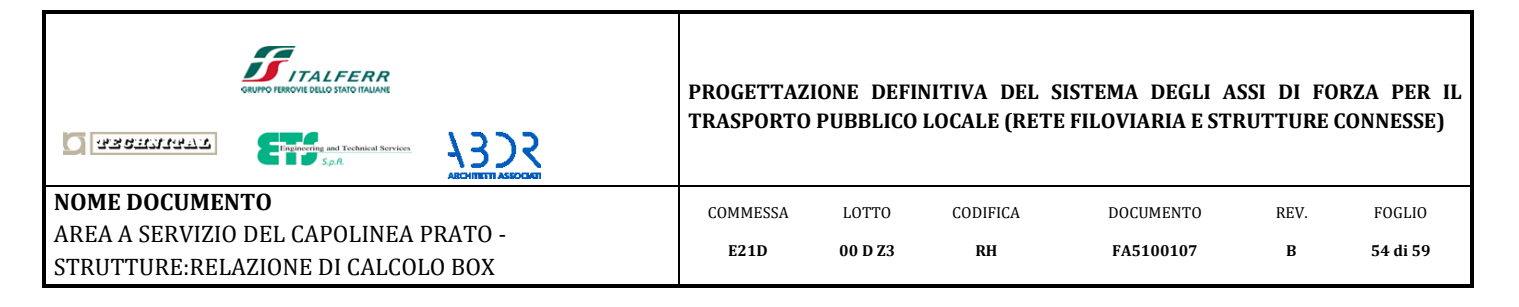

*10.3.1.3 Caso #3*

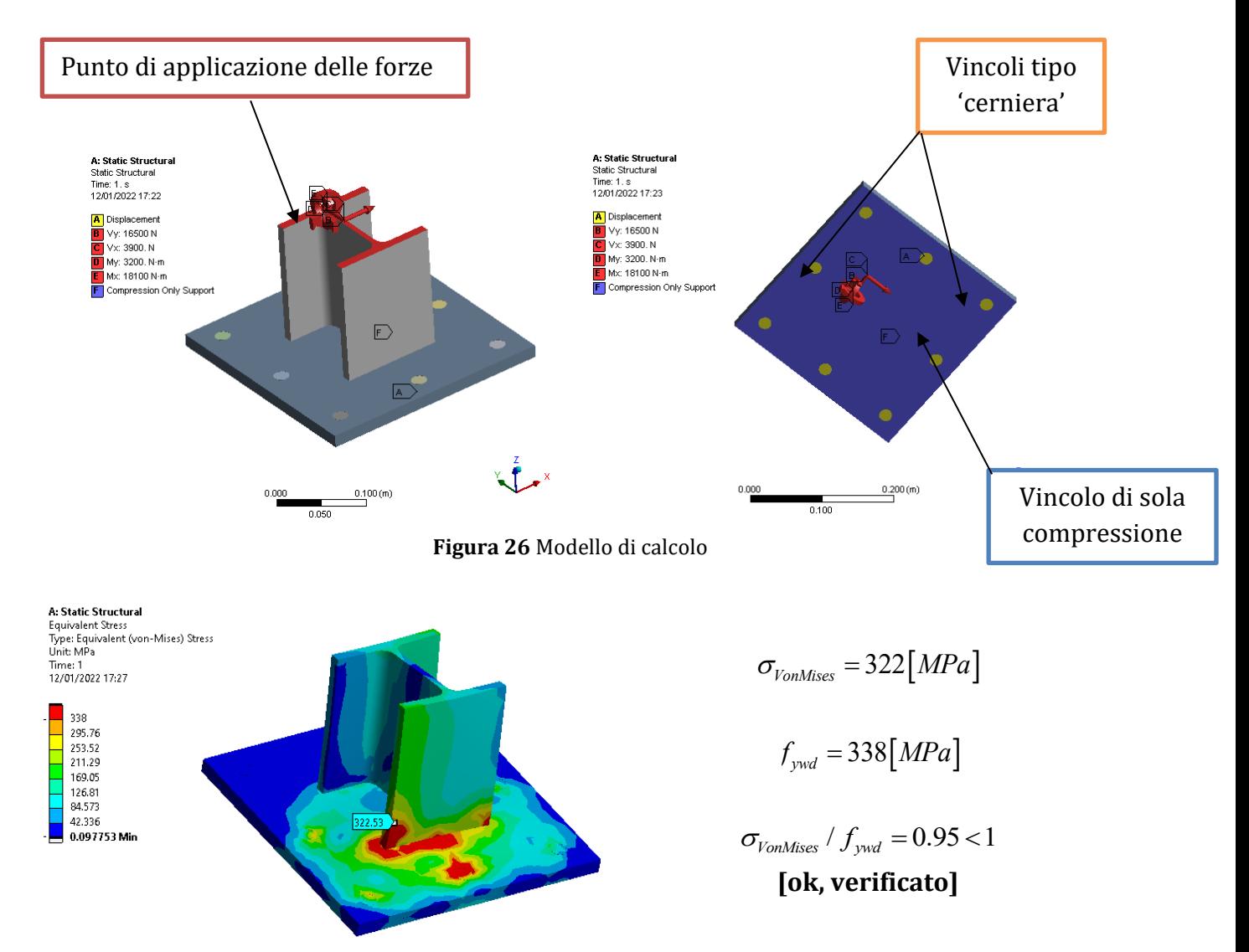

**Figura 27** Tensioni di VonMises

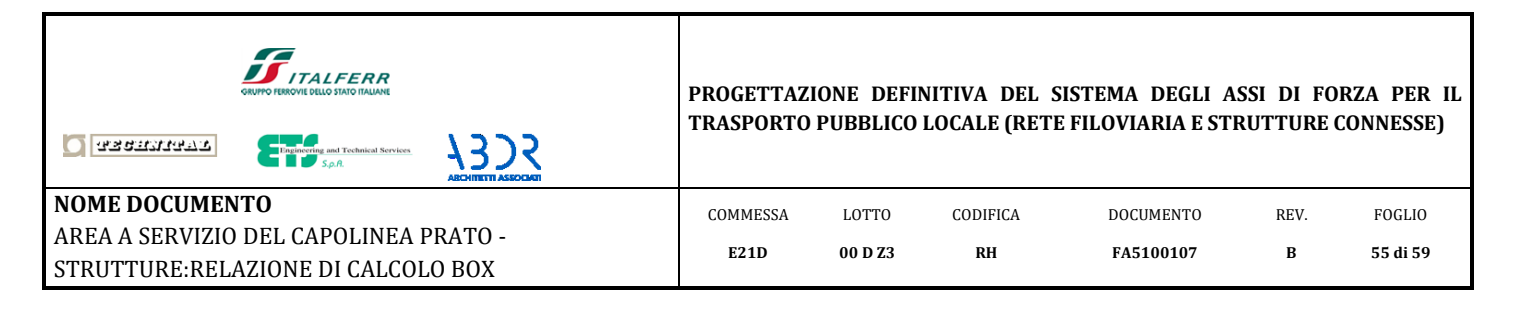

## *10.3.2 Verifica dei tirafondi*

<span id="page-54-0"></span>I tirafondi sono realizzati da 8 barre filettate M16. La barra maggiormente sollecitata è caricata sia da azioni di trazione che di taglio. Anche qui, si analizzano separatamente i tre casi.

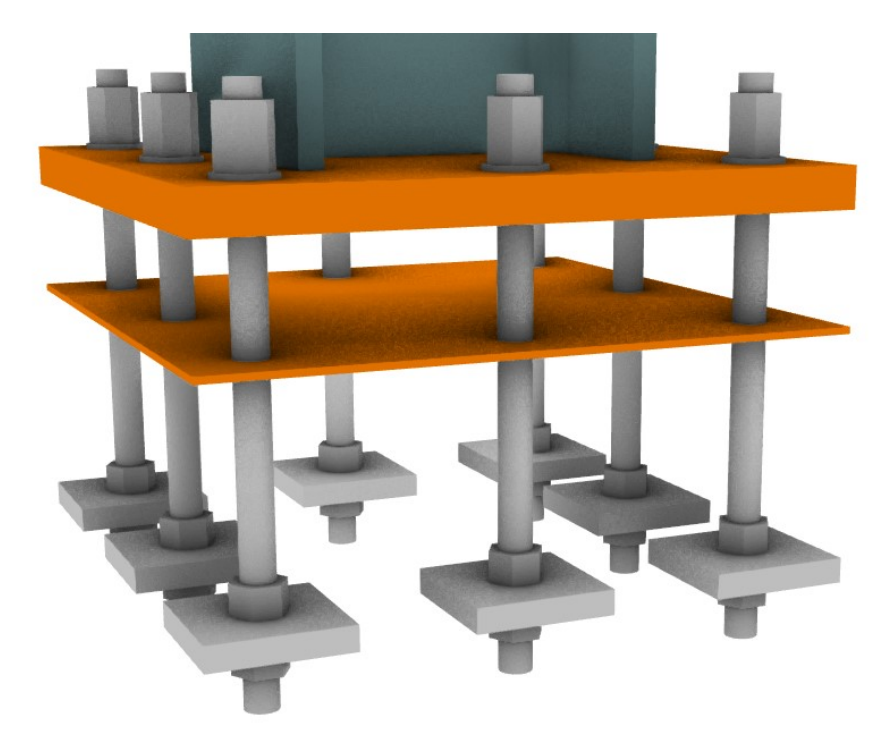

**Figura 28** Vista 3d

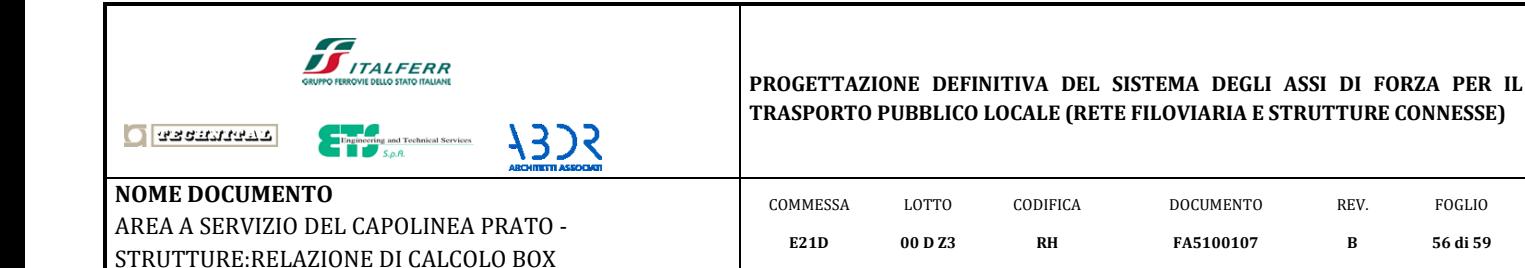

### *10.3.2.1 Caso #1*

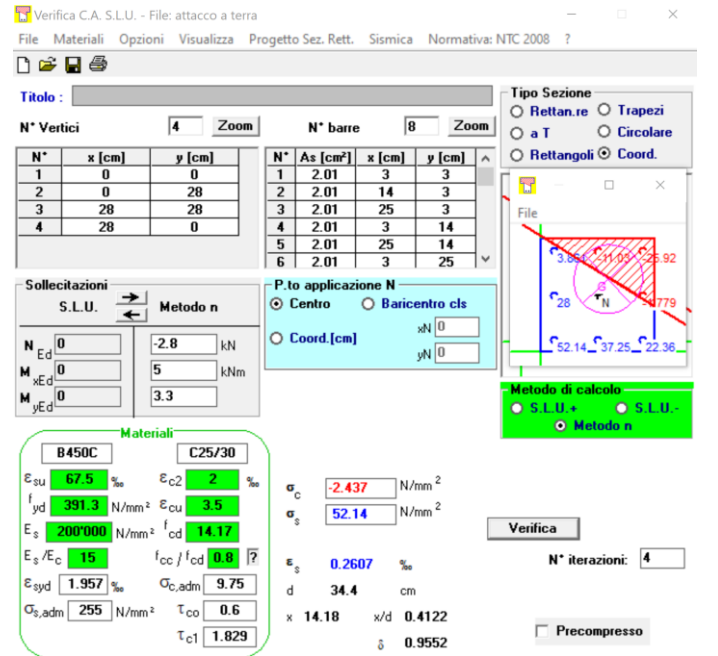

$$
V = \frac{\sqrt{V_x^2 + V_y^2}}{8} = 0.7[kN]
$$

[taglio su singola barra]

 $F_{v, Rd} = 50.2[kN]$ 

[taglio resistente – rif[. Tabella 1\]](#page-7-1)

$$
V/F_{v, Rd} = 0.01 \, \text{m} \cdot 1.0
$$

**[ok, verificato]**

Resistenza estrazione barra di ancoraggio  
\n
$$
f_{bd} = f_{bk} / 1.5 = 2.69[MPa]
$$
  
\n $L = 340[mm]$   
\n $P = 2 \cdot \pi \cdot r = 50[mm]$   
\n $\tau = \frac{T}{P \cdot L} = \frac{10.5[kN]}{50[mm] \cdot 340[mm]} = 0.62[MPa]$   
\n $\tau / f_{bd} = 0.23 < 1$   
\n[ok, verificato]

*Verifica a trazione*

 $\sigma_{s} = 52.2[MPa]$ 

$$
T = \sigma_s \cdot A_s =
$$
  
= 52.2MPa]. 2.01[cm<sup>2</sup>] = 10.5[kN]  
[trazione massimal]

 $F_{t, Rd} = 90[kN]$ [trazione resistente – rif. [Tabella 1\]](#page-7-1)

> $T / F_{t, Rd} = 0.12 < 1.0$ **[ok, verificato]**

*Verifica a taglio - trazione*

$$
\frac{V}{F_{v, Rd}} + \frac{T}{1.4 \cdot F_{t, Rd}} = 0.1 < 1
$$

**[ok, verificato]**

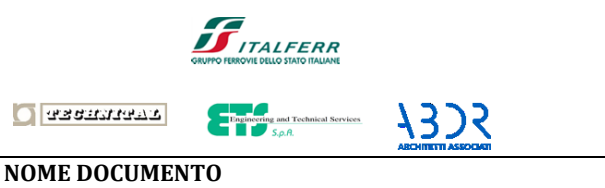

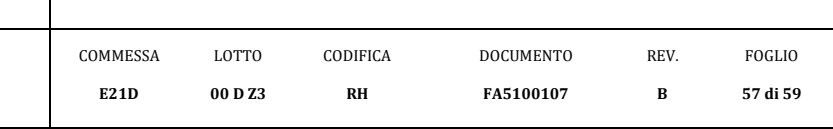

## *10.3.2.2 Caso #2*

AREA A SERVIZIO DEL CAPOLINEA PRATO - STRUTTURE:RELAZIONE DI CALCOLO BOX

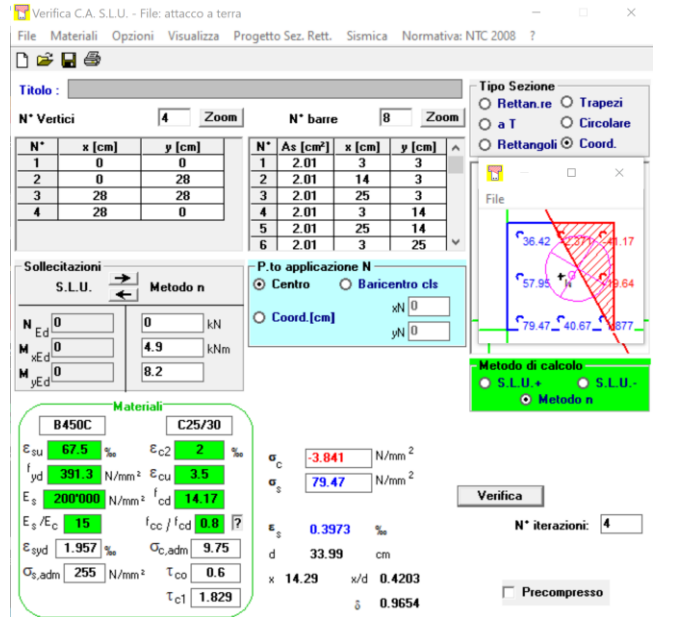

*Verifica a trazione*

 $\sigma_{s} = 79.5[MPa]$ 

2  $T = O_s \cdot A_s$  –<br>= 79.5[*MPa*] $\cdot 2.01$ [*cm*<sup>2</sup>] = 16[*kN*]  $T = \sigma_s \cdot A_s =$ [trazione massima]

 $F_{t, Rd} = 90[kN]$ [trazione resistente – rif. [Tabella 1\]](#page-7-1)

> $T / F_{t, Rd} = 0.18 < 1.0$ **[ok, verificato]**

*Verifica a taglio - trazione*

$$
\frac{V}{F_{v, Rd}} + \frac{T}{1.4 \cdot F_{t, Rd}} = 0.15 < 1
$$

**[ok, verificato]**

$$
V = \frac{\sqrt{V_x^2 + V_y^2}}{8} = 1.12[kN]
$$

[taglio su singola barra]

$$
F_{v, Rd} = 50.2[kN]
$$

[taglio resistente – rif[. Tabella 1\]](#page-7-1)

 $V/F_{v, Rd} = 0.02 < 1.0$ **[ok, verificato]**

Resistenza estrazione barra di ancoraggio  
\n
$$
f_{bd} = f_{bk} / 1.5 = 2.69[MPa]
$$
\n
$$
L = 340[mm]
$$
\n
$$
P = 2 \cdot \pi \cdot r = 50[mm]
$$
\n
$$
\tau = \frac{T}{P \cdot L} = \frac{16[kN]}{50[mm] \cdot 340[mm]} = 0.95[MPa]
$$
\n
$$
\tau / f_{bd} = 0.35 < 1
$$
\n**[ok, verificato]**

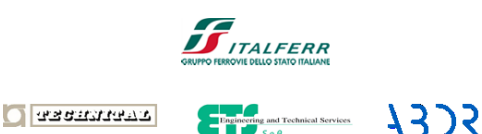

**NOME DOCUMENTO**

#### **PROGETTAZIONE DEFINITIVA DEL SISTEMA DEGLI ASSI DI FORZA PER IL TRASPORTO PUBBLICO LOCALE (RETE FILOVIARIA E STRUTTURE CONNESSE)**

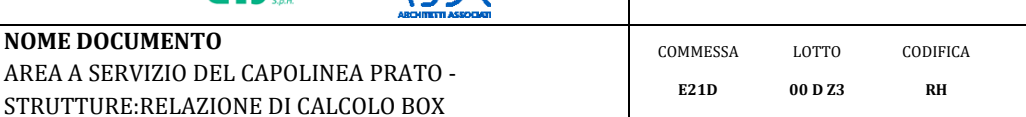

### *10.3.2.3 Caso #3*

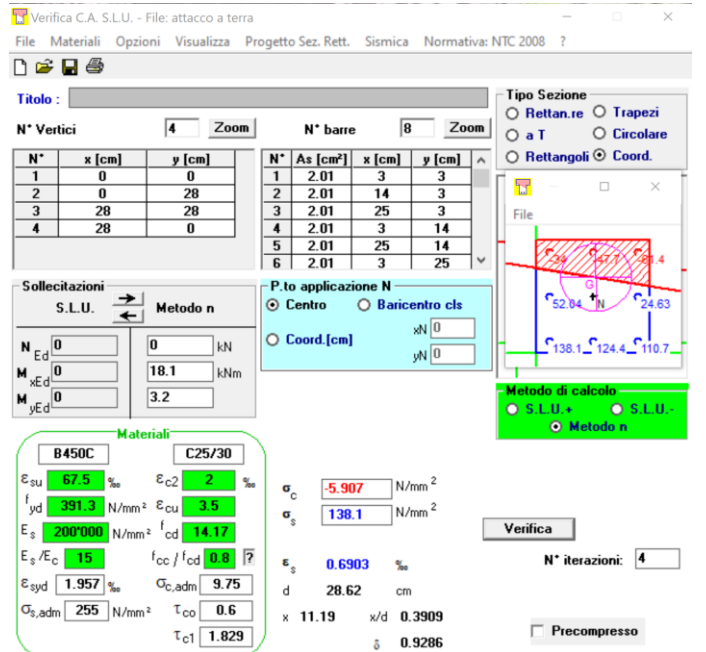

*Verifica a taglio*  

$$
V = \frac{\sqrt{V_x^2 + V_y^2}}{8} = 2.2[kN]
$$

[taglio su singola barra]

 $F_{v, Rd} = 50.2[kN]$ 

[taglio resistente – rif[. Tabella 1\]](#page-7-1)

 $V/F_{v, Rd} = 0.04 < 1.0$ 

**[ok, verificato]**

*Resistenza estrazione barra di ancoraggio*  $f_{bd} = f_{bk} / 1.5 = 2.69[MPa]$  $L = 340$ [*mm*]  $P = 2 \cdot \pi \cdot r = 50$ [*mm*]  $2 \cdot \pi \cdot r = 50$ [mm]<br> $\frac{27.7[kN]}{[m] \cdot 340 [mm]} = 1.65[MPa]$  $\frac{T}{P \cdot L} = \frac{27.7[kN]}{50[mm] \cdot 340[mm]} = 1.65[MPa$  $\tau = \frac{T}{P \cdot I} = \frac{27.7[kN]}{500 \text{ mm} \cdot 3400 \text{ mm}} =$  $\frac{T}{\cdot L} = \frac{27.7[kN]}{50[mm] \cdot 340[mm]}$  $\tau / f_{bd} = 0.61 < 1$ **[ok, verificato]**

*Verifica a trazione*

**DOCUMENTO FA5100107**

REV. **B**

FOGLIO **58 di 59**

 $\sigma_s = 138[MPa]$ 

2  $I = O_s \cdot A_s =$ <br>= 138[*MPa*] · 2.01[*cm*<sup>2</sup>] = 27.7[*kN*]  $T = \sigma_s \cdot A_s =$ [trazione massima]

 $F_{t, Rd} = 90[kN]$ [trazione resistente – rif. [Tabella 1\]](#page-7-1)

> $T / F_{t, Rd} = 0.31 \lt 1.0$ **[ok, verificato]**

*Verifica a taglio - trazione*

 $_{Rd}$  1.4  $\cdot$   $F_{t,}$  $0.26 < 1$  $F_{\nu, Rd}$  **1.4**  $\cdot$   $F_{t, Rd}$  $V$  *T*  $\frac{1}{F_{v,Rd}} + \frac{1}{1.4 \cdot F_{v,Rd}}$  $+\frac{T}{1+T} = 0.26 < 1$ .

**[ok, verificato]**

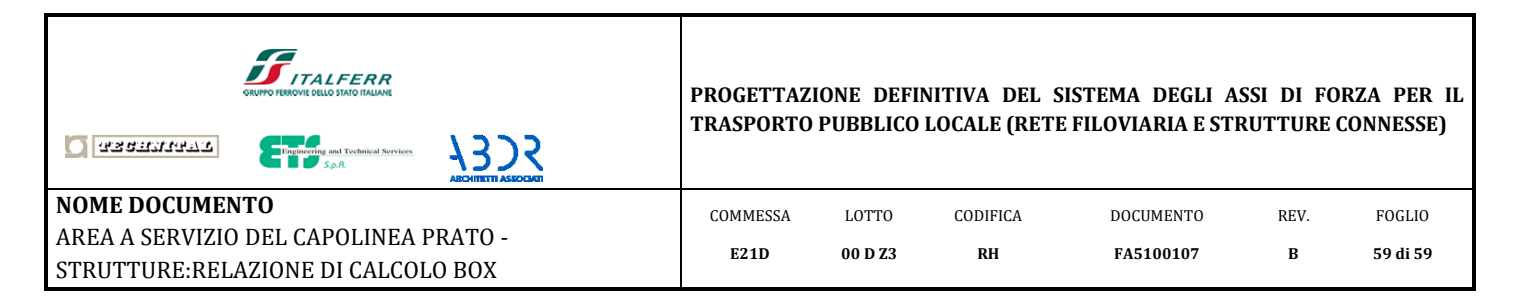

# <span id="page-58-0"></span>**11. Verifica delle fondazioni**

In relazione alla verifica delle strutture di fondazione, si rimanda alla relazione di calcolo: E21D-00-D-Z3-RH-FA5100-106-A\_AREA A SERVIZIO DEL CAPOLINEA PRATO - STRUTTURE: RELAZIONE DI CALCOLO PENSILINA

# **12. Allegato A**

Il codice di calcolo utilizzato è "Sap 2000 – licenza n° SN:265B".